# **genzia (1)** Agentur<br>Antrate Einnahmen **ntrate Einnahmen** ICSO

# **MINI 2011**<br>Steuerungszeitraum 2<br>ANLEITUNGEN ZUR ABFASSUNG **MINI 2011 Besteuerungszeitraum 2010**

# **ANLEITUNGEN ZUR ABFASSUNG**

**UNICO MINI** IST EINE **VEREINFACHTE AUSGABE** DES VORDRUCKS UNICO FÜR NATÜRLICHE PERSONEN, DIE SICH IN **WENIGER KOMPLEXEN SITUATIONEN** BEFINDEN

## **WER KANN DEN VORDRUCK UNICO MINI VERWENDEN**

**UNICO MINI 2011 kann von den in Italien ansässigen Steuerpflichtigen ver-**<br>wendet werden, die:

- Ab dem 1. November 2009 bis zum Tag der Einreichung der Erklärung den Steuerwohnsitz nicht geändert haben
- nicht Inhaber einer USt-ID-Nr. sind
- eines oder mehrere der folgenden Einkommen bezogen haben:
	- Einkommen aus Grundeigentum oder Gebäuden
	- Einkommen aus nicht selbstständiger oder gleichgestellter Arbeit und aus **Rente**
	- Einkommen aus nicht gewöhnlich ausgeübten Handelstätigkeiten und selbstständiger Arbeit und aus der Übernahme von Verpflichtungen zu einem Tun, einem Unterlassen oder einem Ermöglichen
- beabsichtigen, die Abzüge und Absetzungen für getragene Belastungen sowie die Abzüge für familiäre Belastungen und Arbeit zu nutzen
- nicht die Erklärung für Rechnung anderer einreichen müssen (z.B. Erbe, Vormund, usw.)
- nicht beabsichtigen, eine von dem meldeamtlichen Wohnsitz abweichende Zustellungsanschrift für die Zustellung von Urkunden anzugeben
- keine fristgerechte Korrektur- oder Ergänzungserklärung einreichen müssen

## FÜR DIE EINREICHUNG DES VORDRUCKS UNICO MINI UND FÜR DIE ZAHLUNG DER FÄLLIGEN STEUERN WERDEN DIESEL-<br>BEN MODALITÄTEN UND DIESELBEN FRISTEN ANGEWENDET. DIE FÜR DEN ORDENTLICHEN VORDRUCK UNICO NATÜRLI-**BER PERSONEN VORGESEHEN SIND.**

## **1. WIE WIRD DIE ERKLÄRUNG EINGEREICHT**

1. WIE WIRD DIE ERKLÄRUNG EINGEREICHTER<br>Die Steuerpflichtigen sind verpflichtet, den Vordruck UNICO MINI 2011 allein auf telematischem Wege direkt oder durch einen zugelassenen Vermittler einzureichen.

Von dieser Verpflichtung befreite Steuerzahler können den Vordruck UNICO MINI 2011 in Papierform einreichen. Es handelt sich um folgende Steuerzahler:

- Obwohl diese Einkommen haben, die mit dem Vordr. 730 erklärt werden können, können sie den Vordr. 730 nicht einreichen, da sie keinen Arbeitgeber haben oder nicht Inhaber einer Pension sind;
- solche, die bei Einreichung der Erklärung keinen Steuersubstituten haben, weil das Arbeitsverhältnis aufgelöst wurde.
- Die Steuerpflichtigen, die zur telematischen Einreichung verpflichtet sind, sind gehalten, den Vordruck UNICO MINI 2011 wie folgt einzureichen:
- Direkt auf dem telematischen Wege mit dem Service Entratel oder Internet;
- über die Büros der Agentur der Einnahmen, die für die telematische Übermittlung sorgen;
- über ermächtigte Vermittler (Freiberufler, Berufsvereinigungen, CAF, sonstige Ermächtigte).

Die Steuerpflichtigen, die nicht zur telematischen Einreichung verpflichtet sind, können den Vordruck UNICO MINI 2011 außer mit den oben beschriebenen Modalitäten auch bei den Postämtern abgeben.

Der Vordruck UNICO MINI 2011 muss innerhalb der folgenden Fristen eingereicht werden:

- Vom 2. Mai 2011 bis 30. Juni 2011, wenn die Einreichung beim Postamt erfolgt;
- bis spätestens 30. September 2011, wenn die Einreichung auf telematischem Wege direkt vom Steuerzahler vorgenommen wird bzw. durch einen Vermittler, der zur Übermittlung der Daten zugelassen ist oder durch eine Zweigstelle der Agentur der Einnahmen erfolgt.

## **3. ZAHLUNGSFRISTEN**

**3. ZAHLUNGSFRISTEN** Alle aus der Erklärung resultierenden Saldozahlungen, einschließlich jener bezüglich der ersten Anzahlung, müssen bis zum 16. Juni 2011 bzw. bis zum 18. Juli 2011 mit einem Aufschlag von 0,40% als Zinsen geleistet werden.

Für die aus der Steuererklärung resultierenden Steuern, die nicht über dem Betrag von 12,00 Euro liegen, erfolgen weder Zahlungen noch der Ausgleich der einzelnen Steuern (IRPEF und Zuschläge).

## **4 AKONTOZAHI UNGEN**

Für das Jahr 2011 geschuldete IRPEF-Akontozahlung

Nur wenn der in der Zeile RN33 "DIFFERENZ" angegebene Betrag 51,65 Euro überschreitet, wird eine Anzahlung in Höhe von 99 Prozent dieses Betrags fällig.

Die auf diese Art und Weise ermittelte Akontozahlung ist wie folgt einzuzahlen:

- In einer einzigen Zahlung bis spätestens 30. November 2011, falls der geschuldete Betrag niedriger als 257,52 Euro ist;
- in zwei Raten, wenn der fällige Beitrag gleich oder höher 257,52 Euro ist, davon die erste Rate in Höhe von 40 Prozent bis zum 16. Juni 2011 bzw. bis zum 18. Juli 2011 mit einem Aufschlag von 0,40 Prozent als Zinsen und die zweite Rate der restlichen 60 Prozent bis zum 30. November 2011.

Für das Jahr 2011 wird außerdem die Anzahlung des kommunalen Zuschlags auf die Steuer für Einkommen natürlicher Personen fällig, für deren Festsetzung auf die zur Zeile RV17 gelieferte Anweisung verwiesen wird.

**5. WIE WERDEN DIE ZAHLUNGEN GELEISTET** Alle Steuerpflichtigen müssen für die Zahlung der Steuern den Zahlungsvordruck F24 verwenden.

Die Steuerpflichtigen können die Zahlungen mit dem Papiervordruck leisten bzw. die telematischen Zahlungsmodalitäten unter Verwendung der Online-Serviceleistungen der Agentur der Einnahmen oder des Bank- und Postwesens anwenden.

## 6 RATENEINTEILUNG

**6. RATENEINTEILUNG** Alle Steuerpflichtigen können die als Saldozahlung und Akontozahlung fälligen Summen in Monatsraten bis Ende November zahlen, mit Ausnahme der Anzahlung von November, die auf einmal gezahlt werden muss. Auf die in Raten aufgeteilten Beträge werden Zinsen in Höhe von 4 Prozent im Jahr fällig.

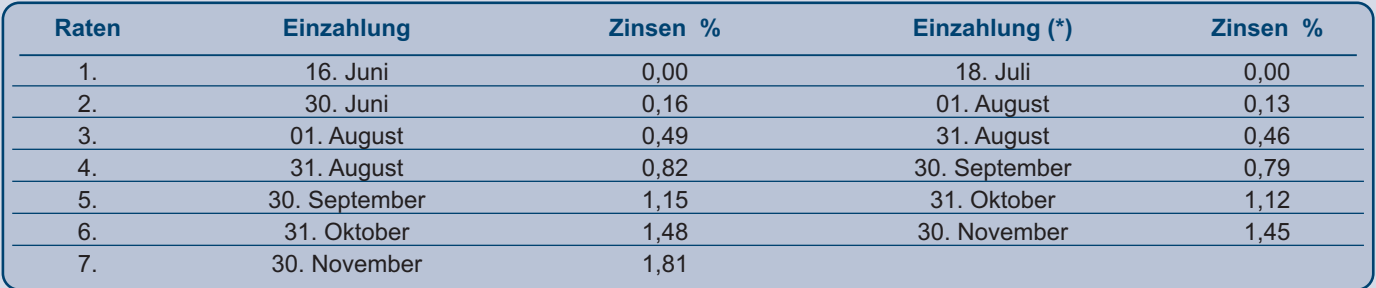

*(\*) In diesem Fall muss der Betrag der Ratenzahlung um 0,40% erhöht werden.*

## **7. AUSGLEICH**

**7. AUSGLEICH** Der Steuerzahler hat für die aus der Erklärung hervorgehenden Steuerguthaben und Steuerschulden gegenüber den verschiedenen Besteuerungsbehörden (Staat, NISF / INPS, lokale Körperschaften, INAIL, ENPALS) die Möglichkeit, den Ausgleich vorzunehmen. Der Vordruck F24 muss jedenfalls von demjenigen, der den Ausgleich tätigt, vorgelegt werden, auch wenn der Endsaldo kraft des Ausgleichs Null ergibt.

# **INHALTSVERZEICHNIS**<br> **I 2 II INEBRICH**

- **ANLEITUNGEN ZUR ABFASSUNG** 3<br>1. Identifizierungsangaben und Steuerwohnsitz 3 1. Identifizierungsangaben und Steuerwohnsitz 3
- 2. **FAMILIENANGEHÖRIGE ZU LASTEN LEBEND** <sup>3</sup>
- 3. **ÜBERSICHT RA** Einkünfte aus Grundbesitz 4<br>4. **ÜBERSICHT RB** Einkünfte aus Gebäudebesitz 5
- 4. **ÜBERSICHT RB** Einkünfte aus Gebäudebesitz 5
- 5. **ÜBERSICHT RC** Einkünfte aus nicht selbständiger und dieser gleichgestellter Arbeit 6
- 
- 6. **ÜBERSICHT RL** Sonstige Einkommen 7<br>7. **ÜBERSICHT RP** Aufwendungen und Ausgaben 8 7. **ÜBERSICHT RP** – Aufwendungen und Ausgaben 8
- 8. **ÜBERSICHT RN** Berechnung der IRPEF 13<br>e. <del>Übersausung</del>er 15. Jahren 13.
- 9. **ÜBERSICHT RV** Regionaler und kommunaler IRPEF-Zuschlag 19
- 10. **ÜBERSICHT RX** Ausgleich und Rückerstattungen <sup>21</sup>
- 11. Zweckbestimmung von acht Promille und fünf Promille der IRPEF 22
- 12. Unterzeichnung der Erklärung 22
- 13. Verpflichtung zur telematischen Einreichung der Erklärung 23
- **Aufstellung**  des regionalen IRPEF-Zuschlags 2010 24

# **UNICO MINI 2011**

Achten Sie vor dem Lesen der Anleitung sorgfältig auf die auf dem Titelblatt wiedergegebenen Informationen, um zu prüfen, ob Sie im Besitz der Anforderungen sind und ob die Bedingungen zutreffen, die Ihnen die Verwendung dieses Vordrucks ermöglichen. Diese Anleitung erteilt die Informationen für das Abfassen des Vordrucks UNICO MINI 2011, während für alle weiteren Vertiefungen auf den Vor-

druck UNICO natürliche Personen verwiesen wird. Am Rande des Textes werden die besonderen oder die komplexe Berechnungsweisen erfordernden Erklärungssituationen hervorgehoben, bei denen der ordentliche Vordruck UNICO PF verwendet werden muss.

Bezüglich des Informationsblatts zur Bearbeitung der Personenangaben im Sinne des Art. 13 des GvD Nr. 196 von 2003 und der Informationen hinsichtlich des telematischen Services für die Vorlage der Erklärungen wird auf die erste Seite der Titelseite bzw. auf den Teil III der Anleitung zum ordentlichen Vordruck UNICO verwiesen.

en den entsprechenden oben auf der ersten Seite des Vordrucks angebrachten Freiräumen den Nachnamen, den Vornamen und die Steuernummer des Steuerpflichtigen angeben.

**ZUR BEACHTUNG**: *der Vordruck UNICO MINI 2011 darf nur von denjenigen abgefasst werden, die den Steuerwohnsitz ab dem 01. November 2009 bis zum Datum der Einreichung der Erklärung nicht geändert haben.*

In der entsprechenden Zeile die Daten bezüglich der Gemeinde des Steuerwohnsitzes am Tag der Einreichung der Erklärung angeben. Die Katasternummer der Gemeinde ist der den Anleitungen des ordentlichen Vordrucks UNICO beigefügten Liste zu entnehmen. Diese Informationen sind für die Auffindung der Region und Gemeinde erforderlich, für welche der regionale bzw. kommunale Zuschlag fällig wird.

In dieser Aufstellung müssen die Angaben bezüglich der Familienangehörigen, die 2010 steuerlich von Ihnen unterhaltsberechtigt sind, eingegeben werden, um die Steuerabzüge für den Ehegatten, die Kinder oder sonstige unterhaltsberechtigte Familienangehörigen zu nutzen. Für die Ermittlung der Absetzung, die für die Aufwendungen der Familie zusteht, wird auf die Anleitungen der Zeilen RN6, RN7 und RN9 verwiesen. Die Familienmitglieder, die 2010 im Besitz eines Gesamteinkommens von höchstens 2.840,51 Euro vor Abzug der absetzbaren Belastungen sind, werden als steuerlich unterhaltsberechtigte Familienangehörige angesehen.

Im Einkommenshöchstbetrag von 2.840,51 Euro, die der Familienangehörige besitzen muss, um steuerlich unterhaltsberechtigt angesehen zu werden, muss auch Folgendes angerechnet werden:

- Vergütungen, die von internationalen Körperschaften und Einrichtungen, von diplomatischen und konsularischen Vertretungen, von Missionen, vom Heiligen Stuhl und von Körperschaften, welche direkt von diesen und von den zentralen Körperschaften der katholischen Kirche geführt werden, bezogen wurden;
- die steuerbefreiten Quoten von Einkünften aus nicht selbständiger Arbeit, die in Grenzgebieten und sonstigen angrenzenden Ländern in einem dauerhaften und einzigen Arbeitsverhältnis von Subjekten, die im Staatsgebiet ansässig sind, geleistet wurden;
- das Unternehmenseinkommen oder das Einkommen aus selbstständiger Arbeit, das der Ersatzsteuer bei Anwendung des für die "Mindestzahler" vorgesehe-

Diese Vergütungen, auch wenn sie befreit sind, sind steuerlich nur für die eventuelle Zuweisung der Abzüge für unterhaltsberechtigte Familienangehörige relevant.

Es können als unterhaltsberechtigte Familienangehörige, auch wenn sie mit dem Steuerpflichtigen gemeinsam in einem Haushalt leben oder im Ausland wohnhaft sind, angesehen werden:<br>- Der Ehegatte, der weder rechtskräftig noch tatsächlich getrennt lebt;

- 
- die Kinder (einschließlich der eigenen anerkannten Kinder, der Adoptiv-, Zieh-, bzw. Pflegekinder), unabhängig von der Überschreitung der festgelegten Altersgrenze, wenn sie studieren oder eine unbezahlte Lehrzeit machen; dieselbigen fallen also zu Abzugszuweisungszwecken nie in die Gruppe "sonstige Familienangehörige".<br>Es können auch die folgenden weiteren Familienangehörigen als unterhaltsberechtigt angesehen werden, vorausgesetzt, dass sie mit dem

Es können auch die folgenden **weiteren Familienangehörigen** als unterhaltsberechtigt angesehen werden, vorausgesetzt, dass sie mit dem<br>Steuerpflichtigen im gemeinsamen Haushalt leben oder dass sie von diesem nicht aus geri beziehen: Der gesetzlich und tatsächlich getrennte Ehepartner; die Kindeskinder; die Eltern (die natürlichen Eltern und die Adoptiveltern eingeschlossen); die Schwiegersöhne und Schwiegertöchter; der Schwiegervater und die Schwiegermutter; die Brüder und Schwestern (auch die Halbbürtigen); die Großväter und Großmütter (die natürlichen) eingeschlossen.

Wenn Sie mehr als vier Zeilen verwenden, füllen Sie eine zusätzliche Übersicht aus und denken Sie daran, das Kästchen "Vordr. Nr." oben rechts auf dem Vordruck fortlaufend zu nummerieren.

**ZUR BEACHTUNG**: *Wenn sich im Laufe des Jahres 2010 die Situation eines Familienangehörigen geändert hat, müssen Sie eine Zeile für jede Situation abfassen.*

**Zeile 1: Die Daten ihres Ehepartners anführen.<br>Spalte 1: Das Kästchen .C" ankreuzen.** 

**Spalte 1**: Das Kästchen "C" ankreuzen<br>**Spalte 4 (Steuernummer)**: Die Steuen

**Spalte 4 (Steuernummer)**: Die Steuernummer des Ehegatten angeben, auch wenn er nicht zu Ihren Lasten lebend ist.<br>**Spalte 5 (Anzahl der Monate zu Lasten)**: Dieses Kästchen ist nur abzufassen, falls der Ehepartner zu ihren

Spalte 5 (Anzahl der Monate zu Lasten): Dieses Kästchen ist nur abzufassen, falls der Ehepartner zu ihren Lasten lebend war. Eine "12" eintragen, wenn der Ehepartner im Laufe des ganzen Jahres 2010 zu ihren Lasten lebend war. Bei einer Eheschließung, bei Ableben, bei einer rechtsgültigen und tatsächlichen Trennung, bei Auflösung oder Annullierung der Ehe bzw. bei Beendigung derselben in zivilrechtlicher Hinsicht im Laufe des Jahres 2010, ist die Anzahl der Monate anzugeben während welcher der Ehepartner zu ihren Lasten lebend war. Haben Sie zum Beispiel im Juni 2010 geheiratet, steht der Abzug für sieben Monate zu und infolge dessen ist in das Kästchen eine "7" einzutragen.

## **Wie die Zeilen für die Kinder und die anderen Familienmitglieder abzufassen sind**

In Zeile 2 sind die Daten des ersten Kindes anzuführen.<br>Spalte 1: das Kästchen "F1" ankreuzen, wenn der angegebei **Spalte 1:** das Kästchen "**F1**" ankreuzen, wenn der angegebene Familienangehörige das erste unterhaltsberechtigte Kind ist (d.h. das meldeamtlich älteste Kind<br>unter den unterhaltsberechtigten Kindern) und das Kästchen "F" unter den unterhaltsberechtigten Kindern) und das Kästchen "**F**" für die auf das erste Kind folgende Kinder.<br>**Spalte 2:** Das Kästchen "**A**" ankreuzen, falls es sich um ein anderes Familienmitglied handelt.

**Spalte 2:** Das Kästchen "**A**" ankreuzen, falls es sich um ein anderes Familienmitglied handelt. **Spalte 3:** Das Kästchen "**D**" ankreuzen, wenn es sich um ein behindertes Kind handelt. Wenn dieses Kästchen angekreuzt wird, braucht nicht au-<br>ch das Kästchen 'F' angekreuzt werden. Eine Person wird als behindert betracht als solche anerkannt wurde.

**Spalte 4 (Steuernummer):** Die Steuernummer jedes einzelnen Kindes und der anderen Familienmitglieder anführen, die zu ihren Lasten lebend sind.<br>Die Steuernummer der zu Lasten lebenden Kinder und anderen Familienangehörige Absetzungen nicht genutzt werden, die hingegen ganz einem anderen Subjekt zugewiesen werden.

Nicht EU-Bürger, welche die Absetzungen für zu Lasten lebende Familienmitglieder beantragen, müssen im Besitz einer Urkunde sein, aus welcher der Familienstand hervorgeht. Diese Urkunde kann bestehen aus:

a) Einer originalen Urkunde, die vom Konsulat des Ursprungslandes ausgestellt, in die italienische Sprache übersetzt und mit Sichtvermerk von Seiten des gebietsmäßig zuständigen Präfekten versehen wurde; b) einer Urkunde mit einer Anmerkung für Subjekte, die aus Ländern stammen, die das Haager Übereinkommen vom 5. Oktober 1961 unterzeich-

net haben;

c) im Herkunftsland auf der Grundlage der Richtlinie in diesem Land rechtskräftig erstellte Dokumentation, die in die italienische Sprache übersetzt und vom italienischen Konsulat im Herkunftsland als originalgetreu beglaubigt wurde.

**Spalte 5 (Anzahl der Monate zu Lasten lebend):** Verwenden Sie dieses Kästchen für die Angabe der Monate während deren der Familienan-<br>gehörige zu ihren Lasten ist. Eine "12" eintragen, falls der Familienangehörige während

**Spalte 6 (Kind unter drei Jahren):** Verwenden Sie dieses Kästchen für die Angabe der Monate des Jahres, während welcher das zu Lasten le-<br>bende Kind noch nicht 3 Jahre alt war. Zum Beispiel für ein im Jahre 2009 geborenes 2010 drei Jahre alt gewordenes Kind '5' angeben.

**Spalte 7 (Prozentsatz der zustehenden Absetzung):** verwenden Sie dieses Kästchen zur Angabe des zustehenden Abzugsprozentsatzes. Es<br>wird darauf hingewiesen, dass der Abzug für unterhaltsberechtigte Kinder nicht frei zwisc tern nicht gesetzlich oder tatsächlich getrennt, muss die Absetzung für zu Lasten lebende Kinder zu 50% unter ihnen aufgeteilt werden.

Die Eltern können im gegenseitigen Einvernehmen beschließen, dass der volle Absetzbetrag jenem Elternteil zugeschrieben wird, der das höhere Einkommen erzielt, damit der Absetzbetrag bzw. ein Teil davon nicht vom Elternteil mit niedrigerem Einkommen in Anspruch genommen werden kann. Im Falle einer gesetzlichen und tatsächlichen Trennung bzw. Aufhebung oder Beendigung der zivilrechtlichen Folgen der Ehe, steht die Absetzung - in Ermangelung eines Abkommens zwischen den Parteien - dem pflegeberechtigten Elternteil im Ausmaß von 100 Prozent zu. Sind beide Eltern pflegeberechtigt, steht sie beiden Eltern im Ausmaß von 50 Prozent zu. Auch in diesem Fall können die Eltern einvernehmlich beschließen, dem Elternteil mit dem höheren Gesamteinkommen den gesamten Abzug zuzuweisen; diese Möglichkeit lässt die volle Nutzung des Abzugs in dem Fall zu, in dem einer der Eltern ein niedriges Einkommen und somit eine Steuer hat, die es ihm nicht ermöglicht, den Abzug ganz oder teilweise zu nutzen.

Der volle Absetzbetrag steht nur einem Elternteil zu, falls der andere Elternteil steuerlich zu Lasten des ersten lebt und steht in folgenden Fällen zu: • Für die Kinder eines Steuerzahlers, dessen Ehepartner verstorben ist, falls dieser wieder geheiratet und sich anschließend nicht rechtsgültig und

tatsächlich getrennt hat; • für Adoptiv- Zieh- und Pflegekinder des Steuerzahlers, falls dieser verheiratet und nicht rechtsgültig und tatsächlich getrennt ist.

Für das erste Kind, besteht der Anspruch auf denselben Absetzbetrag wie für den zu Lasten lebenden Ehepartner, falls der andere Elternteil verstorben ist oder das Kind nicht anerkannt hat bzw. das Kind ein Adoptiv- Zieh- oder Pflegekind eines einzelnen Elternteils ist, der nicht verheiratet ist oder falls er verheiratet ist, sich rechtsgültig und tatsächlich getrennt hat. In diesem Fall, ist in dieser Spalte der Buchstabe C einzutragen. Steht diese Absetzung nicht für das ganze Jahr zu, ist Zeile 2 für die Monate der zustehenden Absetzung und Zeile 3 für die Monate abzufassen, für welche der Absetzbetrag des Ehepartners zusteht. Für den Zeitraum, in dem die Absetzung für das erste Kind zusteht, kann der Steuerzahler den Absetzbetrag, der für den Ehegatten vorgesehen ist, für das erste Kind in Anspruch nehmen. In dieser Spalte angeben:

- Für jedes unterhaltsberechtigte Kind :
	- '100', wenn der Abzug ganz beantragt wird; – '50', wenn der Abzug unter den Eltern aufgeteilt wird;
	- '0', wenn der Abzug ganz vom anderen Elternteil beantragt wurde;
- den Buchstaben 'C' in der Zeile 2, wenn für das erste Kind der Abzug für den unterhaltsberechtigten Ehegatten für das ganze Jahr zusteht. Wenn dieser Abzug nicht für das ganze Jahr zusteht, muss die Zeile 2 für die Monate, für die der Abzug als Kind und die Zeile 3 für die Monate, für die der Abzug als Ehegatte zusteht, abgefasst werden;
- für jeden anderen unterhaltsberechtigten Familienangehörigen :
	- '100', wenn die Belastung ganz zu tragen ist;
- der Prozentsatz, wenn die Belastung auf mehreren Personen lastet. Es wird daran erinnert, dass der Abzug zu gleichen Teilen auf die Berechtigten verteilt werden muss.<br>Zeile 7 (Prozentsatz der zusätzlichen Absetzung für Familien mit mindestens 4 Kindern): Der zusätzliche Absetzbetrag von 1.200.00 Euro kann von

**Zeile 7 (Prozentsatz der zusätzlichen Absetzung für Familien mit mindestens 4 Kindern):** Der zusätzliche Absetzbetrag von **1.200,00 Euro** kann von<br>Familien mit mindestens vier Kindern in Anspruch genommen werden, wenn die setzbetrag steht auch dann zu, wenn das Bestehen von mindestens vier zu Lasten lebenden Kindern nur für einen Teil des Jahres gegeben ist. Dieser Absetzbetrag steht nicht für jedes Kind zu, da es ein Gesamtbetrag ist. Der Absetzbetrag muss unter den rechtskräftig oder tatsächlich getrennten Eltern im Ausmaß von 50 Prozent aufgeteilt werden und kann auch nicht - wie für gewöhnliche Absetzungen vorgesehen - im gemeinsamen Einvernehmen anders aufgeteilt werden. Im Falle eines steuerlich zu Lasten des anderen lebenden Ehepartners, steht die Absetzung zur Gänze zu. Im Falle einer rechtskräftigen und tatsächlichen Trennung bzw. Aufhebung oder Beendigung der zivilrechtlichen Folgen der Ehe, ist der Anteilssatz der Absetzung jener, der im Verhältnis zu den vom Gericht beschlossenen Pflegesätzen zusteht. In dieser Zeile den Prozentsatz bezüglich des oben genannten zusätzlichen Abzugs angeben.

Die Höhe des zusätzlichen mit dem Prozentsatz in Beziehung gesetzten Abzugs muss in der Zeile RN8 angegeben werden. Es wird daran erinnert, dass, wenn der zusätzliche Abzug höher als die Bruttosteuer ist, ein Guthaben in Höhe des Abzugsanteils anerkannt wird, der keinen Beleihungswert in der oben genannten Steuer gefunden hat.<br>Zeile 8 (Anzahl der zu Lasten des Steuerzahlers im Ausland lebenden Kinder): Es muss die Anzahl der im Ausland ansässigen Kinder (Zeilen 2 bis 4,

**Zeile 8 (Anzahl der zu Lasten des Steuerzahlers im Ausland lebenden Kinder):** Es muss die Anzahl der im Ausland ansässigen Kinder (Zeilen 2 bis 4,<br>für die das Kästchen "F" oder "D" angekreuzt wurde) angegeben werden, für die Steuernummer angeben konnten. Diese Information ermöglicht die Festsetzung der richtigen Absetzung für zu Lasten lebende Kinder, die aufgrund der Kinderzahl geregelt wird. Wenn in der Übersicht der zu Lasten lebenden Familienangehörigen zum Beispiel drei Zeilen für drei im Ausland wohnhafte Kinder abgefasst wurden und nur für eines dieser Kinder die Steuernummer angeführt wurde, ist in Zeile der Wert 2 einzutragen.

## 3. ÜBERSICHT RA – EINKÜNFTE AUS GRUNDBESITZ

Bei gesetzlich vinkulierter Miete und in besonderen Situationen (z.B. nicht erfolgte Bestellung des Bodens) muss der ordentliche Vordruck UNICO verwendet werden (Spalten 6 und 7 der Übersicht RA)

- **Folgende Personen müssen diese Übersicht abfassen:** 
	- **Folgende Personen müssen diese Übersicht abfassen:** Diejenigen, die als Eigentum, aufgrund von Nießbrauch oder eines anderen Sachenrechts im Staatsgebiet liegende Grundstücke, die im Kataster mit Ertragszuweisung eingetragen sind oder sein müssen, besitzen. Bei Nießbrauch oder sonstigem Sachenrecht muss der Inhaber des "nackten Eigentums" das Grundstück nicht erklären;
- die Pächter, welche die landwirtschaftliche Tätigkeit auf in Pacht geführtem Grundbesitz ausüben und von den Mitgliedern bei Pachtgemeinschaft. In diesem Fall muss nur die Spalte bezüglich des landwirtschaftlichen Einkommens abgefasst werden. Der Pächter muss das landwirtschaftliche Einkommen ab dem Datum, an der Vertrag wirksam wird, erklären. Folgende Einkommen müssen nicht erklärt werden, da sie kein Grund- und Agrareinkommen erzeugen:
- 
- Grundstücke, die als dazu gehörende Einheiten von städtischen Gebäuden gelten, zum Beispiel Gärten, Innenhöfe, usw.;

• die Grundstücke, Parkanlagen und Gärten, die der Öffentlichkeit zugänglich sind oder deren Erhalt vom Ministeriumfür kulturelle Güter und Tätigkeiten als von öffentlichem Interesse anerkannt wurde, vorausgesetzt, dass der Eigentümer in der gesamten Steuerperiode kein Einkommen aus ihrer Nutzung gewonnen hat.

Wenn Sie mehr als drei Zeilen verwenden müssen, füllen Sie eine zusätzliche Übersicht aus und denken Sie daran, das Kästchen "Vordr. Nr." oben rechts auf dem Vordruck fortlaufend zu nummerieren. In diesem Fall schreiben Sie den Gesamtbetrag der Grund- und Agrareinkommen in die Zeile RA11 der ersten von Ihnen verwendeten Übersicht (Vordr. Nr. 1).

Diese Übersicht muss auch ausgefüllt werden, wenn die Einkommen gegenüber dem Vorjahr unverändert sind. Falls sich im Laufe des Jahres 2010 in Bezug auf ein Grundstück eine neue Situation ergeben hat (eine Änderung der Besitzanteile, das Grundstück wurde verpachtet usw.), sind Sie verpflichtet, für jede Situation eine Zeile abzufassen, wobei in Spalte 4 der entsprechende Zeitraum anzugeben ist. In diesen Fällen ist das Kästchen in Spalte 8 anzukreuzen, um anzugeben, dass es sich um dasselbe Grundstück der vorhergehenden Zeile handelt. Falls der Besitzanteil des Einkommens aus Grundbesitz verschieden von jenem des Einkommens aus Landwirtschaftsbesitz ist, sind zwei getrennte Zeilen abzufassen und das Kästchen in Spalte 8 ist nicht anzukreuzen (zum Beispiel, falls nur ein Teil des Grundstückes verpachtet wurde). Die Einkünfte laut den Katasterauszügen müssen folgendermaßen aufgewertet werden: Um 80 Prozent bei Einkünften aus Grundbesitz und um 70 Prozent bei Landwirtschaftseinkünften.

## Zeilen RA1 bis RA3

**Spalte 1 (Einkünfte aus Grundbesitz)**: hier ist der um 80 Prozent aufgewertete Gesamtbetrag aus Grundbesitz anzugeben.<br>**Spalte 2 (Titel)**: Einen der folgenden Kodes angeben:

- **Spalte 2 (Titel)**: Einen der folgenden Kodes angeben:
- 
- **'1'** Besitzer des Grundstückes; **'3'** Eigentümer der verpachteten Liegenschaft bei freiem Marktsystem;<br>'**4'** Pächter (vom Besitzer abweichend) oder Mieter des Grundstücks:
- 

**'4'** Pächter (vom Besitzer abweichend) oder Mieter des Grundstücks;

**Spalte 3 (Landwirtschaftseinkommen):** Die Höhe des um 70 Prozent neubewerteten Einkommens angeben.<br>**Spalte 4 (Besitzdauer):** Den in Tagen ausgedrückten Besitzzeitraum der Liegenschaft angeben (365 für das ganze Jahr). Fal

**Spalte 5 (Prozentsatz der Besitzdauer):** Den Quotenbesitz im Prozentsatz (100, falls zur Gänze). **Spalte 8 (Fortsetzung):** Das Kästchen ankreuzen, um anzugeben, dass es sich um dasselbe Grundstück der vorhergehenden Zeile handelt, außer<br>in dem Fall, dass der Anteil des Einkommens aus Grundbesitz verschieden von jenem

**Spalte 9 (Anteil des Grundeinkommens):** Den Anteil des steuerpflichtigen Grundeinkommens für jede Liegenschaft gemäß den folgenden Anleitungen angeben:<br>– Kode 1 oder 3 in der Spalte 2 (Titel): Den Beitrag des Grundeinkomm satz (Sp. 5) in Beziehung gestellt wird;

– Kode 4 in der Spalte 2 (Titel): Das Grundeinkommen ist gleich Null und Sie brauchen somit diese Spalte nicht abfassen;

**Spalte 10 (Anteil des Einkommens aus Landwirtschaft):** Es ist der steuerpflichtige Anteil des Einkommens aus Landwirtschaft in Bezug auf je-<br>des Grundstück anzugeben. Für die Berechnung dieses Anteils sind folgende Anleit

– Kode 1 oder 4 in der Spalte 2 (Titel): Den Beitrag des Grundeinkommens (Sp. 3) angeben, der mit den Tagen (Sp. 4) und mit dem Besitzprozentsatz (Sp. 5) in Beziehung gestellt wird;

– Kode 3 in der Spalte 2 (Titel): Das Agrareinkommen ist gleich Null und Sie brauchen somit diese Spalte nicht abfassen. **Zeile RA11 (Gesamtbeträge):** Die Gesamtbeträge der Spalten 9 und 10 angeben. Diese Beträge müssen zusammen mit etwaigen anderen<br>Einkünften in Zeile RN1 übertragen werden. Einkünften in Zeile RN1 übertragen werden.

*Der Vordruck UNICO muss verwendet werden: – bei zu konventionellem Miet-*

*preis vermieteten Immobilien in Gemeinden mit hoher Wohndichte (Kode 8 in Sp. 2);*

*– bei an in den vom Erdbeben vom 6. April 2009 betroffenen Gebieten Ansässigen vermieteten oder ausgeliehenen Immobilien (Kode 14 und 15 in Sp. 2);*

*– bei besonderen Situationen (Sp. 6), z.B. zerstörte bzw. unbewohnbare Immobilie oder wegen Zahlungsverzug nicht bezogene Mietpreise; – Immobilien zu Wohnzwecken, die in der Provinz L'Aquila liegen und vermietet werden, wenn das Einkom-*

*men der Ersatzsteuer von 20 Prozent unterzogen werden soll;*

**IDER VORT DIE BERSICHTE EINERTE AUSTRICHTE DIE EIGENTER** Die Die Eigentum, aufgrund von Nießbrauch oder einem anderen Sachenrecht Gebäude besitzen, die im Staatsgebiet liegen und die im Gebäudekataster mit Ertragszuweisung eingetragen sind oder sein müssen, **müssen diese Uber-**<br>**sicht verwenden**. Bei Nießbrauch oder einem anderen Sachenrecht (z.B. Gebrauch oder Wohnung). muss der **sicht verwenden**. Bei Nießbrauch oder einem anderen Sachenrecht (z.B. Gebrauch oder Wohnung), muss der Inhaber<br>des "nackten Eigentums" das Gebäude nicht erklären. Die als Leihe gewährten Immobilien müssen nicht vom Entlei des "nackten Eigentums" das Gebäude nicht erklären. Die als Leihe gewährten Immobilien müssen nicht vom Entleiher (z.B. ein Familienangehöriger, der die Immobilie kostenlos nutzt), sondern vom Eigentümer erklärt werden. Es wird daran erinnert, dass die Räume für Pförtnerloge, Pförtnerwohnung oder sonstige mit autonomem Katasterertrag versehenen Serviceleistungen des Eigentums der Eigentümergemeinschaft nur vom einzelnen Miteigentümer erklärt werden müssen, wenn der Ertragsanteil, der ihm für jede Immobilieneinheit zusteht, 25,82 Euro überschreitet. Dieser Ausschluss ist bei vermieteten Immobilieneinheiten und Geschäften nicht anzuwenden.

.<br>Wenn sich im Laufe des Jahres 2010 der Gebrauch der Immobilie (Hauptwohnung, verfügbar, vermietet, usw.) oder Besitzanteil geändert hat, müssen Sie eine Zeile für jede abweichende Situation abfassen. Wenn Sie mehr als drei Zeilen für die Erklärung der Gebäude verwenden müssen, muss eine zusätzliche Übersicht abgefasst werden, wobei die fortlaufende Nummerierung des Kästchens "Vordr. Nr." oben rechts auf dem Vordruck zu beachten ist. Schreiben Sie in diesem Fall die Gesamteinkünfte aus Gebäuden in die Zeile RB11 der ersten von Ihnen benutzten Übersicht (Vordr. Nr. 1).

**Spalte 1 (Katasterertrag):** Den um 5% aufgewerteten Gesamtbetrag des Katasterertrages anführen. Für nicht erfasste Immobi-<br>lien bzw. für Immobilien mit einem nicht mehr entsprechenden Katasterertrag, ist der mutmaßliche K lien bzw. für Immobilien mit einem nicht mehr entsprechenden Katasterertrag, ist der mutmaßliche Katasterertrag anzugeben.<br>Spalte 2 (Verwendung): Einen der folgenden Kodes angeben:

**Spalte 2 (Verwendung):** Einen der folgenden Kodes angeben: **'1'** als Hauptwohnung verwendete Immobilie. Als Hauptwohnung ist jene Wohnung zu betrachten, in welcher der Steuerzahler oder seine Familienangehörigen (Ehepartner, Verwandte bis zum dritten Grad und Verschwägerte bis zum zweiten Grad) gewohnheitsmäßig leben. Für die Hauptwohnung steht ein Abzug vom Gesamteinkommen bis zum Betrag des Katasterertrages der Immobilieneinheit selbst und der dazugehörenden Einheiten zu. Der Betrag des Abzuges ist in Zeile RN2 anzugeben. Der Abzug steht auch dann zu, wenn die Immobilieneinheit nur von den dort wohnenden Familienmitgliedern des Steuerzahlers als Hauptwohnung

verwendet wird. Es ist gut, sich daran zu erinnern, dass der Abzugsbetrag für die Hauptwohnung nur für eine Immobilieneinheit zusteht; falls der Steuerzahler zwei Immobilien besitzt, wovon eine von ihm selbst als Hauptwohnung und die andere von einem Familienmitglied benützt wird, steht der Abzug, ausschließlich für das Einkommen aus der Immobilie zu, die vom Steuerzahler selbst als Hauptwohnung benutzt wird.<br>Zug, ausschließlich für das Einkommen aus der Immobilie zu, die vom Steuerzahler selbst als Hauptwohnun

- '2' Immobilie zu Wohnzwecken, die bereit gehalten wird und somit vom Besitzer oder seinen Familienangehörigen (Ehepartner, Verwandte bis<br>zum dritten Grad und Verschwägerte bis zum zweiten Grad) zusätzlich zu jener als Haup wird die Zunahme von einem Drittel des neu bewerteten Katasterertrags angewendet;
- **'3'** im System des freien Marktes oder der "in abweichenden Vereinbarungen" vermietete Immobilie;<br>'4' im Rechtssystem der Mietpreisfestsetzung oder "Equo Canone" vermietete Immobilie;<br>'5' Nebengebäude der Hauptwobpung (Ga
- 
- Nebengebäude der Hauptwohnung (Garage, Keller, usw.), das mit unabhängigem Katastralertrag versehen ist. Als dazugehörende Einheiten wer-'5' Nebengebäude der Hauptwohnung (Garage, Keller, usw.), das mit unabhängigem Katastralertrag versehen ist. Als dazugehörende Einheiten wer-<br>-den Immobilien betrachtet, die in anderen Kategorien als jenen für Wohnzwecke k ter Weise als Ergänzung zur Hauptwohnung bestimmt und effektiv benützt werden (auch wenn sie nicht zum selben Gebäude gehören);
- **'9'** dieser Kode muss verwendet werden, wenn die Immobilie unter keinen der mit den Kodes 1 bis 13 ausgemachten Fälle fällt. Der Kode '9' muss zum Beispiel angegeben werden, wenn die Immobilieneinheiten nicht an das Strom-, Wasser- und Gasnetz angeschlossen sind und de facto nicht verwendet werden, vorausgesetzt, dass diese Umstände aus der entsprechenden Ersatzerklärung der Offenkundigkeitserklärung resultieren, die auf Verlangen der Behörden vorzuzeigen oder zu übermitteln ist;
- **'10'** Wohnung oder Nebengebäude, die einem Familienangehörigen zur kostenlosen Nutzung überlassen werden, vorausgesetzt, dass dieser dort ständig wohnt und dies aus dem Eintrag ins Einwohnermelderegister hervorgeht, oder Einheit in Mieteigentum, die ganz von einem oder mehreren, vom Erklärenden abweichenden Miteigentümern als Hauptwohnung verwendet wird;
- **'11'** bereit gehaltenes Nebengebäude der Immobilie;
- **'12'** in Italien von im Ausland ansässigen Steuerpflichtigen bereit gehaltene oder von vorübergehend in eine andere Gemeinde gezogenen Steuerpflichtigen schon als Hauptwohnung (oder Nebengebäude zur Hauptwohnung) genutzte Immobilie;

**'13'** Besitzgut der Miteigentümergemeinschaft (Räume für die Pförtnerloge, Wohnung des Hauswarts, Gemeinschaftsgaragen usw.), das vom einzelnen Miteigentümer erklärt wird, wenn der zustehende Einkommensanteil über der von der geltenden Richtlinie vorgesehenen Schwelle liegt;<br>Spalte 3 (Besitzzeitraum): Anzahl der Tage angeben, in denen die Immobilie im Besit **Spalte 3 (Besitzzeitraum):** Anzahl der Tage angeben, in denen die Immobilie im Besitz war (365 für das ganze Jahr). Falls aufgrund unterschiedlicher Situationen<br>eines einzelnen Gebäudes mehrere Zeilen für dieses verwendet

**Spalte 4 (Prozentanteil des Besitzes):** Den Anteil des Besitzes in Prozenten angeben (100 für den vollen Anteil).<br>**Spalte 5 (Mietzins):** Die Spalte 5 ist zu verwenden, falls die Immobilie ganz bzw. zum Teil vermietet ist. rano und Burano befinden. In dieser Spalte den Betrag ohne den Abzug angeben, wobei die eventuelle, automatische Aufwertung aufgrund des ISTAT-Indexes und der eventuell durch eine Untermiete bezogene Aufschlag zu berechnen ist. Der genannte Betrag darf die Ausgaben für die Verwaltung des Mehrfamilienhauses, für Strom, Wasser, Gas, den Portier, den Aufzug, die Heizung und dergleichen nicht beinhalten, auch wenn diese möglicherweise in der Miete enthalten sind. Im Falle eines Miteigentums ist die Miete zur Gänze, unabhängig vom Besitzanteil, anzuführen. Wurde das Gebäude nur für einen Teil des Jahres besessen, ist die Miete in Bezug auf den Besitzzeitraum anzugeben. Bezieht sich der Mietvertrag nicht auf die Wohnung sondern auf die dazugehörenden Einheiten, (Autoabstellplatz, Keller usw.), die im Kataster mit einem eigenen Ertrag eingetragen sind, ist in Spalte 5 für jede Immobilieneinheit der entsprechende Anteil des Mietzinses anzugeben. Dabei sind die Anteile so zu berechnen, dass der Mietzins proportional zum Katasterertrag jeder Immobilieneinheit aufzuteilen ist.

**Spalte 7 (Fortsetzung):** Das Kästchen ankreuzen, falls es sich um dasselbe Gebäude aus der vorhergehenden Zeile handelt.<br>**Spalte 8 (Steuerpflichtiger Betrag):** Den steuerpflichtigen Einkommensanteil für iede Immobilie und

**Spalte 8 (Steuerpflichtiger Betrag):** Den steuerpflichtigen Einkommensanteil für jede Immobilie und Beachtung der nachstehenden Anleitung angeben:<br>**A) Angaben des einzelnen Gebäudes, die in nur einer Zeile dargelegt werde** 

**A) Angaben des einzelnen Gebäudes, die in nur einer Zeile dargelegt werden** (zum Beispiel, wenn die Verwendung der Immobilie und der Besitzanteil unverändert geblieben sind):

- Wenn das Gebäude nicht vermietet ist oder nicht zur Verfügung gehalten wird (Kodes 1, 5, und 9, 10, 11, 12 und 13 in der Spalte 2 "Verwendung"), den Betrag des Katasterertrags (Sp. 1) im Verhältnis zu den Tagen (Sp. 3) und dem Besitzprozentsatz (Sp. 4) angeben;
- Falls das Gebäude zur Verfügung gehalten wird (Kode 2 im Spalte 2 "Verwendung"), den Betrag des Katasterertrags (Sp. 1) im Verhältnis zu den Tagen (Sp. 3) und dem Besitzprozentsatz (Sp. 4) angeben;

– wenn die Immobilie auf dem freien Markt oder aufgrund "vertragsabweichender Abkommen" vermietet wird (Kode 3 in der Spalte 2 "Verwendung") oder der Kode 1 in der Spalte 2 (Verwendung) und gleichfalls der Mietpreis (teilweise Vermietung der als Hauptwohnung verwendeten Immobilie) angegeben wurde, in dieser Spalte den höheren Beitrag zwischen dem Betrag des Katasterertrags (Sp. 1) im Verhältnis zu den Tagen (Sp. 3) und zum Besitzprozentsatz (Sp. 4) und dem des Mietpreises (Sp. 5) im Verhältnis zum Besitzprozentsatz (Sp. 4) angaben;

- falls die Immobilie nach dem gerechten Mietzins "equo canone" vermietet ist (Kode 4 im Spalte 2 "Verwendung"), den Betrag des Mietpreises (Sp. 5) im Verhältnis zum Besitzprozentsatz (Sp. 4) angeben;<br>B) Angaben des einzelnen Gebäudes, die in mehreren Zeilen dargelegt werden (zum Beispiel, wenn sich im Laufe des Jahres 2010 die
- **B) Angaben des einzelnen Gebäudes, die in mehreren Zeilen dargelegt werden** (zum Beispiel, wenn sich im Laufe des Jahres 2010 die Verwendung oder der Besitzanteil geändert haben):
- **Nicht vorhandener Mietpreis:** Für jede Zeile die Spalte 8 abfassen, wobei die Anweisungen zu befolgen sind, die vorher für das nur in einer Zeile angegebene Gebäude angeführt wurden;<br>
In mindestens einer Zeile vorhandener Mietpreis:
- 

1. für jede Zeile des Gebäudes den entsprechenden Ertragsanteil unter Verwendung der zuvor für das nur auf einer einzigen Zeile angegebene Gebäude beschriebenen Regeln berechnen. Danach sind die auf diese Weise ermittelten Beträge der Ertragsanteile zusammenzuzählen;

- 2. für jede Zeile, in der der Mietpreis vorhanden ist, den entsprechenden Mietanteil unter Verwendung der zuvor für das nur auf einer einzigen Zeile vorhandene Gebäude beschriebenen Regeln berechnen. Danach sind die auf diese Weise ermittelten Beträge der Mietanteile zusammenzuzählen; 3. Festsetzung des Gebäudeertrags:
	- a) Wenn in der Spalte 2 (Verwendung) in mindestens einer Zeile der Kode 3 oder der Kode 1 angegeben wird und in derselben Zeile der Mietpreis vorhanden ist (Mietung eines Teils der als Hauptwohnung verwendeten Immobilie), in die Spalte 8 der ersten Zeile, in der das Gebäude angegeben ist, den höheren Gesamtbetrag zwischen den Ertragsanteilen und den Mietpreisanteilen übertragen. Es wird daran erinnert, dass man in diesem Fall Anspruch auf den entsprechenden Leitungsabzug hat, wenn der Gesamtbetrag der Ertragsanteile höher oder gleich dem Gesamtbetrag der Mietpreisanteile ist (Besteuerung auf Ertragsbasis);
- b) falls in allen Zeilen, in denen der Mietzins erscheint, in der Spalte 2 "Verwendung" der Kode 4 angeführt wurde, dann ist in Spalte 8 der ersten Zeile, in welcher das Gebäude angeführt wurde, die Summe der Mietanteile (Besteuerung aufgrund der Miete) anzugeben.

In **Spalte 10 (Gemeinde-Kode)** ist der Katasterkode der Gemeinde anzugeben, in der sich die Immobilieneinheit befindet; der Kode kann der Liste "Kom-<br>munale Katasternummern und Prozentsätze des kommunalen Zuschlags" auf de ben zum Gebäude mehrere Zeilen verwendet wurden, ist der Katasterkode nur in der ersten Zeile anzugeben, in welcher das Gebäude angeführt ist.

In **Spalte 11 (Für 2010 geschuldete Gemeindesteuer auf Immobilien/ICI)** ist in Bezug auf die in dieser Zeile angeführte Immobilieneinheit, der für das Jahr 2010 geschuldete Gesamtbetrag der Gemeindesteuer auf Immobilien (ICI) anzugeben. Für den Fall, dass die Immobilie in Miteigentum besessen wird, den Beitrag der fälligen kommunalen Gebäudesteuer bezüglich des Besitzprozentsatzes angeben.

Bei fehlender oder nicht ausreichender Einzahlung der ICI muss die "geschuldete" Steuer auch angegeben werden, falls sie nicht eingezahlt oder in einem geringeren Ausmaß eingezahlt wurde.

Falls für die Angaben des Gebäudes mehrere Zeilen verwendet wurden, ist der Betrag der geschuldeten ICI nur in der ersten Zeile, in der das Gebäude angeführt ist anzugeben. Die Spalte muss stets abgefasst werden, mit Ausnahme der folgenden Fälle:

• Befreiung von der Zahlung der kommunalen Gebäudesteuer aus Gründen der Befreiung;

• bei Immobilien in Mehrfamilienhäusern, wenn die ICI vom Verwalter des Mehrfamilienhauses eingezahlt wurde.

Ab dem Jahr 2008 ist kraft des Art. 1 des Gesetzesdekrets Nr. 93 vom 27. Mai 2008 die als Hauptwohnung verwendete Immobilieneinheit und ihre Nebenräume von der kommunalen Gebäudesteuer ausgeschlossen.

**Zeile RB11 (Gesamtbetrag):** Den Gesamtbetrag der in Spalte 8 angeführten Beträge angeben. Dieser Betrag ist zusammen mit den Einkünften, die eventuell vorliegen in Zeile RN1 zu übertragen.

## <u> 5. ÜBERSICHT RC – EINKÜNFTE AUS NICHT SELBSTÄNDIGER UND DIESER GLEICHGESTELLTER ARBEIT</u> **5. Übersicht Reich dieser dieser und die Staatschaften und die Staatschaft selbständiger und die Staatschaften**<br>Geskiedenis

*Bei Vergütungen für begünstigte gemeinnützliche Arbeiten muss der ordentliche Vordruck UNICO verwendet werden*

**In diesen Zeilen müssen Sie alle Einkommen aus nicht selbstständiger Arbeit, die ihr gleichgestellten Einkommen und** die Renteneinkommen erklären, für die der Abzug mit dem Arbeitszeitraum im Laufe des Jahres in Beziehung gesetzt wird. Für diese Abzüge sehen Sie die Anleitung bezüglich der Zeilen RN10 und RN11 ein.

**Spalte 1 (Einkommensart):** die Abfassung dieser Spalte ist Pflicht. Einen der folgenden das Einkommen identifizieren-<br>den Codes angegeben: den Codes angegeben:<br>'1' Einkommen aus Rente:

**'1'** Einkommen aus Rente;

**'2'** Einkommen aus nicht selbstständiger Arbeit oder gleichgestellte sowie die ergänzenden Rentenzuweisungen (z.B. je-ne von Rentenfonds gemäß GvD Nr. 252 aus dem Jahr 2005 gezahlten).

**Spalte 2 (Nicht festgelegt / festgelegt):** füllen Sie diese Spalte aus, wenn Sie ein Einkommen aus nicht selbstständiger Arbeit erklären. In diesem Fall einen der folgenden Kodes angeben:<br>1' wenn Sie einen Arbeitsvertrag auf unbestimmte Zeit haben:

'2' wenn Sie einen Arbeitsvertrag auf bestimmte Zeit haben.

Spalte 3 (Einkünfte): Geben Sie den Betrag des Einkommens aus nicht selbständiger Arbeit, des Einkommens aus Rente und der gleichgestellten Einkom-**Spalte 3 (Einkünfte):** Geben Sie den Betrag des Einkommens aus nicht selbständiger Arbeit, des Einkommens aus Rente und der gleichgestellten Einkom-<br>men an, die aus Punkt 1 der Bescheinigung CUD 2011 oder der Bescheinigun beitsverhältnisse hatten und Sie den letzten Steuersubstituten ersucht haben, die bezogenen Einkünfte aus den anderen Arbeitsverhältnissen zu berücksichtigen, müssen die Daten aus der Bescheinigung, die Ihnen vom letzten Arbeitgeber übergeben wurde, angeführt werden. Sind Sie hingegen im Besitz der Bescheinigung CUD 2011 bzw. der Bescheinigung CUD 2010, aus der Einkünfte aus nicht selbständiger Arbeit und aus Rente hervorgehen, für welche ein Ausgleich vorgenommen wurde, sind zwei verschiedene Zeilen abzufassen. Diese entsprechenden Beträge sind in den Anmerkungen der Bescheinigung CUD 2011 bzw. der Bescheinigung CUD 2010 angeführt. In diesem Fall in der Spalte 1 der Zeile RC6 die Anzahl der Tage der nicht selbstständigen Arbeit aus Punkt 3 der Bescheinigung CUD 2011 bzw. der Bescheinigung CUD 2010 angeben und in Spalte 2 die Anzahl der Tage angeben, für welche die Rente bezogen wurde und welche im Punkt 4 der Bescheinigung CUD 2011 bzw. der Bescheinigung CUD 2010 angeführt sind

Es ist die Anwendung einer begünstigten Besteuerung der auf Betriebsebene gezahlten Summen bezüglich der Steigerung der Produktivität, Innovation und Organisationsleistung sowie bezüglich anderer mit der Geschäftslage des Unternehmens verbundenen Wettbewerbs- und Rentabilitätselemente vorgesehen. Die Begünstigungsmaßnahme besteht in der Anwendung einer Ersatzsteuer der IRPEF und der regionalen und kommunalen Zusatzsteuern in Höhe von zehn Prozent auf besagte Summen, im Gesamthöchstwert von 6.000 Euro brutto. Diese Begünstigung ist den unselbstständigen Beschäftigten des Privatsektors vorbehalten, die im Jahre 2009 Einkünfte aus unselbstständiger Arbeit von höchstens 35.000 Euro vor Abzug der im Jahre 2009 gemäß Art. 2 des Gesetzesdekrets Nr. 93/2008 der Ersatzsteuer unterzogenen Summen bezogen haben. Die Ersatzsteuer wird direkt vom Steuersubstitut angewandt, außer bei ausdrücklichem schriftlichen Verzicht von Seiten des Beschäftigten. Die für die Leistungssteigerung gezahlten Summen sind angegeben unter den Punkten 93, 94 und 96 des CUD 2011 und/oder unter den Punkten 90, 91 und 93 des CUD 2010.

**ZUR BEACHTUNG:** *Die Begünstigung wird direkt vom Arbeitgeber angewandt, somit muss diese Zeile nur bei einem der nachstehend beschriebenen Fällen ausgefüllt werden.*

- PFLICHTABFASSUNG<br>• Für die Leistungssteigerung gezahlte Summen, die für einen Gesamtbetrag von über 6.000 Euro der Ersatzsteuer unterzogen werden. Der Steuerpflichtige ist gehalten, durch Unterziehung der ordentlichen Besteuerung den über 6.000 Euro liegenden Betrag der Leistungsprämien, die der Ersatzsteuer unterzogen werden, in das Gesamteinkommen einfließen zu lassen. Diese Situation kann zum Beispiel bei einer Vielzahl von Arbeitsverhältnissen mit nicht ausgeglichener Bescheinigung CUD auftreten und wenn die Summe der unter den Punkten 93 der verschiedenen Bescheinigungen CUD 2011 angegebenen Beträge über Euro 6.000 liegt, für die auch der Punkt 94 abgefasst wurde.
- **Anwendung der Ersatzsteuer durch den Substituten bei fehlenden Voraussetzungen.** Im Zuge der Steuererklärung ist der Steuerpflichtige<br>" gehalten, mit dem Gesamteinkommen die Einkommen zusammen fallen zulassen, die unter gendeinem Grund eventuell der Ersatzsteuer unterzogen wurden, wenn auch bei fehlenden, gesetzlich verlangten Voraussetzungen (zum Beispiel 2009 bezogenes Einkommen aus nicht selbstständiger Arbeit über 35.000 Euro).

## **FREIWILLIGE ABFASSUNG: Wahl einer von der vom Substitut angewandten Besteuerung abweichenden Besteuerung, da sie für vor-**

- Anwendung in Ersatzsteuererklärung. Die Ersatzsteuer kann, wenn sie nicht vom Substitut einbehalten wurde (abgefasste Punkte 93 und 96 der Beschei-**• Anwendung in Ersatzsteuererklärung.** Die Ersatzsteuer kann, wenn sie nicht vom Substitut einbehalten wurde (abgefasste Punkte 93 und 96 der Beschei-<br>nigung CUD 2011), vom Steuerpflichtigen im Zuge der Einreichung der St
- **Anwendung der ordentlichen Besteuerung im Zuge der Erklärung.** Der Steuerpflichtige kann, wenn er es für vorteilhaft hält beschließen, im Zuge der Erklärung die ordentliche Besteuerung auf die vom Substitut der Ersatzsteuer unterzogenen Summen anzuwenden (abgefasste Punkte 93 und 94 der Bescheinigung CUD 2011).

# **Für das Abfassen der Zeile RC4 ist die unten angegebene Anleitung zu befolgen.**

**Spalte 1:** Gesamtbetrag der aus dem Punkt 93 der Bescheinigung CUD 2011 resultierenden Überstunden übertragen, die schon vom Steuersub-<br>stitut der ordentlichen Besteuerungen (Punkt 96 der Bescheinigung CUD angekreuzt) unt

**Spalte 2:** Gesamtbetrag der aus dem Punkt 93 der Bescheinigung CUD 2011 resultierenden Überstunden übertragen, die schon vom Steuersub-<br>stitut der Ersatzsteuer (Punkt 94 der abgefassten Bescheinigung CUD) unterzogen wurde

**Spalte 3:** Gesamtbetrag der aus dem Punkt 94 der Bescheinigung CUD 2011 resultierenden Ersatzsteuer übertragen;<br>**Spalte 5:** das Kästchen (**Option oder Berichtigung der Ersatzsteuer**) ankreuzen, um die vom Substitut der o

**Spalte 5:** das Kästchen (**Option oder Berichtigung der Ersatzsteuer**) ankreuzen, um die vom Substitut der ordentlichen Besteuerung unterzo-<br>genen Leistungsprämien der Ersatzsteuer zu unterziehen oder um die Ersatzsteuer Höchstwert von 6.000 Euro neu zu bestimmen.

**Spalte 6:** nur abfassen, wenn der in Spalte 2 angegebene Betrag größer als 6.000,00 ist. In diesem Fall das Ergebnis der folgenden Rechnung angeben: *RC4 Spalte 2 – 6.000*

Besagter Betrag muss bei der Berechnung der Zeile RC5 berücksichtigt werden.

**Spalte 7:** Nur abfassen, wenn der in der Spalte 2 angegebene Betrag kleiner als 6 000,00 ist. In diesem Fall:<br>– **Beleihungswert** berechnen: *6.000 – RC4 Spalte 2;*<br>– den kleineren Betrag zwischen dem Beleihungswert und de – den kleineren Betrag zwischen dem Beleihungswert und dem Betrag der Spalte 1 angeben.

Besagter Betrag muss bei der Berechnung der Zeile RC5 berücksichtigt werden.<br>Spalte 8: Den Gesamtbetrag der Ersatzsteuer auf der Sollseite in Höhe von 10 Prozent des in Spalte 7 angegebenen Betrags übertragen. Dieser **Spalte 8:** Den Gesamtbetrag der Ersatzsteuer auf der Sollseite in Höhe von 10 Prozent des in Spalte 7 angegebenen Betrags übertragen. Dieser<br>Betrag muss unter Verwendung des entsprechenden Steuerkodes zu denselben Modalit steuer vorgesehenen Fristen gezahlt werden.

**Spalte 9:** den Betrag der Ersatzsteuer übertragen, der den gesetzlich vorgesehenen Höchstwert in Höhe von 10 Prozent des in Spalte 6 angegebenen Betrags übersteigt. Besagter Betrag muss die anderen Einbehalte in der Zeile RC10 enthalten.

**Spalte 1:** Gesamtbetrag der aus dem Punkt 93 des CUD 2011 resultierenden Leistungsprämien, die schon vom Substitut der ordentlichen Besteue-<br>rung unterzogen wurden (Punkt 96 des CUD angekreuzt). rung unterzogen wurden (Punkt 96 des CUD angekreuzt).

**Spalte 2:** Gesamtbetrag der aus dem Punkt 93 des CUD 2011 resultierenden Leistungsprämien, die schon vom Substitut der Ersatzsteuer unterzogen<br>wurden (Punkt 94 des CUD ausgefüllt).

**Spalte 3:** Gesamtbetrag der aus dem Punkt 94 der Bescheinigung CUD 2011 resultierenden Ersatzsteuer übertragen.

**Spalte 4:** das Kästchen (**Option oder Berichtigung der ordentlichen Besteuerung**) ankreuzen, um die schon vom Substitut der Ersatzsteuer unterzogenen Leistungsprämien der ordentlichen Besteuerung zuzuführen.

**Spalte 6:** den Betrag der schon in Spalte 2 angegebenen Leistungsprämien übertragen. Besagter Betrag muss in der Berechnung der Zeile RC5 berücksichtigt werden.

Die **Spalten 7 und 8** müssen nicht abgefasst werden.

In der **Spalte 9** den Gesamtbetrag der in Spalte 3 dieser Zeile angegebenen Ersatzsteuer übertragen. Besagter Betrag muss zusammen mit den anderen Abzügen in der Zeile RC10 enthalten sein.

**Zeile RC5 Gesamtbetrag:** Das Ergebnis der folgenden Berechnung angeben: RC1 + RC2 + RC4, Sp. 6 – RC4, Sp. 7.

Diesen Betrag in die Zeile RN1 übertragen.

Zeile RC6 Arbeitsperiode<br>In Spalte 1 ist die Anzahl der Tage nicht selbständiger oder gleichgestellter Arbeit anzugeben, für welche vom Einkommen der nicht selbständigen In **Spalte 1** ist die Anzahl der Tage nicht selbständiger oder gleichgestellter Arbeit anzugeben, für welche vom Einkommen der nicht selbständigen<br>Arbeit ein zusätzlicher Absetzbetrag zusteht (365 für das ganze Jahr). Es s deren Arbeitstage einzuschließen. Abzuziehen sind die Tage, für welche keine - auch keine aufgeschobene - Entlohnung zusteht (zum Beispiel: bei Abwesenheit durch Wartestand ohne Entlohnung). Im Falle einer Teilzeitarbeit stehen die Steuerabsetzbeträge auf den vollen Betrag zu, auch wenn die Arbeitsleistung nur im verminderten Ausmaß geleistet wird.

Wurde nur eine Zeile abgefasst, da nur ein einziges Arbeitsverhältnis bestanden hat, übertragen Sie die unter Punkt 3 der Bescheinigung CUD 2011 bzw. der Bescheinigung CUD 2010 angegebene Zahl.

**ZUR BEACHTUNG:** *Wurden mehrere Einkünfte aus nicht selbständiger oder gleichgestellter Arbeit angeführt, ist in dieser Spalte die gesamte Anzahl der Tage der verschiedenen Zeiträumen anzugeben, wobei zu berücksichtigen ist, dass gleichzeitige Zeiträume nur einmal berechnet werden können.*

In **Spalte 2** die Anzahl der Tage des Rentenzeitraums angeben, für den eine zusätzliche Absetzung vom Einkommen der Rentner zusteht (365 für das ganze Jahr). Haben Sie nur ein Einkommen aus Rente angegeben, können Sie die Anzahl der Tage aus Punkt 4 der Bescheinigung CUD 2011 oder der Bescheinigung CUD 2010, berücksichtigen.

Wurden Einkünfte aus mehreren Renten angeführt, ist in Spalte 2 die Anzahl aller Tage anzugeben, wobei berücksichtigt werden muss, dass gleichzeitige Zeiträume nur einmal berechnet werden können.

**ZUR BEACHTUNG:** *Wenn sowohl Einkommen aus nicht selbstständiger Arbeit als auch Renteneinkommen vorhanden sind, darf die Summe der in Spalte 1 und in Spalte 2 übertragenen Tage nicht höher als 365 sein, wobei zu berücksichtigen ist, dass die gleichzeitig fallenden nur ein Mal angegeben werden.*

<u>In dieser Zeile müssen Sie die, den Einkommen aus nicht selbstständiger Arbeit gleichgestellten Einkommen erklären, für die der Abzug nicht mit</u> dem Arbeitszeitraum in dem Jahr in Beziehung gesetzt wird (für diese Abzüge sehen Sie die entsprechende Anleitung für Zeile RN12 ein). **Spalte 1:** Kreuzen Sie das Kästchen für die vom Ehegatten oder Ex-Ehegatten aufgrund der gerichtlich festgesetzten Höhe erhaltene regelmäßi-<br>ge Zuweisungen an.

**Spalte 2:** Führen Sie das Einkommen an, das jenem aus nicht selbständiger Arbeit gleichgestellt ist und aus Punkt 2 der Bescheinigung CUD 2011<br>oder der Bescheinigung CUD 2010 hervorgeht. Diesen Betrag in die Zeile RN1 übe oder der Bescheinigung CUD 2010 hervorgeht. Diesen Betrag in die Zeile RN1 übertragen.

**Zeile RC10:** Den Gesamtbetrag der **Steuereinbehalte auf Einkommen natürlicher Personen** bezüglich Einkommen aus nicht selbstständiger<br>Arbeit und gleichgestellte angeben, der aus Punkt 5 der Bescheinigung CUD 2011 oder der muss der in Zeile RC4 Spalte 9 angegebene Betrag enthalten sein. Diesen Betrag in die Zeile RN32 übertragen.

**Zeile RC11:** Den Gesamtbetrag des von den Einkommen aus nicht selbstständiger Arbeit und gleichgestellte einbehaltenen **regionalen IRPEF-Zuschlags** angeben, der aus dem Punkt 6 der Bescheinigung CUD 2011 oder der Bescheinigung CUD 2010 hervorgeht. Diesen Betrag in die Zei-<br>Ie RV3 übertragen. le RV3 übertragen.

**Zeile RC12:** Die von den Einkommen aus selbstständiger und gleichgestellter Arbeit einbehaltene **Akontozahlung des kommunalen IRPEF-Zuschlags** für das Jahr 2010 angeben, die aus dem Punkt 10 der Bescheinigung CUD 2011 oder der Bescheinigung CUD 2010 hervorgeht. Diesen<br>Betrag in die Zeile RV11. Spalte 1 übertragen. Betrag in die Zeile RV11, Spalte 1 übertragen.

**Zeile RC13:** Den **Gesamtbetrag des kommunalen IRPEF-Zuschlags** für das Jahr 2010 für die Einkünfte aus nicht selbständiger und gleichge-<br>stellter Arbeit, wie aus Punkt 11 der Bescheinigung CUD 2011 oder der Bescheinigung le RV11, Spalte 1 übertragen.

**Zeile RC14:** Die **Akontozahlung des kommunalen IRPEF-Zuschlags** für das Jahr 2011 für die Einkünfte aus nicht selbständiger und gleichgestellter Arbeit, wie aus Punkt 13 der Bescheinigung CUD 2011 hervorgeht, angeben. Diesen Betrag in die Zeile RV17, Spalte 5 übertragen.

**Zeile RC17:** Den Absetzbetrag innerhalb des Höchstbetrags von 149,50 Euro angeben, der für das Personal der Abteilung für Sicherheit, Verteidi-<br>gung und Rettungsdienst zuerkannt wird und der aus dem Punkt 51 des CUD 2011 trag in die Zeile RN21 übertragen.

Bei einer Vielzahl von Arbeitsverhältnissen mit mehreren nicht ausgeglichenen CUD die Summe der aus den Punkten 51 der verschiedenen CUD 2011 oder aus den Punkten 50 der verschiedenen CUD 2010 resultierenden Beträge in dieser Zeile angeben. Wenn diese Summe über dem vorgenannten Höchstwert liegt, 149,50 Euro angeben.

Die Begünstigung wird vom Substitut auf die gezahlte Zusatzbesoldung (Punkte 51 und 52 des CUD 2011) bestimmt und steht den Beschäftigten der vorgenannten Abteilung zu, die im Jahre 2009 ein Einkommen aus bezahlter Arbeit von höchstens 35.000,00 Euro bezogen haben. Für das freiwillige, nicht ständig im Dienst stehende Personal der Streitkräfte und des nationalen Korps der Feuerwehr sowie für die Schüler der

Akademien, der Schulen und Bildungsinstitute der selbigen Abteilung für Sicherheit, Verteidigung und Rettungsdienst wird der Steuerabzug auf der Hälfte der bezogenen Gesamtbesoldung bestimmt.

# **6. ÜBERSICHT RL – SONSTIGE EINKOMMEN**

Für die in den folgenden Zeilen anzugebenden Einkommen sind spezifische Abzüge vorgesehen, falls solche laut Zeile RN12 zustehen. In der **Spalte 1** die Gegenleistungen und in der **Spalte 2** die entsprechenden Ausgaben angeben, die nur abgezogen werden können, wenn sie die Erzielung der entsprechenden Einkommen betreffen.

**Zeile RL14:** Die aus nicht gewöhnlich ausgeübten Handelstätigkeiten hervorgehenden Gegenleistungen angeben.

**Zeile RL15:** Die aus der selbständigen, auch im Ausland ausgeübten, nicht gewöhnlich ausgeübten Arbeit hervorgehenden Vergütungen angeben.<br>In derselben Zeile die als Anerkennung von besonderen künstlerischen, wissenschaft ben, die steuermäßig nicht dem Einbehalt unterzogen werden können, mit Ausnahme der Preise, die an italienische Staatsbürger von ausländischen Staaten oder internationalen Körperschaften vergeben werden.

**Zeile RL16:** Die Einkommen aus der Ubernahme von Verpflichtungen zu einem Tun, einem Unterlassen oder einem Ermöglichen angeben (Beispiel: Die<br>sog. Verzichtsentschädigung, die für die nicht erfolgte Einstellung des im Sin

**Zeile RL18:** In den entsprechenden Spalten die Summe der Beträge der Zeilen RL14 bis RL16 angeben.<br>Es wird daran erinnert, dass die eventuell in der Spalte 2 der Zeilen RL14 bis RL16 vorgesehenen anzugebenden Ausgaben und keinen Fall die entsprechenden Gegenleistungen überschreiten dürfen und im Rahmen einer jeden Gegenleistung, jene, die für jede der durchgeführten Tätigkeiten getragen wurden. Es wird präzisiert, dass die Ausgaben bezüglich der sog. in der Zeile RL16 Spalte 2 wiedergegebenen Verzichtsentschädigung für Pflichteinstellung nicht abgezogen werden können.

**Zeile RL19:** Den aus der Differenz zwischen dem Bruttobetrag der Einkommen (Zeile RL18 Spalte 1) und dem Gesamtbetrag der Abzüge (Zeile<br>RL18, Spalte 2) resultierenden Betrag angeben, der zu den sonstigen zum Zwecke der St Einkommen summiert in die Zeile RN1 übertragen werden muss.

**Zeile RL20:** Den Betrag der Steuervorauszahlungen angeben, der zum Betrag der sonstigen Einbehalte summiert in die Zeile RN32 übertragen werden muss.

Der ordentliche Vordruck UNICO muss bei Folgendem verwendet werden:

- Gesundheitsausgaben für befreite Pathologien, die für nicht unterhaltsberechtigte Familienangehörige getragen wurden; – Wahl der Rateneinteilung für Ausgaben gemäß den Zeilen
- RP1 bis RP5; – Beiträge für ergänzende Vorsorge; – Mietpreise für als Hauptwohnung verwendete Immobilieneinheiten, für welche die Abzüge gemäß Art. 16 des Einheitstextes der Einkommensteuer zustehen.

**The Little Cordinate Construct Procentisation**<br>Diese Übergraftliche Vordruck UNICO muss getragene Ausgaben von der Steuer (abzugsfähige Belastungen) oder die Minderung des steuerpflichtigen Einkommens ermöglichen, auf das die Bruttosteuer berechnet wird (absetzbare Belastungen).

**TEIL I – Kosten, für die der Steuerabzug von 19 Prozent zusteht ZUR BEACHTUNG:** *In den Zeilen RP1 bis RP18 sind auch die in den Anmerkungen der Bescheinigung CUD 2011 und der Bescheinigung CUD 2010 die mit dem Kode entsprechend der Zeile angegebenen Belastungen einzuschließen.*

**Zeile RP1 Ausgaben für die Gesundheit:** Den Teil der Gesundheitsausgaben angeben, der die Selbstbeteiligung von **129,11 Euro** übersteigt. Der Abzug steht für die Gesundheitsausgaben zu, die von den von der Ausgabe des öffentlichen Gesundheitswesens<br>befreiten Pathologien abweichen und für chirurgische Leistungen. Untersuchungen. Röntgenunters befreiten Pathologien abweichen und für chirurgische Leistungen, Untersuchungen, Röntgenuntersuchungen, Nachforschungen und Anwendungen, fachärztliche Leistungen, Kauf oder Miete von sanitären Prothesen, von einem praktischen Arzt erbrachten Leistungen (einschließlich der Homöopathie), Einweisungen in Verbindung mit einer Operation oder Krankenhausaufenthalten, Kauf von Arzneimitteln, Ausgaben bezüglich des Kaufs oder der Miete von sanitären Geräten (zum Beispiel Aerosol-Gerät oder Blutdruckmessgerät) und Beträge der bezahlten Selbstbeteiligungen getragen werden, wenn die oben aufgeführten Ausgaben im Rahmen des nationalen Gesundheitswesens getragen wurden. Derselbe Steuerabzug steht auch für die Ausgaben für spezifische Pflege zu, die für Folgendes getragen wurden: Krankenpflege und Rehabilitation, Leistungen von Personen, die im Besitz einer Berufsausbildung für die Grundversorgung sind bzw. von Fachpflegern, die ausschließlich die direkte Pflege von Personen übernehmen, Leistungen des

koordinierten Personals der Gruppe für Hilfeleistungen oder mit der beruflichen Berufsbezeichnung von Erziehern oder von qualifiziertem Personal für Animationstätigkeiten und/oder für die Beschäftigungstherapie. Mit Bezug auf die Gesundheitskosten bezüglich des Erwerbs von Medikamenten wird präzisiert, dass der Abzug zusteht, wenn die Ausgabe durch Rechnung oder Kassenzettel (s.g. "sprechender Kassenzettel") belegt wird, in dem die Art und die Menge der erworbenen Produkte, der alphanumerische,<br>auf der Packung des Medikaments angebrachte Code (Erkennung

**Zeile RP3 Gesundheitsausgaben für Behinderte:** Den Betrag der Ausgaben für die Mittel, die für die Begleitung, das Gehen, die Fortbewegung, das Anheben von Behinderten erforderlich sind sowie die Ausgaben für die technischen Informatik-Hilfsmittel für die Unabhängigkeit von fremder Hilfe und Integration der Behinderten angeben. Für diese Ausgaben steht der Absetzbetrag von 19 Prozent auf den vollen Betrag zu.

**Zeile RP4 Ausgaben für den Erwerb und die Reparatur von Fahrzeugen für Behinderte:** Die Ausgaben für den Erwerb von Folgendem angeben: Von Motor- und Kraftfahrzeugen, auch wenn sie serienmäßig produziert und den Beschränkungen der Bewegungsmöglichkeiten des Behinderten angepasst sind bzw. von nicht umgebauten Kraftfahrzeugen für den Transport von blinden und tauben Personen, für Personen mit psychischen bzw. geistigen Behinderungen, die so schwerwiegend sind, dass die Begleitabfindung anerkannt wurde, für Invaliden mit erheblicher Einschränkung der Bewegungsfähigkeit und Personen mit mehreren Amputationen. Der Absetzbetrag steht nur einmal innerhalb eines Zeitraumes von vier Jahren zu, ausgenommen sind Fälle, in denen aus dem öffentlichen Kraftfahrzeugregister hervorgeht, dass das genannte Fahrzeug aus dem Register gestrichen worden ist. Der Abzug im Rahmen der Ausgabe von **Euro 18.075,99** steht für ein einziges Fahrzeug (Motorfahrzeug oder<br>Kraftfahrzeug) zu, vorausgesetzt, dass dieses ausschließlich oder überwiegend zum steht auch für Reparaturen zu, die nicht unter die ordentliche Instandhaltung fallen, davon ausgenommen sind also die Betriebsausgaben (wie zum Beispiel die Versicherungsprämien, der Treibstoff und die Schmiermittel).

**Zeile RP5 Ausgaben für den Erwerb eines Führhundes:** Es sind die Ausgaben für den Kauf des Führhundes von blinden Personen anzugeben.<br>Der Absetzbetrag steht einmal alle vier Jahre zu, außer in Fällen eines Verlustes des T zigen Hundes für den vollen Betrag zu. Der Blinde hat für den Unterhalt des Führhundes auch Anrecht auf einen Pauschalabsetzbetrag von **516,46**<br>**Euro** (siehe dazu die Anleitungen in Zeile RP53). Euro (siehe dazu die Anleitungen in Zeile RP53).<br>Zeile RP7 Zinsen für Hypothekendarlehen für den Erwerb der Hauptwohnung: Die Passivzinsen, die Nebenbelastungen und die Neubewertungsantei-

**Zeile RP7 Zinsen für Hypothekendarlehen für den Erwerb der Hauptwohnung:** Die Passivzinsen, die Nebenbelastungen und die Neubewertungsantei-<br>Ie je nach Indexklauseln angeben, die für Hypothekendarlehen für den Erwerb der nen Höchstbetrag von **4.000,00 Euro** zu. Im Falle mehrerer Mitinhaber eines Darlehensvertrages bzw. bei Vorliegen mehrerer Darlehensverträge, bezieht<br>sich der Grenzbetrag auf den Gesamtbetrag der getragenen Zinsen, der zus lehen auf beide Ehepartner lautet, aber einer zu Lasten des anderen lebt, kann der Ehepartner, der die gesamten Ausgaben trägt, die Absetzung der Passivzinsen für beide Anteile in Anspruch nehmen. Der Steuerabzug steht den Käufern zu, die kontextuell die Vertragsschließenden des Hypothekendarlehens sind und unter der Bedingung zu, dass die Immobilie innerhalb eines Jahres ab dem Kauf als Hauptwohnung benutzt wird und der Kauf im selben Jahr bzw. im Jahr vor Aufnahme des Darlehens oder im Jahr nach der Aufnahme desselben stattgefunden hat.

**Zeile RP8 Zinsen für vor 1993 abgeschlossene Hypothekendarlehen für den Erwerb anderer Immobilien:** Es sind bis zu einem Höchstbe-<br>trag von **Euro 2.065.83** für ieden einzelnen Darlehensinhaber die Passivzinsen, die zusätz trag von **Euro 2.065,83** für jeden einzelnen Darlehensinhaber die Passivzinsen, die zusätzlichen Aufwendungen und die Aufwertungsquoten nach<br>Indexklauseln für die hvpothekarisch gesicherten Darlehen auf Immobilien anzugebe Indexklauseln für die hypothekarisch gesicherten Darlehen auf Immobilien anzugeben, die verschieden sind von **jenen, die als Hauptwohnung** benutzt werden und vor 1993 aufgenommen wurden.

**Zeile RP9 Zinsen für Darlehensverträge im Jahre 1997 für Rückgewinnung von Bausubstanz:** Die Beträge der Passivzinsen, Nebenbelastungen und Neubewertungsanteile je nach Indexklauseln für (auch nicht hypothekarische) Darlehensverträge im Jahr 1997 angeben, um Wartungs-, Restaurierungs- und Sanierungsarbeiten an den Gebäude durchzuführen.

Die Absetzung steht für einen Betrag von höchstens **2.582,28 Euro** zu, bei mehreren Mitinhabern eines Darlehensvertrages oder mehreren Darlehensverträgen, bezieht sich der besagte Grenzbetrag auf den getragenen Gesamtbetrag der Zinsen, die zusätzlichen Aufwendungen und die Aufwertungsquoten.

**Zeile RP10 Zinsen aus Hypothekardarlehen für den Bau der Hauptwohnung:** In dieser Zeile sind die Passivzinsen, die entsprechenden zu-<br>sätzlichen Aufwendungen und die Aufwertungsquoten nach Indexklauseln für Hypothekardar die Instandhaltung der Hauptwohnung aufgenommen wurden. Die Absetzung steht auf einen Höchstbetrag von **2.582,28 Euro** zu.

**Zeile RP11 Zinsen aus Landwirtschaftsanleihen bzw. –darlehen:** In dieser Zeile sind die Passivzinsen und die entsprechenden zusätzlichen<br>Aufwendungen sowie die Aufwertungsquoten nach Indexklauseln für Anleihen aus landwir trag der Aufwendungen darf nicht höher sein als die Einkünfte der erklärten Grundstücke.<br>Zeile RP12 Lebens- und Unfallversicherungen:

**Zeile RP12 Lebens- und Unfallversicherungen:** – Für die bis 31. Dezember 2000 gültigen oder bis zu diesem Datum erneuerten Verträge, die Prämien für Lebens- und Unfallversicherungen angeben, auch wenn diese im Ausland oder an ausländische Versicherungsgesellschaften entrichtet worden sind. Die Absetzung für die Lebensversicherungsprämien ist unter der Bedingung zulässig, dass die Dauer des Vertrags nicht unter fünf Jahren liegt und keine Gewährung von Anleihen während der Mindestdauer des Vertrags ermöglicht;

– für die ab 1. Januar 2001 gültigen oder bis zu diesem Datum erneuerten Verträge, die Prämien für Lebensversicherungen, die den Risikofaktor des Ablebens, eine bleibende Invalidität von mehr als 5 Prozent (aus welchem Grund auch immer) oder eine nicht selbständige Handlungsfähigkeit im täglichen Leben zum Gegenstand haben. Nur in letzterem Fall steht die Absetzung unter der Bedingung zu, dass die Versicherungsianigkeit in tagnonen Eusen Europa zur Dertrag aufzulösen.

Der Betrag darf insgesamt **1.291,14 Euro** nicht überschreiten.<br>Der Betrag darf insgesamt **1.291,14 Euro** nicht überschreiten.<br>Zeile RP13 Ausgaben für die Ausbildung: Es ist der Betrag der Ausgaben für den Besuch von Lehrgä **Zeile RP13 Ausgaben für die Ausbildung:** Es ist der Betrag der Ausgaben für den Besuch von Lehrgängen in Sekundarschulen bzw. Universitäten und/oder<br>für Spezialisierungskurse an Universitäten anzugeben, die an italienisch viert wurden. Die Ausgaben können sich auch auf mehrere Jahre beziehen, wobei die Einschreibung außerhalb der üblichen Studienzeit dazu zu rechnen ist. Die Ausgaben für private oder ausländische Institute bzw. Universitäten dürfen nicht höher sein als die Gebühren der staatlichen Institute in Italien.

**Zeile RP14 Bestattungsausgaben:**die für den Tod von Familienangehörigen getragenen Bestattungskosten angeben (siehe Liste der Familienan-<br>gehörigen in der Anleitung bezüglich der Aufstellung der "Unterhaltsberechtigten Fa trag von **Euro 1.549,37**, angeführt werden.

Es sind die Ausgaben bis zu einem Höchstbetrag von **2.100,00 Euro** anzuführen, die für die persönliche Betreuung getragen wurden, sofern die Person bei<br>den alltäglichen Verrichtungen auf fremde Hilfe angewiesen ist. Es wir den alltäglichen Verrichtungen auf fremde Hilfe angewiesen ist. Es wird darauf hingewiesen, dass die Absetzung nur in Anspruch genommen werden kann, wenn das Gesamteinkommen 40.000,00 Euro nicht überschreitet. Die Absetzung steht auch für Ausgaben zu, die für Familienangehörige getragen wurden, die im Kapitel "Familienangehörige zu Lasten lebend" angeführt sind. Es ist jedoch nicht immer nötig, dass der Familienangehörige, für den die Ausgaben getragen werden, steuerlich zu Lasten des Steuerzahlers lebend ist. Die Abhängigkeit von fremder Hilfe muss durch ein ärztliches Gutachten belegt werden. Der Höchstbetrag von 2.100,00 Euro muss mit Bezug auf den einzelnen Steuerpflichtigen ungeachtet der Anzahl der unterstützten Personen berücksichtigt werden. Falls mehrere Familienangehörige Ausgaben für die Pflege bezüglich desselben Familienangehörigen getragen haben, muss der maximale Höchstbetrag von 2.100,00 Euro unter ihnen aufgeteilt werden. Die Ausgaben müssen aus einem Beleg hervorgehen, der aus einer Bestätigung besteht, die von der Person, die den Beistand leistet, unterschrieben ist. In der Bestätigung müssen die meldeamtlichen Daten und die Steuernummer der Person, welche die Zahlung vornimmt und der Person, die den Beistand leistet, angeführt sein. Wird die Ausgabe zu Gunsten eines Familienangehörigen getragen, müssen in der Bestätigung auch die meldeamtliche Daten und die Steuernummer des Familienangehörigen, angeführt sein.

**Zeile RP16 Ausgaben für sportliche Tätigkeiten von Jugendlichen:** Die Ausgaben bis zu einem Höchstbetrag von **210,00 Euro** pro Kind angeben, die für die jährliche Eintragung und das Abonnement für Kinder zwischen 5 und 18 Jahren in Sportvereinigungen, Fitnesszentren, Schwimmbädern und anderen Strukturen und Sportanlagen getragen wurden, die für die Ausübung des Amateursports bestimmt sind. Diese Absetzung steht auch für steuerlich zu Lasten lebende Familienangehörige zu. Die Ausgaben müssen aus einem Bank- oder Postbeleg bzw. aus einer Rechnung, Zahlungsbestätigung oder Einzahlungsquittung hervorgehen, in welcher auch Folgendes anzugeben ist: Die Identifizierungsangaben desjenigen, der die Leistung erbracht hat; der Einzahlungsgrund; die Art der sportlichen Tätigkeit; der bezahlte Betrag; die meldeamtlichen Daten der Person, welche die sportliche Tätigkeit ausübt und die Steuernummer der Person, welche die Zahlung vornimmt.

**Zeile RP17 Ausgaben für die Vermittlung von Immobilien:** In dieser Zeile sind die Vermittlungsausgaben für den Kauf der Immobilieneinheit an-<br>zugeben, die als Hauptwohnung in Anspruch genommen wird. Dieser Betrag kann nic zugeben, die als Hauptwohnung in Anspruch genommen wird. Dieser Betrag kann nicht mehr als **1.000,00 Euro** betragen. Wenn die Immobilie-<br>neinheit von mehreren Subjekten erworben wird, wird der Abzug innerhalb derselben Gre Besitzprozentsatzes aufgeteilt.

**Zeile RP18 von Universitätsstudenten außerhalb des Wohnsitzes getragene Mietzinsen:** Die von Studenten, die in einem Hochschulstudiengang an<br>einer Universität außerhalb der Wohnsitzgemeinde eingeschrieben sind getragenen Gesetzes Nr. 431 vom 9. Dezember 1998 beruhen. Ab diesem Jahr steht auch der Abzug für die Mieten bezüglich der Beherbergungsverträge sowie der Nutz- und Mietverträge, die mit Körperschaften infolge des Anspruches auf das Studium mit Universitäten, rechtlich anerkannte Kollegien, Körperschaften ohne Erwerbszweck und Genossenschaften abgeschlossen wurden zu. Der Betrag, der in dieser Zeile anzugeben ist, darf **2.633,00 Euro** nicht überschreiten. Die Absetzung steht auch dann zu, wenn diese Ausgaben für steuerlich zu Lasten lebende Familienangehörige getragen wurden.

Die mit den Codes 19 bis 34 gekennzeichneten Kosten angeben, indem für jede eine entsprechende Zeile verwendet und bei Zeile RP19 begonnen wird.

**ZUR BEACHTUNG:** *In den Zeilen RP19 bis RP21 sind auch die in den Vermerken des CUD 2011 oder des CUD 2010 mit dem entsprechenden Code angegebenen Kosten einzubeziehen.*

In **Spalte 1** ist der Kode und in **Spalte 2** der entsprechende Betrag anzugeben.

Insbesondere die Kodes bezüglich der folgenden Belastungen angeben:

- **"19"** (**Freiwillige Zuwendungen an politische Parteien**): Die freiwilligen, mit Post- oder Banküberweisung zugunsten von Bewegungen und
- politischen Partien in Höhe **von mindestens 51,65 und höchstens 103.291,38 Euro**.<br>– **"20" (Freiwillige Zuwendungen an die ONLUS**): Die freiwilligen Geldzuwendungen bis zu einem Höchstbetrag von **2.065,83 Euro** zugunsten<br>de gen, Vereinigungen, Ausschüssen und Körperschaften in Ländern geführt werden, die nicht der Organisation für Zusammenarbeit und Wirtschaftsentwicklung (OCSE) angehören und im Dekret des Präsidenten des Ministerrates festgehalten sind).

**ZUR BEACHTUNG:** Für die freiwilligen Zuwendungen zu Gunsten der ONLUS (Kode 20) und der Vereinigungen für die Förderung sozialer<br>Zwecke (Kode 23), die im Jahr 2010 zugewiesen wurden, ist an Stelle der Absetzung die Möglic *teinkommen abzuziehen (siehe Zeile RP28 "Sonstige absetzbare Belastungen").* 

- **"21"** (**Freiwillige Zuwendungen an Amateursportvereine**): Die freiwilligen Geldzuwendungen bis zu einem Höchstbetrag von **1.500,00 Euro** zugunsten der Amateursportvereine;
- "**22" (Freiwillige Zuwendungen an Gesellschaften gegenseitiger Hilfeleistungen**): Die Beiträge an Vereinigungen bis zum Betrag von **1.291,14 Euro**, die "22" (Frei**willige Zuwendungen an Gesellschaften gegenseitiger Hil** sehenen Bereichen tätig sind und den Familienmitgliedern im Falle von Krankheit, von Arbeitsunfähigkeit oder aufgrund des Alters bzw. in Todesfällen Hilfelei-Stung bieten. Man hat nur für jene Beiträge das Anrecht auf Absetzung, die für sich selbst und nicht für die Familie eingezahlt worden sind;<br>"23" (Freiwillige Zuwendungen an Vereinigungen für die soziale Förderung): Die fr
- 
- gen für die Förderung sozialer Zwecke bis zum Betrag von 2.065,83 Euro;<br>"24" (Freiwillige Zuwendungen an die Kulturgesellschaft "La Biennale di Venezia"): Die freiwilligen Geldzuwendungen zu Gunsten der Kulturgesellschaft "25" (Ausgaben in Bezug auf Güter, die der vinkulierten Steuerregelung unterliegen): Ausgaben, welche von Steuerzahlern getragen wurden. Diese Ab-
- etzung kann mit jener von 36 Prozent der Ausgaben für Umbauarbeiten zusammengelegt werden, wird aber in diesem Fall um 50 Prozent reduziert.<br>— "26" (Freiwillige Zuwendungen für künstlerische und kulturelle Tätigkeiten): Di der gebietsmäßigen Körperschaften, der Körperschaften oder der öffentlichen Einrichtungen, der Organisationskomitees, die eigens durch ein Dekret des Ministers für Kulturgüter und kulturelle Tätigkeiten eingerichtet wurden, sowie der rechtlich anerkannten Stiftungen und Vereinigungen ohne Gewinnzwecke. Dabei handelt es sich bei all diesen Einrichtungen um Einrichtungen, die Studientätigkeiten ausüben oder fördern, wissenschaftliche Forschungen vornehmen und Dokumentenmaterial von hohem kulturellem Interesse einholen oder um Einrichtungen, die kulturelle Tätigkeiten aufgrund eines eigenen Abkommens für den Ankauf, die Instandhaltung, den Schutz oder der Restaurierung jener Güter, wie im GvD Nr. 42 vom 22. Januar 2004 und im DPR Nr. 1409 vom 30. September 1963 angeführt sind, organisieren oder durchführen;
- "**27" (Freiwillige Zuwendungen zugunsten von Einrichtungen für Veranstaltungszwecke**): Die freiwilligen Geldzuwendungen in Höhe ei-<br>-nes Betrags, der nicht höher als 2 Prozent des erklärten Gesamteinkommen ist, zu Gunste ten öffentlichen Einrichtungen, Stiftungen und Vereinigungen ohne Gewinnzwecke, die ausschließlich Veranstaltungszwecke verfolgen. Es handelt sich dabei um Zuwendungen für die Einrichtung neuer Strukturen, für die Restaurierung und den Ausbau bereits bestehender Strukturen sowie für die Förderung in den verschiedenen Veranstaltungsbereichen;
- "**28" (Freiwillige Zuwendungen zugunsten von Stiftungen im Bereich der Musik**): Die freiwilligen Geldzuwendungen in Höhe eines Betrags,<br>der nicht höher als 2 Prozent des erklärten Gesamteinkommens ist, zu Gunsten der Kör im Musiksektor tätig sind und für welche im Sinne des Art. 1 des GvD Nr. 367 vom 29. Juni 1996 eine Umschreibung in private Stiftungen vorgesehen ist. In Sonderfällen wird der Grenzbetrag auf 30 Prozent angehoben;
- **"29"** (**Ausgaben für den Tierarzt**) die beim Tierarzt getragenen Ausgaben für die Pflege der gemeldeten Haustiere oder der Tiere für Sportzwecke. Die Absetzung von 19 Prozent steht für einen Betrag zu, der **129,11 Euro** überschreitet und zwar bis zu einem Höchstbetrag von **387,34 Euro**;
- "**30" (Von den anerkannten tauben Subjekten für Dolmetscherdienste getragene Kosten**) Die für die Dolmetscherdienste von den im Sinne des G. Nr.<br>181 vom 26. Mai 1970 anerkannten tauben Subjekten getragenen Kosten. Als Ta oder in den Entwicklungsjahren erworbenen Taubheit leiden, die das normale Erlernen der gesprochenen Sprache beeinträchtigt hat, vorausgesetzt, dass die
- Taubheit nicht ausschließlich psychischer Natur oder von Kriegs-, Arbeits- oder Dienstursachen abhängig ist (Gesetz Nr. 95 vom 20. Februar 2006);<br>– "31" (**Freiwillige Zuwendungen an Lehranstalten jeder Art und jeden Grades** terung des Bildungsangebots zweckorientiert sind;<br>- "32" (Ausgaben, die für den Rückkauf der Studienjahre für zu Lasten lebende Familienangehörige getragen wurden): Die im Interes-
- "**32" (Ausgaben, die für den Rückkauf der Studienjahre für zu Lasten lebende Familienangehörige getragen wurden)**: Die im Interes-<br>se der steuerlich zu Lasten lebenden Person gezahlten Beiträge, welche die Rückkauf von S keine Arbeitstätigkeit begonnen haben und nicht in irgendeiner obligatorischen Fürsorgeform eingetragen sind. In diesem Fall können die gezahlten Beiträge in Höhe von 19% von der von den Steuerpflichtigen, bei denen der Betroffene steuerlich zu Lasten lebend ist, zu zahlenden Steuer abgesetzt werden. Es wird daran erinnert, dass in den anderen Fällen die für den Rückkauf der Studienjahre gezahlten Beiträge absetzbare Belastungen darstellen und in der Zeile RP23 angegeben werden müssen;<br>— "33" (Ausgaben für Kinderkrippen) Die Ausgaben der Eltern für Kinderkrippen bis zu einem Gesamtbetrag von nicht über 632,00 Euro im Jahr — "3
- "**33" (Ausgaben für Kinderkrippen)** Die Ausgaben der Eltern für Kinderkrippen bis zu einem Gesamtbetrag von nicht über **632,00 Euro** im Jahr<br>1012 für jedes Kind. In diesen Code sind die Kosten bezüglich des Besuchs von K mit dem Code 33 oder in den Vermerken des CUD 2010 mit dem Code 35 wiedergegeben werden.

– "**34'' (Sonstige Kosten**): die anderen Kosten, für die der Steuerabzug von 19 Prozent zusteht.<br>Mit diesem Kode müssen die Beträge für "Sonstige absetzbare Aufwendungen", die in den Anmerkungen der Bescheinigung CUD 2011 Kode 34 und/oder in den Anmerkungen der Bescheinigung CUD 2009 2010 mit Kode 36 angeführt sind, eingeschlossen werden.

**Zeile RP22 Gesamtbetrag der Aufwendungen, auf dem die Absetzung zu berechnen ist**: Summe der in den Zeilen RP1 bis RP21 angegebenen, abziehbaren Belastungen. Zur Bestimmung des zustehenden Abzugs müssen Sie in die Zeile RN15 19 Prozent des in dieser Zeile angegebenen Betrags übertragen.

In diesem Teil sind Aufwendungen anzugeben, die vom Gesamteinkommen abziehbar sind und eventuell auch jene Summen, die nicht zur Bildung des Einkommens aus nicht selbständiger Arbeit und gleichgestellten Einkünften hätten beitragen sollen, sondern der Besteuerung unterworfen wurden. Die unter dem Punkt 59 der Bescheinigung CUD 2011 und/oder unter dem Punkt 58 der Bescheinigung CUD 2010 sowie unter dem Punkt 53 der Bescheinigung CUD 2011 und/oder unter Punkt 52 der Bescheinigung CUD 2010 angegebenen Belastungen müssen nicht berücksichtigt werden.

**Zeile RP23 Vor- und Fürsorgebeiträge:** Es sind die aufgrund von Gesetzesbestimmungen eingezahlten Vor- und Fürsorgebeiträge sowie die<br>freiwillig an den eigenen, obligatorischen Pensionsfond entrichteten Beiträge anzugeben sie für die zu Lasten lebenden Familienangehörigen getragen wurden. Unter diesen Posten fallen zum Beispiel die Gesundheitsbeiträge für die Pflege im Rahmen des Nationalen Gesundheitswesens, die mit der Versicherungsprämie der Kfz-Haftpflichtversicherung gezahlt werden, die sowohl für die sog. Hausfrauenversicherung als auch für den Rückkauf von Studienjahren gezahlten Beiträge.

In **Spalte 1** die Steuernummer des Ehepartners angeben, der die periodischen Zuweisungen bezieht. Es wird darauf hingewiesen, dass bei Nich-<br>tangabe der Steuernummer des Ehepartners der Abzug nicht anerkannt wird;

in **Spalte 2** den Betrag der periodischen, nach Maßgabe der Gerichtsbehörde festgelegten Zuweisungen an den Ehepartner angeben, auch wenn dieser infolge der gesetzlichen und tatsächlichen Trennung bzw. Auflösung oder Annullierung der Ehe bzw. Beendigung der zivilrechtliche Folgen der Ehe im Ausland wohnhaft ist. Die Zuweisungen oder der Teil der für den Unterhalt der Kinder bestimmten Zuweisungen sind nicht absetzbar. Sollte die Gerichtsbehörde keinen Unterschied zwischen dem Teil der periodischen Zuweisung an den Ehepartner und jenem für den Unterhalt der Kinder machen, wird die Hälfte des Betrages der Zuweisung als dem Ehepartner zustehend betrachtet. Nicht abgezogen werden können Beträge, die dem getrennten Ehepartner durch eine einzige Zahlung entrichtet wurden.

**Zeile RP25 Für Haushilfen und Familienangehörige gezahlte Fürsorgebeiträge:** Es sind die Fürsorgebeiträge anzuführen, die für Haushaltsangestellte, für das Personal zur persönlichen Betreuung und für den Beistand der Familie (zum Beispiel Haushaltshilfen, Baby Sitter und Altenbetreuer) für den Teil zu Lasten des Arbeitgebers bis zu einem Höchstbetrag von **1.549,37 Euro** anzugeben.

**Zeile RP26 freiwillige Zuwendungen zugunsten religiöser Einrichtungen:** Die freien Geldspenden zugunsten der folgenden religiösen Institutionen angeben: – Zentralinstitut zum Unterhalt des Klerus der italienischen katholischen Kirche;

- Italienische Vereinigung der christlichen adventistischen Kirchen des 7. Tages zum Unterhalt der Geistlichen und der Missionare und spezifischen Glaubens- und Evangelisierungsanforderungen;
- Moralische Körperschaft der Gottesversammlungen in Italien für den Unterhalt der Geistlichen und für Anforderungen der Glaubensgemeinschaft, der Seelenpflege und der Kirchenverwaltung;
- Waldenser-Kirche, Vereinigung der Methodisten- und Waldenser-Kirchen für Kult-, Ausbildungs- und Wohltätigkeitszwecke, die ihnen eigen sind und für dieselben Zwecke der Kirchen und der Körperschaften, die zur Waldenser-Organisation gehören;
- Christliche, evangelische Vereinigung der Baptisten in Italien für Kult-, Ausbildungs- und Wohltätigkeitszwecke, die ihnen eigen sind und für dieselben Zwecke der Kirchen und der Körperschaften, die an der Vereinigung teil haben;
- Evangelisch-lutherische Kirche in Italien und die mit ihr verbundenen Gemeinschaften, zum Unterhalt der Geistlichen und für spezifische Kult- und Evangelisierungsanforderungen;
- Vereinigung der italienischen jüdischen Gemeinden. Für die jüdischen Gemeinden können auch die gezahlten Jahresbeiträge abgesetzt werden. Höchstbetrag von **1.032,91 Euro** abgesetzt werden.

**Zeile RP27 Arzt- und spezifische Pflegekosten für Behinderte:** Den Betrag der von den Behinderten getragenen allgemeinen Arztkosten und der spezifischen Pflegekosten angeben. Die von den Behinderten getragenen spezifischen Pflegekosten sind jene, in Bezug auf: Die Kranken- und Rehabilitationsbetreuung; das Personal, welches im Besitz der beruflichen Befähigung für die Krankenbetreuung oder für die technische Betreuung ist und sich ausschließlich der direkten Betreuung der Person widmet; das Personal für die Koordinierung der Betreuungstätigkeiten; das Personal mit der beruflichen Befähigung als Erzieher; das Personal, welches im Besitz der Befähigung für Animationstätigkeiten und/oder für die Beschäftigungstherapie ist. Die behinderten Personen können den Abzug nutzen, auch wenn sie in den Genuss einer Begleitzulage kommen.

**Zeile RP28 sonstige abzugsfähige Aufwendungen:** In der **Spalte 1** den Identifizierungskode für jede Belastung und in der **Spalte 2** den entsprechenden Betrag angeben.<br>"1" die Beiträge die en F

- **"1"** die Beiträge, die an zusätzliche Fonds des gesamtstaatlichen Gesundheitsdienstes entrichtet wurden und den Gesamtbetrag von **3.615,20**
- **Euro** nicht überschreiten.<br>die Beiträge. Schenkungen ur **"2"** die Beiträge, Schenkungen und Spenden an nicht staatliche Organisationen (ONG), die als geeignet anerkannt sind und im Bereich der Zusammenarbeit mit den<br>Entwicklungsländern tätig sind. Es können höchstens 2 Prozent Entwicklungsländern tätig sind. Es können höchstens 2 Prozent des Gesamteinkommens in Abzug gebracht werden. Da seit dem Jahr 2005 die nicht staatlichen Organisationen (ONG) in der Kategorie der Organisationen ohne Erwerbszweck rechtlich enthalten sind, können weiter reichende, für die Organisationen ohne Erwerbszweck vorgesehene Begünstigungen genutzt werden, indem der Kode 3 angegeben wird, auf dessen Anleitung verwiesen wird. Um in Erfahrung zu bringen, welche ONG als geeignet betrachtet wird, kann die entsprechende Liste aus der Internetseite www.esteri.it. abgerufen werden.
- **"3"** die freiwilligen Geldzuweisungen bzw. die Zuweisungen in Naturalien zu Gunsten nicht gewinnbringender Organisationen von sozialem Nutzen, der Vereinigungen für die soziale Förderung und einiger anerkannter Stiftungen und Vereinigungen. Die genannten Zuwendungen können begrenzt auf 10 Prozent des erklärten Gesamteinkommens bis höchstens 70.000 Euro abgezogen werden, wenn sie zu Gunsten folgender Organisationen zugewiesen wurden: Der nicht gewinnbringenden Organisationen von sozialem Nutzen; der Vereinigungen für die soziale Förderung, die im nationalen Register eingetragen sind; der anerkannten Stiftungen und Vereinigungen, die den Schutz, die Förderung und die Aufwertung der Güter von künstlerischem, geschichtlichem und landschaftlichem Interesse zum Gegenstand haben; der anerkannten Stiftungen und Vereinigungen, welche die Ausübung und Förderung wissenschaftlicher Forschungstätigkeiten zum Ziel haben.

**ZUR BEACHTUNG:** *Für die an die Organisationen ohne Erwerbszweck und an die Vereinigungen für soziale Förderung im Jahre 2010 gezahlten Schenkungen, ist alternativ zur Absetzung vom Gesamteinkommen die Möglichkeit vorgesehen, 19% davon von der Bruttosteuer (siehe die Anleitung des Abschnitts I bezüglich der abziehbaren Belastungen) abzuziehen.* 

- "4" die freiwilligen Geldzuweisungen zu Gunsten universitärer Einrichtungen für die allgemeine Forschung und der überwachten Einrichtungen wie<br>-auch der regionalen und nationalen Einrichtungen für Naturparks. Die genannten sten von: Universitäten, universitären Stiftungen; öffentlichen, universitären Einrichtungen; öffentlichen Forschungsanstalten und solchen, die vom Ministerium für Ausbildung, Universitäten und Forschung überwacht werden; Naturparks; regionalen und nationalen Naturparks.
- **"5"** die sonstigen absetzbaren Belastungen, die von denen der vorherigen Kodes abweichen, zum Beispiel die Beiträge an Pflichtkonsortien, au-<br>sgenommen die vereinheitlichten Agrarbeiträge und die Summen, die nicht zur Bil ten beitragen dürfen und die jedoch einer Besteuerung unterzogen wurden

Wenn Sie verschiedene Arten von absetzbaren und durch unterschiedliche Kodes gekennzeichnete Belastungen angeben müssen, müssen Sie eine zusätzliche Übersicht für jeden Kode abfassen und sich daran erinnern, das Kästchen "Vordr. Nr." oben rechts auf dem Vordruck fortlaufend zu nummerieren.

**Zeile RP34 Gesamtbetrag der absetzbaren Belastungen:** Die Summe der in den Zeilen RP23 bis RP28 angegebenen Beträge übertragen. Diese Summe muss in die Zeile RN3 übertragen werden.

# **TEIL III – Kosten, für die der Steuerabzug von 36% oder von 41% zusteht (Sanierungsarbeiten für den Wohnungsbestand)**<br> **Der ordentliche Vordruck** 1. Ausgaben, die für die Renovierung von Immobilien getragen wurden

## Der ordentliche Vordruck

- 
- Für folgende Ausgaben kann die Absetzung in Anspruch genommen werden:<br>• Für außerordentliche Instandhaltungsarbeiten der einzelnen Immobilieneinheiten und deren Zubehöre; UNICO muss bei Ausgaben verwendet werden, die für
	- für ordentliche und außerordentliche Instandhaltungsarbeiten der gemeinschaftlichen Teile von Wohngebäuden;

• für Restaurierungs- und Sanierungsausgaben; • für sonstige Renovierungsausgaben (wie zum Beispiel für die Energieeinsparung, die statische Sicherheit und die Sicherheit gegenüber Erdbeben).

**Subjekte**, welche auf Grund eines geeigneten Titels (zum Beispiel Besitz, dingliches Recht, staatliche Konzession, Miete oder Leihe) eine Immo-<br>bilie besitzen bzw. innehaben, in welcher Eingriffe für die Wohnbausanierung men. Auch ein Familienmitglied, das mit dem Besitzer bzw. Inhaber der Immobilie im gemeinsamen Haushalt wohnt, hat Anspruch auf die Absetzung, wenn es die Ausgaben getragen hat und die Rechnungen und Überweisungen auf dessen Namen ausgestellt sind. Auch die Käufer von dazugehörenden, bereits gebauten Garagen und Autoabstellplätzen können die Begünstigung in Anspruch nehmen. Es wird daran erinnert, dass für die Inanspruchnahme der Begünstigung vorher eine **Mitteilung an das Centro Operativo di Pescara übermittelt** werden muss und die Zahlun-<br>gen bezüglich der Ausgaben mittels **Bank- oder Postüberweisungen** bereits geleistet s gen bezüglich der Ausgaben mittels **Bank- oder Postüberweisungen** bereits geleistet sein müssen: Der vorgesehene Steuerabzug beträgt:

- **41 Prozent** für Ausgaben, die im Jahr 2006 getragen wurden und sich auf Rechnungen beziehen, die zwischen dem 1. Januar und dem 30. September 2006 ausgestellt wurden;
- **36 Prozent** der Ausgaben, die von 2001 bis 2005 und für Ausgaben, die im Jahr 2006 getragen wurden und sich auf Rechnungen beziehen, die<br>Zwischen dem 1. Oktober und dem 31. Dezember 2006 sowie vor dem 1. Januar 2006 aus getragen wurden.
- Die Ausgabengrenze, auf die der Prozentsatz angewendet wird, beträgt:
- **77.468,53 Euro** für Ausgaben, die bis 31. Dezember 2002 getragen wurden; **48.000,00 Euro** für Ausgaben, die in den Jahren von 2003 bis 2010 getragen wurden,
- 

Die Höchstgrenze der Ausgaben, die ab 1. Oktober 2006 getragen wurden, bezieht sich nur auf die einzelne Immobilieneinheit, an der Wiederherstellungsarbeiten durchgeführt wurden, und dass demzufolge, falls mehrere Subjekte Anspruch auf den Absetzbetrag haben (Mitbesitzer usw.), die Höchstgrenze der Ausgaben von 48.000,00 Euro unter diesen aufzuteilen ist.

Wurden die Arbeiten bereits in den Vorjahren begonnen, sind für die Ermittlung der Höchstgrenze der abzugsfähigen Ausgaben, die in den Vorjahren begonnen, sind für die Ermittlung der Höchstgrenze der abzugsfähigen Ausgaben

Im Falle eines Verkaufs bzw. einer Schenkung, noch ehe der Absetzbetrag zur Gänze in Anspruch genommen werden konnte, wird der Anspru-**Im Falle eines Verkaufs bzw. einer Schenkung**, noch ehe der Absetzbetrag zur Gänze in Anspruch genommen werden konnte, wird der Anspru-<br>ch auf den Absetzbetrag auf den Käufer bzw. auf den Beschenkten übertragen. Sollte de srecht ausschließlich auf den **Erben** übertragen, welcher materieller und direkter Besitzer des Gutes ist. Wurden die Ausgaben vom Mieter bzw. vom Entleiher getragen, verfällt durch die Aufhebung des Miet- bzw. Leihvertrages nicht der Anspruch auf den Absetzbetrag des Mieters bzw. Entleiher.

Seit 2002 steht die Absetzung auch für den Kauf bzw. die Zuweisung von Immobilieneinheiten zu, die Teil eines Gebäudes sind, das von Bauunternehmen bzw. von Baugenossenschaften restauriert bzw. saniert wurde.

Der Käufer oder Empfänger der Immobilie kann einen Absetzbetrag von 36 Prozent bzw. 41 Prozent in Anspruch nehmen, der auf den Pauschalbetrag von 25 Prozent des Kaufs- bzw. Zuweisungspreises der Immobilie zu berechnen und dem Kauf- bzw. Zuweisungsvertrag zu entnehmen ist. Der Absetzbetrag steht in folgendem Ausmaß zu:

• Zu **41 Prozent**, wenn der Vertrag zwischen dem 01. Januar 2006 und dem 30. September 2006 abgeschlossen wurde;

- Zu **36 Prozent**, wenn der Vertrag in den Jahren 2002 bis 2005, zwischen dem 01. Oktober 2006 bzw. zwischen dem 30. Juni 2007 abgeschlossen wurde, vorausgesetzt, dass die Sanierungsarbeiten binnen 31. Dezember 2006 abgeschlossen waren und falls der Vertrag zwischen dem 01. Januar 2008 und dem 30. Juni 2013 abgeschlossen wurde, vorausgesetzt, dass die Sanierungsarbeiten zwischen dem 01. Januar 2008 und dem 31. Dezember 2012 ausgeführt worden sind.
- Der Betrag von 25 Prozent der Kaufs- bzw. Zuweisungspreises kann folgende Grenzen nicht überschreiten:
- **77.468,53 Euro**, wenn der Kauf- bzw. Zuweisungsvertrag bis 30. Juni 2003 abgeschlossen wurde und Immobilieneinheiten betrifft, die Teil eines
- Gebäudes sind, das bis 31. Dezember 2002 restauriert wurde;<br>• 48.000,00 Euro, für den Fall, dass der Kauf oder die Zuweisung von 2003 bis 2006 erfolgte und Immobilieneinheiten betrifft, die sich in Gebäu-• **48.000,00 Euro**, für den Fall, dass der Kauf oder die Zuweisung von 2003 bis 2006 erfolgte und Immobilieneinheiten betrifft, die sich in Gebäu-<br>den befinden, deren Sanierungsarbeiten nach dem 31. Dezember 2002, aber bis der Kauf oder die Zuweisung zwischen dem 01. Januar 2008 und dem 30. Juni 2013 erfolgt ist und die Sanierungsarbeiten zwischen dem 01. Januar 2008 und dem 31. Dezember 2012 abgeschlossen wurden. Für die vom 1. Oktober 2006 erfolgten Käufe oder Zuweisungen bezieht sich die Ausgabengrenze, auf die der Prozentsatz angewendet wird, auf die einzelne Immobilieneinheit. Die Absetzung muss in 10 Jahresraten gleichen Betrages aufgeteilt werden.
- 

In Spalte 1 (Jahr) das Jahr, in dem die Ausgaben getragen wurden;<br>In der Spalte 2 (Periode 2006) den Kode angeben, der die Periode bezüglich des Jahres 2006 identifiziert, in dem die Kosten getragen wurden. In der **Spalte 2 (Periode 2006)** den Kode angeben, der die Periode bezüglich des Jahres 2006 identifiziert, in dem die Kosten getragen wurden.<br>Insbesondere den Code 1 angeben, wenn die Kosten zwischen dem 1. Jänner und dem bzw. den Code 2, wenn sich die Kosten auf zwischen dem 1. Oktober und 31. Dezember 2006 oder vor dem 1. Jänner 2006 ausgestellte Rechnungen beziehen.

Diese Spalte nicht abfassen, wenn die Kosten in anderen Jahren als 2006 getragen wurden;

In **Spalte 3 (Steuernummer)** die Steuernummer des Subjektes, das auch für den Erklärer den entsprechenden Mitteilungsvordruck für die Inan-<br>spruchnahme des Absetzbetrages eingereicht hat. Wurde die Mitteilung vom Steuerzah Bei Wiedergewinnungsarbeiten an Gemeinschaftsteilen von Wohnhäusern, ist die Steuernummer des Kondominiums oder der Genossenschaft anzuführen. Für den Kauf oder die Zuweisung von Immobilieneinheiten, die Teil von umgebauten Gebäuden sind, ist die Steuernummer der Baufirma, der Firma welche die Umbauarbeiten vorgenommen hat, oder der Genossenschaft, welche die Arbeiten durchgeführt hat, anzugeben. Die **Spalte 4** ist ausschließlich von Steuerzahlern abzufassen, die sich in einer der unten angeführten Situationen befinden. Dabei ist der entspre-<br>chende Kode anzugeben:

- **"1"** für die in den Jahren von 2002 bis 2010 getragenen Ausgaben für Arbeiten, die in den Vorjahren begonnen und in diesem Jahr noch nicht abgeschlossen waren;
- **"2"** im Falle eines Kaufes oder einer Zuweisung von Immobilien, die bis zum 31. Dezember 2002 umgebaut wurden, und deren Kaufvertrag bis zum 30. Juni 2003 abgeschlossen wurde;

**"4"** bei Erwerb oder Zuweisung von nach dem 31. Dezember 2002 bzw. bis zum 31. Dezember 2002 sanierten Immobilien, für die aber die Kau-furkunde nach dem 30. Juni 2003 abgeschlossen wurde.

Die **Spalten 5**, **6** und 7 sind den Steuerpflichtigen, welche die Immobilie geerbt, gekauft oder in Schenkung erhalten haben, oder den Steuerpflich-<br>tigen vorbehalten, die über 75 oder 80 Jahre alt sind und die mit Bezugna im Jahre 2010 neu festlegen möchten bzw. diese in den Jahren 2006 bis 2009 neu festgelegt haben. Im Besonderen:

- In der **Spalte 5 (Kode)** einen der folgenden Kodes angeben: "1" wenn der Steuerzahler von einem Subjekt, welches das 75. Lebensjahr noch nicht vollendet hat, eine Immobilie geerbt, gekauft oder ge-<br>schenkt bekommen hat, das die Ratenaufteilung bzw. die Neueinteilung der Ausgaben in
	- "2" wenn der Steuerzahler im Laufe des Jahres 2010 das 80. Lebensjahr vollendet hat und die Absetzung in 3 Raten vornehmen möchte, für<br>welche er in der vorhergehenden Erklärung 5 Raten gewählt hat bzw. wenn der Steuerzahle vollendet hat und im selben Jahr die Absetzung in 3 Raten gewählt hat, die er in der vorhergehenden Erklärung in 5 Raten aufgeteilt hatte;
	- "3" wenn der Steuerzahler von einem Subjekt eine Immobilie geerbt, gekauft oder geschenkt bekommen hat, das im Laufe des Jahres 2008 oder 2009 das<br>80. Lebensjahr vollendet hat und daher die Absetzung in 3 Raten gewählt hat

Eingriffe zum Erhalt und Schutz der Wälder getragen wurden

"**4**" wenn der Steuerpflichtige im Laufe des Jahres 2009 oder 2010 die Immobilie von einem Subjekt geerbt, gekauft oder in Schenkung erhal-<br>ten hat, dass die Kosten in 10 Raten aufgeteilt hatte und somit unter keinen der v

• In **Spalte 6 (Jahr)** muss das Jahr angeführt werden, im Laufe dessen die Raten neu aufgeteilt wurden. Hat der Steuerzahler die Spalte 5 abge-<br>fasst und den Kode "2" bzw. "3" angeführt, befindet er sich in einem der beide und muss demzufolge in dieser Spalte das Jahr der ersten Neuberechnung anführen;

• In **Spalte 7 (Neuberechnung der Raten)** muss die Anzahl der Raten (5 oder 10) angegeben werden, in welche die Absetzung des Jahres, in dem die Ausgaben getragen wurden, aufgeteilt worden sind. Das Spalte kann nicht abgefasst werden, wenn die Anzahl der restlichen Raten niedriger bzw. gleich der Anzahl der Raten ist, die für die Neuberechnung (3 oder 5) vorgesehen sind;<br>In der entsprechenden Kästchen für die Anzahl der Raten) die Anzahl der für 2010 verwendeten Raten in dem entsprechenden Kästchen für d

In der **Spalte 8 (Anzahl der Raten)** die Anzahl der für 2010 verwendeten Raten in dem entsprechenden Kästchen für die Anzahl der gewählten<br>Raten (3, 5 oder 10) angeben. Es wird daran erinnert, dass die mindestens 75 und 80 hohe Jahresanteile verteilen können.<br>In Spalte 9 (Betrag der Raten) den Betrag jeder Rate der getragenen Ausgaben eintragen. Dieser Betrag wird berechnet, indem der Betrag der

In **Spalte 9 (Betrag der Raten)** den Betrag jeder Rate der getragenen Ausgaben eintragen. Dieser Betrag wird berechnet, indem der Betrag der<br>getragenen Ausgaben durch die Anzahl der gewählten Raten geteilt wird, die in Spa sung von umgebauten Immobilien, muss die Rate unter Bezugnahme auf 25 Prozent des Kaufpreises berechnet werden.

**Zeile RP43 Gesamtkosten, auf die der Abzug von 41 Prozent festgesetzt wird:** die Summe der in den Zeilen RP35 bis RP38, in denen die<br>Spalte 2 mit dem Code "1" abgefasst ist, angegebenen Beträge eintragen.

In die Zeile RN16 41 Prozent des in dieser Zeile angegebenen Betrags übertragen.

**Zeile RP44 Gesamtkosten, auf die der Abzug von 36 Prozent festgesetzt wird:** In dieser Zeile die Summe der in den Zeilen RP35 bis RP38,<br>in denen die Spalte 2 nicht bzw. mit dem Code "2" abgefasst wurde, angegebenen Beträg In die Zeile RN17 36 Prozent des in dieser Zeile angegebenen Betrags übertragen.

In diesem Teil sind die Ausgaben anzuführen, für welche der Steuerabsetzbetrag von 20 Prozent zusteht.

## Zeile RP45

**Spalte 1 - Auswechselung von Kühl- und Gefrierschränken:** die 2010 für die Auswechselung von Kühl- und Gefrierschränken sowie ihrer Kombinationen<br>durch Geräte mit der Energieklasse von mindestens A+ getragenen Kosten ange durch Geräte mit der Energieklasse von mindestens A+ getragenen Kosten angeben. Zu diesen Ausgaben können auch die Transportausgaben und eventuelle Ausgaben für die Entsorgung der Elektrogeräte dazugerechnet werden, vorausgesetzt sie sind gebührend belegt. Wird im selben Jahr mehr als ein Gerät ausgetauscht und möchte man für jedes einzelne den vorgesehenen Absetzbetrag in Anspruch nehmen, ist für jeden gekauften Kühlschrank bzw. je-

de gekaufte Gefriertruhe eine andere Zeile abzufassen, wobei jeweils ein neuer Vordruck zu verwenden ist.<br>Der Betrag kann nicht über 1.000,00 Euro liegen, da der zustehende Höchstbetrag der Absetzung für jedes Gerät 200,00 Der Betrag kann nicht über **1.000,00 Euro** liegen, da der zustehende Höchstbetrag der Absetzung für jedes Gerät 200,00 Euro beträgt. Sind auch<br>die in den Vermerken mit dem Code AZ des CUD 2011 und/oder des CUD 2010 angegeb schließen.

In Zeile RN18 sind 20 Prozent des Betrages anzuführen, der in dieser Spalte eingetragen ist.<br>Spalte 2 - Erwerb von Hochleistungsmotoren: Es sind die Ausgaben für den Kauf und den Einbau von Motoren mit hoher Leistungskraft **Spalte 2 - Erwerb von Hochleistungsmotoren:** Es sind die Ausgaben für den Kauf und den Einbau von Motoren mit hoher Leistungskraft und ei-<br>ner elektrischen Leistung zwischen 5 und 90 KW sowie die Angaben für den Austausch ben Jahr mehr als einer dieser Motoren ausgetauscht und möchte man für jeden einzelnen den vorgesehenen Absetzbetrag in Anspruch nehmen, ist für jeden gekauften Motor eine andere Zeile abzufassen, wobei jeweils ein neuer Vordruck zu verwenden ist. Damit der Absetzbetrag in Anspruch genommen werden kann, muss der Steuerzahler die Rechnung aufbewahren, auf der die Leistung und der Identifizierungskode des einzelnen Motors angeführt sein müssen.

Der Betrag, der in dieser Zeile anzuführen ist, kann nicht über **7.500,00 Euro** liegen, da der zustehende Höchstbetrag der Absetzung für jedes<br>Gerät 1.500,00 Euro beträgt. Sind auch die in den Vermerken mit dem Code AZ des dem Code 2 ausgemachten Kosten einzuschließen.

In Zeile RN18 sind 20 Prozent des Betrages anzuführen, der in dieser Spalte eingetragen ist.<br>Spalte 3 - AErwerb von Geschwindigkeitsreglern: die für den Erwerb und die Installation von Geschwindigkeitsreglern bzw. von an W **Spalte 3 - AErwerb von Geschwindigkeitsreglern:** die für den Erwerb und die Installation von Geschwindigkeitsreglern bzw. von an Wechsel-<br>strom-Elektromotoren angebrachten Geräten, die sich auf das Prinzip der Frequenz genen Kosten angeben. Wenn der Steuerpflichtige im selben Jahr mehr als einen Motor ersetzt hat und für jeden den vorgesehenen Abzug vornehmen möchte, muss er für jeden erworbenen Motor eine getrennte Zeile abfassen und einen neuen Vordruck verwenden. Der Betrag, der in dieser Zeile anzuführen ist, kann nicht über **7.5000,00 Euro** liegen, da der zustehende Höchstbetrag der Absetzung für jedes Gerät 1.500,00 Euro<br>beträgt. Sind auch die in den Vermerken mit dem Code AZ des CUD 2011 und/oder de chten Kosten einzuschließen.

In Zeile RN18 sind 20 Prozent des Betrages anzuführen, der in dieser Spalte eingetragen ist.<br>Spalte 4 Kosten für den Kauf von Möbeln, Fernsehgeräten, Computern und Elektrohaushaltsgeräten zum Ziele der Einrichtung von sanierten Immobilien: Den abzugsfähigen Anteil für das Jahr 2010 angeben, der durch die Fünfteilung des Betrags der im Jahr 2009 getragenen Gesamtkosten erhalten wird.

Der in der Spalte angegebene Betrag bezieht sich auf die zweite Rate des Abzugs und ist somit derselbe wie der, der in der für das Jahr 2009 vorgelegten Einkommensteuererklärung angegeben wurde (Spalte 4 der Zeile E37 des Vordrucks 730/2010 oder Spalte 4 der Zeile RP43 des Vordrucks Unico PF/2010 bzw. des Vordrucks Unico Mini 2010)

Für die vom 7. Februar 2009 bis 31. Dezember 2010 für den Kauf von Möbeln, Fernsehgeräten, Computern und Elektrohaushaltsgeräten der Energieklasse von mindestens A+ zum Ziele der Einrichtung von sanierten Immobilien getragenen Kosten ist eine Absetzung von 20% vorgesehen, die auf einer maximalen Gesamtausgabe von höchstens 10.000,00 Euro berechnet wird und in fünf gleich hohe Jahresraten zu unterteilen ist. Somit

kann der anzugebende Betrag nicht über **2.000,00 Euro** liegen. Um die Absetzung nutzen zu können, ist es erforderlich, dass der Steuerpflichtige ab dem 1. Juli 2008 Kosten für die Bausanierung an einzelnen Wohnimmobilieneinheiten getragen hat, für die er die Absetzung von 36% bezüglich der Sanierungsarbeiten der Bausubstanz nutzt. Von der Sanierung sind Eingriffe ausgenommen, die gemeinschaftliche Teile der Gebäude zum Gegenstand haben oder sich auf die ordentliche Wartung der einzelnen Immobilieneinheiten beziehungsweise auf die Errichtung von Garagen oder dazu gehörenden Stellplätzen beziehen.

Darüber hinaus kann die Begünstigung nicht genutzt werden, wenn die Wohneinheit, für welche die Kosten für die Einrichtung getragen werden, von der Baufirma gekauft wird, die für die Sanierung der Immobilie gesorgt hat.

Der Steuerpflichtige, der Sanierungsarbeiten an mehreren Wohneinheiten durchführt, kann den Vorteil bezüglich einer jeden Wohneinheit nutzen und in diesem Fall bezieht sich der vorgesehene Höchstbetrag (10.000,00 Euro) auf jede von ihnen.

Der Höchstbetrag von 10.000,00 Euro muss auf die einzelne sanierungsgegenständliche Immobilie bezogen werden, unabhängig von der Anzahl der Steuerpflichtigen, die an den Kosten teilhaben.

Wenn die Kosten zur Einrichtung mehrerer Wohneinheiten getragen wurden, muss für jede sanierte Immobilie ein Vordruck ausgefüllt werden. Die Bezahlung der Güter mit dem Ziele der Einrichtung der sanierten Immobilie muss mittels Bank- oder Postüberweisung erfolgen, aus der der Zahlungsgrund, die Steuernummer des zahlenden Subjekts und die Steuernummer oder USt-ID-Nr. des Empfängers resultieren.

Es wird präzisiert, dass von der Kategorie der Elektrohaushaltsgeräte Kühl- und Gefrierschränke und ihre Kombinationen ausgeschlossen sind, da der Steuerpflichtige für diese die für ihre Auswechselung vorgesehene Absetzung von 20 Prozent nutzen kann (Spalte 1 dieser Zeile); die für die Auswechselung von Kühl- und Gefrierschränken und ihren Kombinationen getragenen Kosten dürfen jedoch nicht zum Zwecke des für den Kauf der für die sanierte Immobilie bestimmten Einrichtungen vorgesehenen und in dieser Zeile anzugebenden Höchstbetrags berücksichtigt werden (die beiden Begünstigungen sind somit kumulierbar).

Um die Begünstigung in Anspruch nehmen zu können, muss der Steuerpflichtige alle für die Nutznießung der Begünstigungen für die Bausanierungen erforderlichen Vorerfüllungen vorgenommen haben. Insbesondere muss der Steuerpflichtige auch bei einem Datum vor dem 1. Juli 2008 die entsprechende Mitteilung an das Centro Operativo in Pescara unter Angabe in der den "Daten bezüglich der Sanierungsarbeiten" vorbehaltenen Zeilenbox des Datums vom 1. Juli 2008 oder eines späteren Datums geschickt haben.

In diesem Abschnitt sind die im Jahre 2010 und/oder in den Jahren 2009 und 2008 für die Eingriffe zur Energieersparnis an bestehenden Gebäuden aller Katasterklassen, auch der ländlichen, getragenen Kosten anzugeben. Für diese Kosten steht ein Steuerabzug von 55 Prozent zu, der für die ab dem 1. Januar 2010 getragenen Kosten in fünf gleich hohe Jahresraten einzuteilen ist.

Der Abzug steht innerhalb der für jede Art des ausgeführten Eingriffs vorgesehenen **Höchstgrenze** zu.

Die vorgesehenen **Arten von Eingriffen** sind: Die Energieumstellung in bereits bestehenden Gebäuden; Isolierung der Außenwände von bereits bestehenden Gebäuden; Einbau von Sonnenkollektoren; Austausch von Heizanlagen.

Die Absetzung können jene **Subjekte** in Anspruch nehmen, die aufgrund einer geeigneten Berechtigung (zum Beispiel Eigentum, sonstiges din-<br>gliches Recht, staatliche Konzession, Miete bzw. Gebrauchsleihe) die Immobilie, in den, besitzen bzw. innehaben. Die Absetzung können auch Mitbesitzer von Mehrfamilienhäusern in Anspruch nehmen, wenn die Arbeiten an Gemeinschaftsteilen des Mehrfamilienhauses durchgeführt wurden.

Die Absetzung von 55 Prozent kann nicht zusammen mit anderen steuerlichen Begünstigungen, die für dieselben Eingriffe, wie zum Beispiel die Absetzung von 36 Prozent für die Wiedergewinnung der Bausubstanz, in Anspruch genommen werden. Ferner ist die Absetzung für die Eingriffe mit dem Ziele der Energieersparnis ab dem 1. Januar 2009 nicht mit anderen EG-, regionalen oder örtlichen Zuschüssen kumulierbar, die gemäß den Vorgaben des G.v.D. Nr. 115 vom 30. Mai 2008 (siehe Resolution Nr. 3/E vom 26. Januar 2010). für die selbigen Eingriffe gewährt werden. Au-

sgaben müssen durch eine Bank- bzw. Postüberweisung **bezahlt** werden.<br>Der zustehende Höchstbetrag bezieht sich auf die Immobilieneinheit und muss deshalb unter den Inhabern bzw. Besitzern der Immobilie, die an den Ausgaben beteiligt sind und im Verhältnis zu den tatsächlich getragenen Ausgaben aufgeteilt werden. **Innerhalb von 90 Tagen nach Been-**<br>**digung der Arbeiten** müssen die im Energieausweis bzw. in der Bestätigung zur Ene **digung der Arbeiten** müssen die im Energieausweis bzw. in der Bestätigung zur Energiequalifizierung enthaltenen Daten sowie das Information-<br>sblatt zu den durchgeführten Arbeiten auf telematischem **Wege an die ENEA** (www.

Wer die Steuerbegünstigung in Anspruch nimmt, muss das beeidete Gutachten, die Übermittlungsbestätigung der Unterlagen an die ENEA, die Rechnungen oder die Steuerquittungen der getragenen Ausgaben und die Bestätigungen der Zahlungsgutschrift aufbewahren und auf Verlangen der Finanzverwaltung vorlegen.

Ab dem Jahre 2009 muss bei Fortdauer der Arbeiten zur energetischen Neuqualifizierung im Folgejahr der Agentur der Einnahmen binnen 31. März des folgenden Jahres eine entsprechende telematische Mitteilung zugeschickt werden. Der Mitteilungsvordruck steht auf der Website der Agentur der Einnahmen zur Verfügung.

## Zeilen RP46 und RP47

In der **Spalte 1 (Eingriffsart)** den Kode bezüglich der vorzunehmenden Eingriffsart angeben:<br>"1" Arbeiten für die Energieumstellung von bestehenden Gebäuden: Eingriffe, die das E

- "**1" Arbeiten für die Energieumstellung von bestehenden Gebäuden:** Eingriffe, die das Erreichen eines Energieleistungsindex für Heizungen<br>ermöglichen, der mindestens 20% unterhalb der in den entsprechenden Tabellen angegeb
- **"2" Isolierung der Außenwände der bestehenden Gebäude:** Eingriffe an bestehenden Gebäuden oder Teilen in Bezug auf die opaken vertikalen Strukturen (Wände), die opaken horizontalen Strukturen (Abdeckungen und Fußböden), die Lieferung und Verlegung von Isoliermaterial, die üblichen Materialien, neue Fenster einschließlich Rahmen, die thermische Verbesserung von bestehenden Glasteilen, den Abbruch und Wiederaufbau von Bauelementen unter Beachtung vorgeschriebenen Bedingungen;<br>"3" Einbau von Bauelementen unter Beachtung vorgeschriebenen Bedingungen;<br>"3" Einbau von Sonnenkollektoren: Unter die Ausgaben für Sonnenkollektor
- "3" Einbau von Sonnenkollektoren: Unter die Ausgaben für Sonnenkollektoren fällt auch der selbst durchgeführte Einbau von Wasserkesseln,<br>-von elektrischen und elektronischen Zubehörteilen und Bestandteilen, die für die Pro
- det werden;<br>"4" Austausch der Heizanlagen: Eingriffe zum vollständigen oder teilweisen Austausch von bestehenden Heizanlagen mit Anlagen, die mit Kondensationskesseln ausgestattet sind sowie zur Überprüfung des Verteilungssystems. Ab 1. Januar 2008 fällt auch der teilweise oder vollständige Austausch der Heizanlagen mit Wärmepumpen von hoher Leistungskraft bzw. mit geothermischen Anlagen mit niedriger Enthalpie unter diese Arbeiten.<br>In Spalte 2 (Jahr) ist das Jahr anzuführen, in dem die Ausgaben getragen wurden.
- In **Spalte 2 (Jahr)** ist das Jahr anzuführen, in dem die Ausgaben getragen wurden.<br>Die **Spalte 3 (Sonderfälle)** ist den Steuerpflichtigen vorbehalten, die sich in einer c

Die **Spalte 3 (Sonderfälle)** ist den Steuerpflichtigen vorbehalten, die sich in einer der nachstehend beschriebenen Situationen befinden. Den fol-<br>genden Kode angeben: genden Kode angeben:<br>"1" wenn die für im Jahre 2008 oder im Jahre 2009 begonnenen und noch im Jahre 2010 andauernden Arbeiten getragen wurden;

**"1"** wenn die für im Jahre 2008 oder im Jahre 2009 begonnenen und noch im Jahre 2010 andauernden Arbeiten getragen wurden;

**"2"** wenn der Steuerpflichtige im Laufe des Jahres 2009 oder 2010 die Immobilie geerbt, gekauft oder in Schenkung erhalten hat;

**"3"** wenn die Bedingungen gemäß den Kodes 1 und 2 gleichzeitig bestehen.

Die **Spalte 4 (Neufestlegung der Raten)** ist den Steuerpflichtigen vorbehalten, die im Jahre 2009 und/oder 2010 eine Immobilie, die im Laufe des<br>Jahres 2008 Gegenstand von Arbeiten zur Energieumgestaltung war. erworben ode Jahres 2008 Gegenstand von Arbeiten zur Energieumgestaltung war, erworben oder geerbt haben und die beabsichtigen, die Anzahl der von dem Kostentragenden gewählten Raten neu festzusetzen. Der Abzug kann nur in 5 Raten neu festgesetzt werden.

In dieser Spalte muss die Anzahl der Raten (3 bis 10) wiedergegeben werden, in die ursprünglich der Abzug vom Kostentragenden aufgeteilt wurde.

In der **Spalte 5 (Ratenzahlung)** die Anzahl der Raten angeben, in die die Absetzung aufgeteilt werden soll:<br>– wenn die Kosten im Jahre 2009 oder 2010 getragen wurden '5' angeben;

– wen die Kosten im Jahre 2008 getragen wurden, die Anzahl der Raten, zwischen 3 und 10, angeben, in die Absetzung aufgeteilt wurde. Die ursprünglich getroffene Wahl der Ratenanzahl ist unwiderruflich. Sollte die Spalte 4 ('Neufestlegung der Raten') ausgefüllt worden sein, in dieser Spalte '5' angeben (Anzahl der Raten, in die aufgeteilt werden muss);

In **Spalte 6 (Anzahl der Raten)** ist die Anzahl der Raten anzuführen, die der Steuerzahler im Jahr 2010 beanspruchen möchte.<br>In **Spalte 7 (Gesamtbetrag)** ist der Gesamtbetrag der getragenen Ausgaben anzugeben, der bis zur

In **Spalte 7 (Gesamtbetrag)** ist der Gesamtbetrag der getragenen Ausgaben anzugeben, der bis zur unten angeführten **Grenze** mit Bezug auf die<br>Art der durchgeführten Arbeiten getragen wurde:

- Arbeiten für die Energieumstellung in bereits bestehenden Gebäuden (**Kode "1**"): Der Betrag, der hier einzutragen ist, kann nicht über<br>**181.818.18** Euro liegen, da der Höchstbetrag der anerkannten Absetzung 100.000.00 Eu
- **181.818,18** Euro liegen, da der Höchstbetrag der anerkannten Absetzung 100.000,00 Euro beträgt; – Isolierung der Außenwände von bereits bestehenden Gebäuden (**Kode "2"**) und Einbau von Sonnenkollektoren (Kode "3"); der Betrag, der hier
- einzutragen ist, kann nicht über **109.090,90** Euro liegen, da der Höchstbetrag der anerkannten Absetzung 60.000,00 Euro beträgt;<br>Austausch von Heizanlagen (**Kode "4**"): der Betrag, der hier einzutragen ist, kann nicht über – Austausch von Heizanlagen (**Kode "4**"); der Betrag, der hier einzutragen ist, kann nicht über **54.545,45** Euro liegen, da der Höchstbetrag der<br>\_anerkannten Absetzung 30.000,00 Euro beträgt.
- In der **Spalte 8 (Ratenbetrag)** den Betrag jeder Rate der getragenen Ausgaben angeben. Dieser Betrag wird durch Dividieren des Betrags der ge-<br>tragenen Kosten (Spalte 7) durch die Anzahl der in der Spalte 5 gewählten Raten

**Zeile RP50 (Gesamtbetrag)** in diese Zeile die Summe der in der Spalte 8 der Zeilen RP46 und RP47 angegeben Beträge schreiben. Anhand dieser Summe wird der Abzug von 55 Prozent festgesetzt, der in die Zeile RN19 übertragen wird.

# **TEIL VII – Sonstige Absetzungen**

- In der Spalte 1 den Kode und in der Spalte 2 den entsprechenden Betrag angeben:<br>- Kode "1" Abzug für die von den Regionen oder den Autonomen Provinzen Trient und Bozen zugewiesene Studienbeihilfen: Diese In der **Spalte 1** den Kode und in der **Spalte 2** den entsprechenden Betrag angeben:<br>– **Kode "1" Abzug für die von den Regionen oder den Autonomen Provi<mark>nzen Trient und Bozen zugewiesene Studienbeihilfen:</mark> Diese<br>Begünstigun** des Antrages den Steuerabsetzbetrag gemäß DPMR Nr. 106 vom 14. Februar 2001, veröffentlicht im Amtsblatt Nr. 84 vom 10. April 2001 in Anspruch nehmen möchten. Den Betrag des in der Zeile RN20 angegebenen Abzugs übertragen;
- **Kode "2" Abzug für die Schenkungen an die Krankenhauseinrichtung "Ospedali Galliera di Genova":** Der Abzug steht für die an die<br>-Krankenhauseinrichtung "Ospedali Galliera di Genova" geleisteten Schenkungen für die Arbei der zu. Der Abzug für die geleisteten Schenkungen steht im Rahmen von 30 Prozent der Bruttosteuer zu. In der Spalte 2 muss also der gesamte Betrag der geleisteten Schenkung angegeben werden, während in der Zeile RN20 der Betrag der Schenkung in den Grenzen von 30 Prozent der fälligen Bruttosteuer angegeben werden muss.<br>In der Spalte 3 (Abzug der Unterhaltskosten der Führhunde) das Kästchen ankreuzen, um den Pauschalabzug von 516,46 Euro zu nutzen.

In der **Spalte 3 (Abzug der Unterhaltskosten der Führhunde)** das Kästchen ankreuzen, um den Pauschalabzug von **516,46 Euro** zu nutzen.<br>Die Absetzung steht ausschließlich blinden Personen (und nicht auch den Personen, zu de den Belegunterlagen der tatsächlich getragenen Ausgaben. Die Absetzung muss in Zeile RN20 übertragen werden.

## 8. ÜBERSICHT RN - BERECHNUNG DER IRPEF

*Der ordentliche Vordruck UNI-CO muss verwendet werden, wenn Sie beabsichtigen, Steuerguthaben zu nutzen*

**Der ordentliche Vordruck UNI-** Diese Übersicht fasst alle für die Bestimmung der fälligen Steuer für die Steuerperiode 2010 nützlichen Angaben zusammen und berücksichtigt die vorgesehenen Abzüge, die vorgenommenen Anzahlungen und die Steuervorauszahlungen.

**Zeile RN1 Gesamteinkommen:** Die aus der folgenden Rechnung resultierende Summe der Einkommen angeben:

RA11 Spalte 9 + RA11 Spalte 10 + RB11 + RC5 + RC7 + RL19

**Zeile RN2 Abzug für die Hauptwohnung:** Für die Hauptwohnung ist der Abzug eines Betrags bis zur Höhe des Katasterertrags der Immobilie-<br>neinheit und der entsprechenden Nebenräume vom Gesamteinkommen vorgesehen. In dieser nung und für die entsprechenden Nebenräume verwendeten Gebäude angeben, die in der Spalte 2 der Übersicht RB mit den Kodes 1 oder 5 gekennzeichnet sind.

**Zeile RN3 Abzugsfähige Aufwendungen:** Die in der Zeile RP34 angegebene Summe der absetzbaren Belastungen übertragen.

**Zeile RN4 Steuerpflichtiges Einkommen:** Das aus der folgenden Berechnung resultierende steuerpflichtige Einkommen angeben: RN1 – RN2 – RN3.

Ist das Ergebnis negativ, in diese Zeile und in die Zeilen RN5 (Burttosteuer) und RN26 (Nettosteuer) eine "0" (Null) schreiben.

**Zeile RN5 Bruttosteuer:** Die dem steuerpflichtigen Einkommen der Zeile RN4 entsprechende Bruttosteuer angeben. Zur Festsetzung der Steuer verwenden Sie bitte die folgende Tabelle. **RERECHNUNG DER IRPEE** 

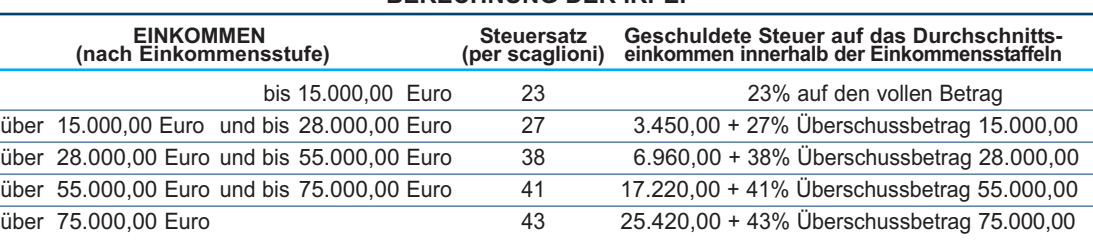

Wenn das Gesamteinkommen (RN1) nur aus der Rente von nicht mehr als 7.500,00 Euro sowie eventuell aus den Einkünften aus der Hauptwohnung und den entsprechenden Nebenräumen und aus Einkünften aus Grundbesitz für einen Betrag von nicht mehr als 185,92 Euro besteht, wird keine Steuer geschuldet. In diesem Fall ist die Bruttosteuer gleich Null und diese Zeile ist nicht abzufassen. Es wird darauf hingewiesen, dass die Einkünfte aus Rente das ganze Jahr über bezogen werden mussten (RC6 Sp. 2 in Höhe von 365). Ist diese Rente hingegen nicht das ganze Jahr über bezogen worden, muss zur Feststellung, ob die Bruttosteuer gleich Null ist und zur Berechnung des Jahreseinkommens aus Rente, die unten angeführte Berechnung vorgenommen werden:

Gesamtbetrag des Einkommens aus Rente = Summe der in den Zeilen RC1 und RC2 angegebenen Beträge, für die der Kode "1" in der Spalte 1 angegeben wurde;

**Jahreseinkommen aus Rente** =  $\frac{365}{\text{Tage der Rente}}$  (RC6 Sp. 2) x Gesamtbetrag der Rente

Keine Steuer wird geschuldet, wenn der Betrag der Jahreseinkommen aus Rente (wie oben ermittelt) nicht über 7.500,00 Euro liegt .

## • **Steuerzahler mit Einkünften aus Grund- und Gebäudebesitz von nicht mehr als 500,00 Euro**

Tragen zur Bildung des Gesamteinkommens nur Einkünfte aus Grund- und Gebäudebesitz mit einem Gesamtbetrag von nicht mehr als 500,00 Euro bei, wird keine Steuer geschuldet und die Zeile muss nicht abgefasst werden.

Für den unterhaltsberechtigten Ehegatten ist eine Absetzung bis zu 800,00 Euro vorgesehen, die mit zunehmendem Einkommen abnimmt und bei einem Einkommen über 80.000,00 Euro gleich Null ist. Dieser Abzug wird anhand drei verschiedener Berechnungsmodalitäten festgelegt, die drei unterschiedlichen Einkommensstufen entsprechen. Die einzelne Einkommensstufe besteht aus dem Gesamteinkommen nach Abzug des Einkommens aus der Hauptwohnung und deren Nebenräumen.

Nettoeinkommen = Zeile RN1 – Zeile RN2

Die Absetzung muss an die Anzahl der Monate, für den Ehepartner zu Lasten lebend war, angepasst werden. Berechnen Sie nun den zustehenden Betrag der Absetzung, indem Sie sich an folgenden Anleitungen halten:

**A) Nettoeinkommen von nicht mehr als 15.000 Euro** Berechnung: Quotient = Nettoeinkommen 15.000

Es wird darauf hingewiesen, dass für den Quotienten die ersten vier Dezimalzahlen zu verwenden sind.

Ist der Quotient gleich Null, steht keine Absetzung zu. Ist der Quotient verschieden von Null, ist folgende Berechnung vorzunehmen:

Zustehender Absetzbetrag =  $[800 - (110 \times Quotient)] \times \frac{\text{Monate zu Lasten}}{12}$ 12

Sie müssen den wie oben ermittelten Betrag in dieser Zeile RN6 eintragen.

Die Absetzung steht im festgesetzten Ausmaß von 690,00 Euro zu, die der Anzahl der Monate zu Lasten anzugleichen und um die eventuellen Steigerungen zu erhöhen ist, die für einige Einkommensstufen vorgesehen sind, wie in untenstehender Tabelle angeführt. Es wird darauf hingewiesen, dass der Betrag der Erhöhung zur Gänze zusteht, da er nicht der Anzahl der Monate zu Lasten angepasst werden muss. Ermitteln Sie die eventuelle Erhöhung im Zusammenhang mit den verschiedenen Stufen des "Nettoeinkommens":

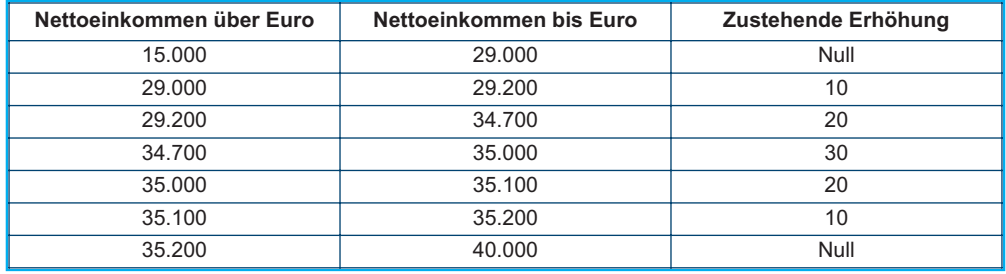

Zustehender Absetzbetrag = 690 x  $\frac{\text{Monate zu Lasten}}{12}$  + Erhöhung (wie oben ermittelt)

Sie müssen den wie oben ermittelten Betrag in dieser Zeile RN6 eintragen.

**C)** Nettoernhormaal über 1999 Euro aber unter dem gehen 1999 Euro –<br>Berechnung: Quotient =  $\frac{80.000 - \text{Net} \times \text{Web}}{40.000}$ 40.000

Es wird darauf hingewiesen, dass für den Quotienten die ersten vier Dezimalzahlen zu verwenden sind.

Zustehender Absetzbetrag = 690 x Quotient x Monate zu Lasten 12

Sie müssen den wie oben ermittelten Betrag in dieser Zeile RN6 eintragen.

## Wenn das Nettoeinkommen schließlich über 80.000,00 Euro liegt, ist die Absetzung für den unterhaltsberechtigten Ehegatten gleich Null.

Für jedes zu Lasten lebende Kind ist ein theoretischer Absetzbetrag vorgesehen und zwar:

– 800 Euro für jedes Kind im Alter von über drei oder gleich drei Jahren;

– 900 Euro für jedes Kind im Alter von unter drei Jahren (Spalte 6 "unter drei Jahre" in der abgefassten Aufstellung der zu Lasten lebenden Familienangehörigen).

Der theoretische Absetzbetrag wird um folgenden Betrag erhöht:

– 220 Euro für jedes behinderte Kind (wenn das Kästchen D der Aufstellung der Familienangehörigen zu Lasten angekreuzt ist);

– 200 Euro für jedes weitere Kind nach dem ersten Kind, für Steuerzahler mit mehr als drei zu Lasten lebenden Kindern.

Die theoretische Absetzung muss der Anzahl der Monate zu Lasten (Kästchen "Monate zu Lasten" in der Aufstellung der zu Lasten lebenden Familienangehörigen) und dem zustehenden Prozentanteil (Kästchen "Prozentanteil" in der Aufstellung der Familienangehörigen zu Lasten) angepasst werden und kann ausschließlich 100, 50 oder gleich Null betragen. Es wird auch daran erinnert, dass die Absetzung unter den Ehepartnern<br>zu 50% aufgeteilt werden muss, wie in den Anleitungen zum Abfassen der Übersicht Die Ehepartner können sich jedoch einigen und den vollen Absetzbetrag dem Ehepartner mit dem höheren Gesamteinkommen zuschreiben. Zum Beispiel, wenn Sie für das ganze Jahr nur ein Kind im Ausmaß von 50% zu Lasten lebend haben und ist dieses Kind noch nicht drei Jahre als 8 Monaten alt, ist der theoretische Absetzbetrag gleich:

 $(900 \times 8/12 + 800 \times 4/12) \times 50/100 = (600 + 266, 66) \times 50/100 = 433,00$ 

Je nach den Fällen, die sich ergeben können, wird nachstehend ein Beispiel für die möglichen Situationen wiedergegeben:

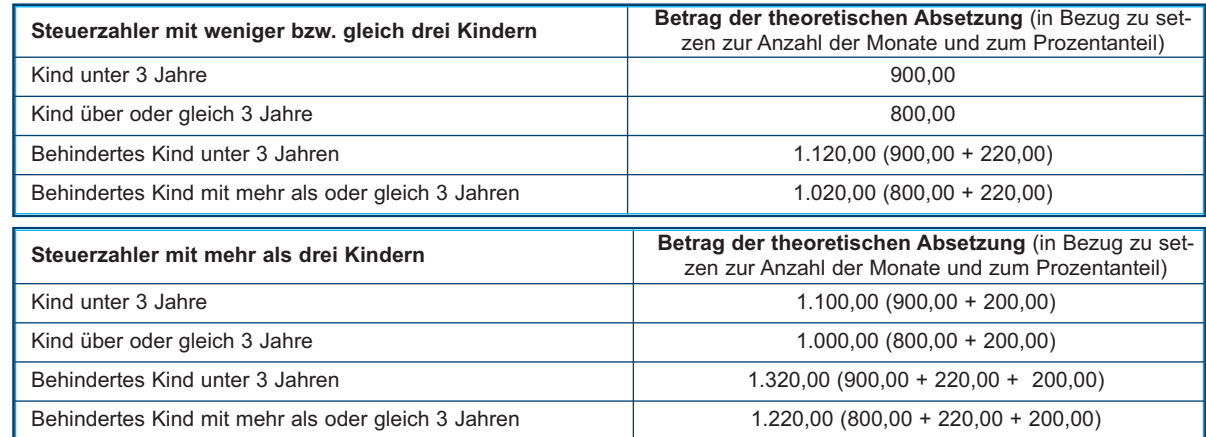

Diese Absetzungen sind nur theoretisch, da der tatsächlich zustehende Absetzbetrag vom Gesamteinkommen des Steuerzahlers und von der Anzahl der Kinder abhängig ist. Für die Berechnung der tatsächlich zustehenden Absetzung ist wie folgt zu verfahren:

1) Nettoeinkommen = Zeile RN1– Zeile RN2

2) Erhöhung = ( Anzahl der zu Lasten lebenden Kinder – 1 ) x 15.000

3) Quotient = (95.000 + Erhöhung) – Nettoeinkommen

(95.000 + Erhöhung)

A) Wenn der Quotient kleiner als Null oder gleich eins ist, steht die Absetzung für unterhaltsberechtigte Kinder nicht zu.

B) Wenn der Quotient größer als Null aber kleiner als eins ist, folgende Berechnung durchführen:

Zustehende Absetzung = Gesamtbetrag der theoretischen Absetzung x Quotient

Der Gesamtbetrag der theoretischen Absetzung entspricht der Summe der theoretischen und mit Bezug auf jedes Kind berechneten Absetzungen. Für den Quotienten müssen die ersten vier Dezimalstellen berücksichtigt werden. In die Zeile RN7 den Betrag der wie oben festgesetzten Absetzung übertragen.

Mit Bezug auf das vorherige Beispiel und unter Annahme, dass der Steuerpflichtige ein Gesamteinkommen von 30.000,00 Euro und einen Abzug für die Hauptwohnung in Höhe von 1.000,00 Euro aufweist, wird die zustehende Absetzung wie folgt bestimmt:

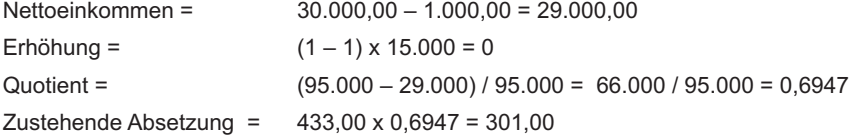

Haben Sie in der Aufstellung der zu Lasten lebenden Familienangehörigen für das erste Kind im Prozentfeld ein "C" angeführt, da der Ehepartner fehlt oder weil er die natürlichen Kinder nicht anerkennt bzw. der Steuerzahler nicht verheiratet ist oder in Trennung lebt, kann für das erste Kind die Absetzung, die für den zu Lasten lebenden Ehepartner vorgesehen ist, in Anspruch genommen werden, falls dies vorteilhafter ist.

Für die Steuerpflichtigen mit mehr als drei Kindern, für welche die Abzüge für unterhaltsberechtigte Kinder angewandt werden, steht ein zusätzlicher Abzug von 1.200,00 Euro zu.

Wenn Sie also in der Aufstellung der Familienangehörigen mehr als drei Kinder angegeben haben und den Abzug für unterhaltsberechtigte Kinder gemäß Zeile RN7 in Anspruch nehmen konnten, übertragen Sie in diese Zeile den Betrag des zusätzlichen Abzugs von 1.200,00 Euro, der mit dem in der Zeile 7 der genannten Aufstellung angegebenen Prozentsatz in Beziehung gesetzt wird. Es wird daran erinnert, dass sich die Absetzung für zu Lasten lebende Kinder mit zunehmendem Einkommen solange verringert, bis sie aufgehoben ist. Haben Sie vier zu Lasten lebende Kinder und ist Ihr Gesamteinkommen nach dem Abzug für die Hauptwohnung gleich bzw. höher als 140.000,00 Euro, ist der zustehende Absetzbetrag für Kinder zu Lasten gleich Null und die zusätzliche Absetzung kann nicht in Anspruch genommen werden. Wenn der zusätzliche Abzug höher als die Bruttosteuer ist, wird nach Minderung von allen Abzügen ein Guthaben in Höhe des Abzugsanteils anerkannt, der nicht in die zuvor genannte Steuer eingegangen ist. Dieses Guthaben muss in der Zeile RN29 angegeben werden, auf deren Anleitung für die entsprechende Festsetzung verwiesen wird.

Für jeden weiteren zu Lasten lebenden Familienangehörigen (angekreuztes Kästchen "A" in der Aufstellung der unterhaltsberechtigten Familienangehörigen) ist ein theoretischer Abzug in Höhe von 750 Euro vorgesehen, der mit den unterhaltsberechtigten Monaten (abgefasstes Kästchen "Unterhaltsberechtigte Monate" in der Aufstellung der zu Lasten lebenden Familienangehörigen) und dem zustehenden Prozentsatz (abgefasstes Kästchen "Prozentsatz" in der Aufstellung der zu Lasten lebenden Familienangehörigen) in Beziehung gesetzt wird; diese Absetzung ist nur theoretisch, da der tatsächlich zustehende Betrag vom Gesamteinkommen des Steuerzahlers nach dem Abzug für die Hauptwohnung abhängig ist. Für die Berechnung der tatsächlich zustehenden Absetzung ist wie folgt zu verfahren:

## 1) Nettoeinkommen = Zeile RN1– Zeile RN2

2) Quotient = 80.000 – Nettoeinkommen 80.000

A) Wenn der Quotient kleiner als Null oder gleich eins ist, steht der Abzug für andere Familienangehörige nicht zu.

B) Wenn der Quotient größer als Null aber kleiner als eins ist, folgende Berechnung durchführen:

Zustehende Absetzung = Gesamtbetrag der theoretischen Absetzung x Quotient

Der Gesamtbetrag der theoretischen Absetzung entspricht der Summe der theoretischen und mit Bezug auf die für jeden unterhaltsberechtigten Familienangehörigen berechneten Absetzungen.

Für den Quotienten müssen die ersten vier Dezimalstellen berücksichtigt werden

In die Zeile RN9 den Betrag der wie oben festgesetzten Absetzung übertragen.

Die verschiedenen Abzugsarten können nicht miteinander kumuliert werden. Die Nichtkumulierbarkeit des Abzugs für nicht selbstständige Arbeit und die für Rente wird auf die Steuerperiode bezogen, in der der Steuerpflichtige sowohl Einkommen aus nicht selbstständiger Arbeit als auch aus Rente bezogen hat. Wenn sich die Einkommen aus nicht selbstständiger Arbeit und aus Rente hingegen auf verschiedene Zeiträume des Jahres beziehen, stehen die beiden entsprechenden Abzüge zu und jeder von ihnen wird mit dem berücksichtigten Arbeits- oder Rentenzeitraum in Beziehung gesetzt.

Diese Zeile abfassen, wenn Einkommen aus nicht selbstständiger Arbeit oder Einkommen, die diesen gleichgestellt wurden, bezogen und in den Zeilen RC1 und RC2 angegeben wurden, für die in der Spalte 1 der Kode 2 (unselbstständige Arbeit) und die Spalte 1 der Zeile RC6 (Tage der unselbstständigen Arbeit) abgefasst wurde.

Für die Ermittlung der zustehenden Absetzung ist wie folgt vorzugehen:

Nettoeinkommen = Zeile RN1 – Zeile RN2

Berechnen Sie nun den zustehenden Betrag der Absetzung, indem Sie sich an die folgenden Anleitungen halten:

**A) Nettoeinkommen bis 8.000 Euro** Für das Nettoeinkommen mit einem Betrag von nicht mehr als 8.000,00 Euro steht die Absetzung im Ausmaß von 1.840,00 Euro zu, die mit der Anzahl der Arbeitstage der nicht selbständigen Arbeit in Verhältnis zu setzen ist. Der Betrag der tatsächlich zustehenden Absetzung kann für die Einkünfte aus nicht selbständiger Arbeit mit Arbeitsvertrag auf unbestimmte Zeit nicht unter 690,00 Euro bzw. für Einkünfte aus nicht selbständiger Arbeit mit Arbeitsvertrag auf bestimmte Zeit nicht unter 1.380,00 liegen. Die Absetzung ist wie folgt zu berechnen:

Absetzung = 1.840 x <del>Tage der nicht selbstständigen Arbeit</del> (Zeile RC6 Sp. 1)<br>365

Liegt die auf diese Art ermittelte Absetzung unter 690,00 Euro und stammt das Einkommen aus nicht selbständiger Arbeit mit Arbeitsvertrag auf bestimmte Zeit (Kode 1 in Sp. 2 der Zeilen RC1 und RC2), beträgt die zustehende Absetzung 690,00 Euro. Liegt die auf diese Art ermittelte Absetzung unter 1 380,00 Euro und stammt das Einkommen aus nicht selbständiger Arbeit mit Arbeitsvertrag auf unbestimmte Zeit (Kode 2 in Sp. 2 der Zeilen RC1 und RC2), beträgt die zustehende Absetzung 1.380,00 Euro. Haben Sie Einkünfte aus nicht selbständiger Arbeit mit Arbeitsvertrag auf unbestimmte Zeit wie auch Einkünfte aus nicht selbständiger Arbeit mit Arbeitsvertrag auf bestimmte Zeit bezogen, können Sie als Mindestbetrag der Absetzung den günstigeren Betrag von 1.380,00 Euro in Anspruch nehmen. In die Zeile RN10 den Betrag der wie oben festgesetzten Absetzung übertragen.

*,*<br>Für die Berechnung der tatsächlich zustehenden Absetzung ist wie folgt zu verfahren:

1) Quotient = 
$$
\frac{15.000 - \text{Nettoeinkommen}}{7.000}
$$

Ist der Quotient höher als Null und niedriger als eins, müssen die ersten vier Dezimalzahlen verwendet werden.

2) Zustehende Absetzung = [ 1.338 + (502 x Quotient) ] x Tage der nicht selbstständigen Arbeit (Zeile RC6 Sp. 1) 365

In die Zeile RN10 den Betrag der wie oben festgesetzten Absetzung übertragen.

**C) Nettoeinkommen von über 15.000 Euro bis 55.000 Euro** Für die Berechnung der tatsächlich zustehenden Absetzung ist wie folgt zu verfahren:

1) Quotient = 55.000 – Nettoeinkommen

## 40.000

Ist der Quotient höher als Null und niedriger als eins, müssen die ersten vier Dezimalzahlen verwendet werden.

- 2) Zustehende Absetzung =  $[1.338 \times$  Quotient x Tage der nicht selbständigen Arbeit (Zeile RC6 Sp. 1) ]
- 3) Für die Beträge des Nettoeinkommens über 23.000 Euro aber nicht über 28.000 Euro, muss die wie oben ermittelte Absetzung um den Betrag aus folgender Aufstellung erhöht werden:

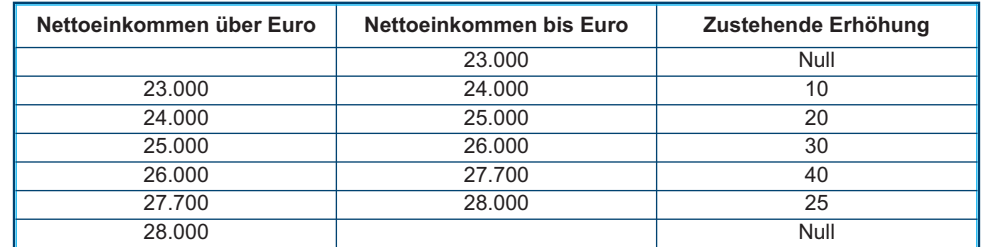

Der Betrag der in Bezug auf die Einkommensstufe ermittelten Erhöhung, muss nicht mit der Anzahl der nicht selbständigen Arbeitstage ins Verhältnis gesetzt werden und steht deshalb im Ausmaß des vollen Betrages zu. In die Zeile RN10 den Betrag der wie oben festgesetzten Absetzung übertragen.

Wenn das Nettoeinkommen schließlich über 55 000,00 Euro liegt, ist die Absetzung für Einkünfte aus nicht selbständiger Arbeit und oder Einkommen, die diesen gleichgestellt wurden, gleich Null.

**Zeile RN11 Absetzung für Einkünfte aus Rente** Diese Zeile abfassen, wenn die in den Zeilen RC1 und RC2 angegebenen Renteneinkommen bezogen wurden, für die in der Spalte 1 der Kode 1 (Rente) angegeben wurde und wenn die Spalte 2 der Zeile RC6 (Rententage) abgefasst wurde. Mit Hinsicht auf das Alter des Steuerzahlers sind verschiedene Absetzungen für die Einkünfte aus Rente vorgesehen.

Für die Ermittlung der zustehenden Absetzung ist wie folgt vorzugehen:

Nettoeinkommen = Zeile RN1 – Zeile RN2

,<br>Für das Nettoeinkommen mit einem Betrag von nicht mehr als 7.500 Euro, steht die Absetzung im Ausmaß von 1.725 Euro zu, die mit der Anzahl der Rententage in Verhältnis zu setzen ist. Der Betrag der tatsächlich zustehenden Absetzung kann in keinem Fall unter 690 Euro liegen. Für die Berechnung der tatsächlich zustehenden Absetzung ist wie folgt zu verfahren:

Absetzung = 1.725 x Rententage (RC6 Sp. 2)<br>365

Liegt die auf diese Art ermittelte Absetzung unter 690,00 Euro, ist in Zeile RN11 der Mindestbetrag der Absetzung von 690,00 Euro einzutragen.

## **B) Nettoeinkommen von über 7.500 bis 15.000 Euro**

Für die Berechnung der tatsächlich zustehenden Absetzung ist wie folgt zu verfahren:

## 1) Quotient = 15.000 – Nettoeinkommen 7.500

Ist der Quotient höher als Null und niedriger als eins, müssen die ersten vier Dezimalzahlen verwendet werden.

2) Zustehende Absetzung = [1.255 + (470 X Quotient) ]  $\times$   $\frac{\text{Rententage (RC6 Sp. 2)}}{365}$ 

Für die Berechnung der tatsächlich zustehenden Absetzung ist wie folgt zu verfahren:

1) Quotient =  $\frac{55.000 - \text{Nettoeinkommen}}{40.000}$ 

Ist der Quotient höher als Null und niedriger als eins, müssen die ersten vier Dezimalzahlen verwendet werden.

2) Zustehende Absetzung =  $\frac{1.255 \times \text{Quotient}}{2.25}$  Rententage (RC6 Sp. 2) 365

Wenn das Nettoeinkommen schließlich über 55.000,00 Euro liegt, ist die Absetzung für Einkünfte aus Rente gleich Null.

**• Steuerpflichtiger, der am 31. Dezember 2010 das 75. Lebensjahr erreicht hat** Für die Ermittlung der zustehenden Absetzung ist wie folgt vorzugehen:

Nettoeinkommen = Zeile RN1– Zeile RN2

**A) Nettoeinkommen bis 7.750 Euro** Für das Nettoeinkommen mit einem Betrag von nicht mehr als 7.750 Euro steht die Absetzung im Ausmaß von 1.783 Euro zu, die mit der Anzahl der Rententage in Verhältnis zu setzen ist. Der Betrag der tatsächlich zustehenden Absetzung kann in keinem Fall unter 713,00 Euro liegen. Für die Berechnung der tatsächlich zustehenden Absetzung ist wie folgt zu verfahren:

## Absetzung =  $1.783 \times$  Rententage (RC6 Sp. 2) 365

Liegt die auf diese Art ermittelte Absetzung unter 713,00 Euro, ist in Zeile RN11 der Mindestbetrag der Absetzung von 713,00 Euro einzutragen.

## **B) Nettoeinkommen von über 7.750 bis 15.000 Euro**

Für die Berechnung der tatsächlich zustehenden Absetzung ist wie folgt zu verfahren:

1) Quotient =  $\frac{15.000 - \text{Nettoeinkommen}}{}$ 7.250

Ist der Quotient höher als Null und niedriger als eins, müssen die ersten vier Dezimalzahlen verwendet werden.

2) Zustehende Absetzung = [  $1.297 + (486 \times \text{Quotient})$  ]  $\times \frac{\text{Rententage (RCG Sp. 2)}}{365}$ 

In die Zeile RN11 den Betrag der wie oben festgesetzten Absetzung übertragen.

**C) Nettoeinkommen von über 15.000 Euro bis 55.000 Euro** Für die Berechnung der tatsächlich zustehenden Absetzung ist wie folgt zu verfahren:

## 1) Quotient =  $\frac{55.000 - \text{Nettoeinkommen}}{}$ 40.000

Ist der Quotient höher als Null und niedriger als eins, müssen die ersten vier Dezimalzahlen verwendet werden.

2) Zustehende Absetzung = 1.297 x Quotient x Rententage (RC6 Sp. 2)

In die Zeile RN11 den Betrag der wie oben festgesetzten Absetzung übertragen.

Wenn das Nettoeinkommen schließlich über 55.000,00 Euro liegt, ist die Absetzung für Einkünfte aus Rente gleich Null.

# Diese Zeile ist abzufassen, wenn Sie eine oder mehrere der folgenden Einkünfte bezogen haben:

• Einkommen, die denen in der Zeile RC7 angegebenen aus nicht selbstständiger Arbeit gleichgestellt sind;

• Einkünfte aus Handelstätigkeiten, aus nicht gewohnheitsmäßig ausgeübten Tätigkeiten selbständiger Arbeit und aus der Übernahme von Verpflichtungen des Handelns, Unterlassens und Duldens (Zeilen RL14, RL15 und RL16).

Zur Bestimmung des zustehenden Abzugs mit Bezug auf die oben angegebenen Einkommen ist unter Ausschluss der für regelmäßige Zuwendungen des Ehegatten bezogenen Summen wie folgt vorzugehen:

Nettoeinkommen = Zeile RN1 – Zeile RN2

**A) Nettoeinkommen bis 4.800 Euro** Die Absetzung steht im festen Ausmaß von 1.104 Euro zu. Dieser Betrag ist in Zeile RN12 zu übertragen.

## **B) Nettoeinkommen von über 4.800 Euro bis 55.000 Euro**

Quotient = 55.000 – Nettoeinkommen 50.200

Ist der Quotient höher als Null und niedriger als eins, müssen die ersten vier Dezimalzahlen verwendet werden.

Zustehende Absetzung = 1.104 x Quotient

In die Zeile RN12 den Betrag der wie oben festgesetzten Absetzung übertragen. Wenn das Nettoeinkommen schließlich über 55.000,00 Euro liegt, ist die Absetzung für sonstige Einkünfte gleich Null.

Wenn in der Zeile RC7 ein Betrag angegeben ist, für den das entsprechende Kästchen der Spalte 1 angekreuzt ist (dem Ehegatten regelmäßig gezahlte Zuwendung), steht ein Steuerabzug zu den nachstehend beschriebenen Modalitäten zu:

Nettoeinkommen = Zeile RN1 – Zeile RN2

**A) Nettoeinkommen bis 7.500 Euro** Wenn das Nettoeinkommen 7.500 Euro nicht übersteigt, steht der Abzug in Höhe von 1.725 Euro zu. Deshalb ist dieser Betrag in Spalte 2 der Zeile RN12 zu übertragen und das entsprechende Kästchen in Spalte 1 anzukreuzen.

1) Quotient =  $\frac{15.000 - \text{Nettoeinkommen}}{7.500}$ 

Ist der Quotient höher als Null und niedriger als eins, müssen die ersten vier Dezimalzahlen verwendet werden.

2) Zustehende Absetzung = 1.255 + (470 x Quotient)

In Spalte 2 dieser Zeile RN12 ist der wie oben ermittelte Betrag der Absetzung einzutragen und das entsprechende Kästchen in Spalte 1 anzukreuzen.

1) Quotient =  $\frac{55.000 - \text{Nettoeinkommen}}{40.000}$ 

Ist der Quotient höher als Null und niedriger als eins, müssen die ersten vier Dezimalzahlen verwendet werden.

2) Zustehende Absetzung = 1.255 x Quotient

In Spalte 2 dieser Zeile RN12 ist der wie oben ermittelte Betrag der Absetzung einzutragen und das entsprechende Kästchen in Spalte 1 anzukreuzen.

Wenn das Nettoeinkommen schließlich über 55.000,00 Euro liegt, ist die Absetzung gleich Null.

**Zeile RN13 Gesamtabzüge für familiäre Belastungen und Arbeit:** Die Summe der Zeilen RN6 bis RN12 angeben.

**Zeile RN15 Absetzung für Aufwendungen aus Teil I der Übersicht RP:** 19 Prozent des in der Zeile RP22, angegebenen Betrags bezüglich der absetzbaren Belastungen angeben.

**Zeile RN16 Abzug von 41% der in dem Abschnitt III der Übersicht RP angegebenen Ausgaben:** 41 Prozent des in der Zeile RP43 angegebenen Betrags bezüglich der Ausgaben für die Sanierung der Bausubstanz angeben.

**Zeile RN17 Abzug von 36% der in dem Abschnitt III der Übersicht RP angegebenen Ausgaben:** 36 Prozent des in der Zeile RP44 angegebenen Betrags bezüglich der Ausgaben für die Sanierung der Bausubstanz angeben.

**Zeile RN18 Absetzung für Aufwendungen aus Teil IV der Übersicht RP:** 20 Prozent der Summe der in den Spalten 1, 2, 3 und 4 der Zeile RP45 angegebenen Beträge angeben.

**Zeile RN19 Absetzung für Ausgaben aus Teil V der Übersicht RP:** 55 Prozent des in der Zeile RP50 angegebenen Betrags bezüglich der Ausgaben für Energiespareingriffe angeben.

**Zeile RN20 Absetzung für Aufwendungen aus Teil VII der Übersicht RP:** Den in der Spalte 2 der Zeile RP53 angegebenen Beitrag übertragen.<br>Wenn das Kästchen der Spalte 3 in der Zeile RP53 bezüglich des Pauschalabzugs für di dieser Zeile 516,46 Euro angeben.

**Zeile RN21 Dem Personal der Abteilung für Sicherheit, Verteidigung und Rettungsdienst zuerkannte Absetzung:** Den in der Zeile RC17 angegebenen Betrag übertragen.

**Zeile RN22 Gesamtbetrag der Steuerabsetzungen:** Die aus der folgenden Rechnung resultierende Summe angeben: RN13 + Summe der Zeilen RN15 bis RN21.

**Zeile RN26 Nettosteuer:** Zum Abfassen dieser Zeile die folgende Berechnung durchführen: RN5 – RN22<br>Falls das Ergebnis höher als Null ist, muss der auf diese Art berechnete Betrag eingetragen werden. Ist das Ergebnis hinge Null einzutragen.

**Zeile RN29 Restguthaben Abzüge für Bedürftige:** In dieser Zeile muss der Betrag des zusätzlichen Abzugs für unterhaltsberechtigte Kinder (Zeile RN8) angegeben werden, der nicht in die Bruttosteuer eingegangen ist und der ein in dieser Erklärung zu verwendendes Guthaben bildet. Dazu berechnen: RN22 – RN5.

Wenn das Ergebnis größer als Null ist, muss dieser Betrag in dieser Zeile in den Grenzen der in Zeile RN8 gemachten Angaben eingetragen werden. Wenn das Ergebnis kleiner oder gleich Null ist, geht der zusätzliche Abzug für zu Lasten lebende Kinder voll in die Bruttosteuer (RN5) ein und somit braucht diese Zeile nicht abgefasst werden.

**Zeile RN32 Gesamtbetrag der Einbehalte:** Die Summe der Beträge der Zeilen RC10 und RL20 angeben.

**Zeile RN33 DIFFERENZBETRAG:** Den Betrag angeben, der aus der folgenden Berechnung resultiert: RN26 – RN29 – RN32 Wenn das Ergebnis negativ ist, den Betrag mit vorangestelltem Minuszeichen angeben.

**Zeile RN35 Steuerüberschuss aus der Erklärung des Vorjahres** : Wenn im vergangenen Jahr der Vordruck 730/2010 eingereicht und bean-<br>tragt wurde, das aus der Erklärung hervorgehende Guthaben für die Zahlung der Kommunalen den, aber dieses Guthaben nicht ganz oder nur zum Teil verwendet wurde, in der **Spalte 1** auch den eventuellen Betrag des in der Zeile 161 der<br>Verrechnungsübersicht des Vordrucks 730-3/2010 angegebenen IRPEF-Guthabens ange ner) und in Zeile RN36 das eventuelle IRPEF-Guthaben eintragen, das für den Ausgleich mit dem Vordr. F24 verwendet wurde. Der in der Spalte

1 angegebene Betrag muss zu den anderen in der Spalte 2 dieser Zeile anzugebenden Beträgen summiert werden.<br>In die Spalte 2 den Betrag der Spalte 4 der Zeile RX1 des Vordrucks UNICO 2010 bezüglich des Steuerüberschusses üb In die **Spalte 2** den Betrag der Spalte 4 der Zeile RX1 des Vordrucks UNICO 2010 bezüglich des Steuerüberschusses übertragen, für den in der vorange-<br>gangenen Erklärung die Rückzahlung nicht beantragt wurde. Wenn Sie 2010 Vordruck 730-3 resultierende Guthaben nicht ganz oder teilweise zurückgezahlt hat, in dieser Zeile das nicht zurückgezahlte, unter Punkt 31 des CUD 2011 oder Punkt 30 des CUD 2010 resultierende Guthaben angeben. In dieser Spalte muss auch der eventuell in der Spalte 1 angegebene Betrag enthalten sein. Darüber hinaus in dieser Spalte den aus den Erklärungen der vorangegangenen Jahre resultierenden und nicht als Rückzahlung beantragten Überschuss der Steuer auf das Einkommen natürlicher Personen angeben, wenn im darauf folgenden Jahr keine Erklärung vorgelegt wurde, da die Bedingungen für eine Befreiung zutrafen.

**Zeile RN36 Steuerüberschuss aus der Erklärung des Vorjahres mit Vordr. F24 verrechnet:** Die Angabe des überschüssigen Guthabens aus<br>der vorhergehenden Erklärung angeben, das bereits in Zeile RN35 angeführt ist und für den de. In dieser Zeile muss auch das eventuelle höhere, durch die Mitteilung der Agentur der Einnahmen anerkannte und gleichfalls im Ausgleich verwendete Guthaben enthalten sein.

Zeile RN37 Akontozahlungen: die Summe der gezahlten Akontozahlungen angegeben (unter Berücksichtigung der eventuellen Ergänzungszahlungen), die der Spalte "Gezahlte Debetbeträge" der Übersicht "Staatssteuer" des Vordr. F24 sjahr "2009"). Falls Sie die Akontozahlungen mit Inanspruchnahme einer Fristenaufschiebung bzw. einer Ratenzahlung vorgenommen haben, sind weder die Erhöhungen des Betrages noch die nicht eingezahlten Zinsen zu berücksichtigen. Steuerzahler, welche für das vorhergehende Jahr den Steuerbeistand in Anspruch genommen haben, und die entsprechenden Akontozahlungen durch den Arbeitgeber vorgenommen wurden, müssen die vom letzteren einbehaltenen Beträge angeben. Diese Beträge gehen aus der Summe der Beträge, die in Punkt 21 und 22 der Bescheinigung CUD 2011 bzw. der Bescheinigung CUD 2010 angeführt sind, hervor. Auch in diesem Fall ist der Betrag ohne Berücksichtigung der Zinsen anzugeben, die für die erste Rate geschuldet werden.

Spalte 1 (Bonus Bedürftige): Die Steuerpflichtigen, die den vom Artikel 44 des Gesetzesdekrets Nr. 159 vom 1. Oktober 2007, mit Änderungen<br>umgewandelt in das Gesetz Nr. 222 vom 29. November 2007 vorgesehenen und in einer P men bestehenden Steuerbonus bezogen haben, müssen den nicht zustehenden Betrag in dieser Zeile angeben. Die Rückzahlung der nicht zustehenden Summen muss von denjenigen geleistet werden, die aus Versehen den nicht oder in geringerem Umfang zustehenden Bonus beantragt haben sowie von denjenigen, die den Bonus vom Steuersubstitut (das ihn automatisch oder auf Antrag gezahlt hat) erhalten haben und dies dem Steuersubstitut aus irgendeinem Grund nicht mitgeteilt haben, dass sie darauf keinen oder nur teilweise einen Anspruch haben (zum Beispiel, weil der Steuersubstitut in Konkurs gegangen ist oder aufgrund der Beendigung des Arbeitsverhältnisses).

**Spalte 2 (außergewöhnlicher Bonus für Familien):** Die Steuerpflichtigen, die den außergewöhnlichen, vom Art. 1 des Gesetzesdekrets Nr. 185<br>vom 29. November 2008 vorgesehenen Bonus für Familien, Rentner und hilfsbedürftige cht zustehenden Betrag angeben. Die Personen, die den ganz oder teilweise nicht zustehenden Vorteil bezogen haben, sind verpflichtet, die Rückzahlung binnen der Einreichfrist der ersten auf die Auszahlung folgenden Steuererklärung vorzunehmen.

Die von der Einreichung der Steuererklärung befreiten Steuerpflichtigen leisten die Rückzahlung des bezogenen Steuervorteils durch Zahlung mit dem Vordruck F24, und zwar innerhalb der Frist, die für die Zahlung des Saldos der Steuer auf das Einkommen natürlicher Personen (Bonus Bedürftige) oder für die Einreichung der auf die Auszahlung folgende Erklärung (Bonus Familien) vorgesehen ist.

**Zeile RN39 vom Steuersubstitut für Bedürftigenabzüge zurückgezahlte Beträge:** Diese Zeile ist der Erklärung eventueller vom Steuersubsti-<br>tut im Zuge des Ausgleichs zurückgezahlter Beträge vorbehalten, die sich auf den Te beziehen, die nicht in die Bruttosteuer aufgenommen wurden.

In dieser Zeile muss der unter Punkt 37 der Bescheinigung CUD 2011 genannte Betrag eingetragen werden, der sich auf den Betrag des vom Steuersubstituten anerkannten Guthabens bezieht und dem Anteil des zusätzlichen Abzugs für unterhaltsberechtigte Kinder entspricht, der nicht in die Bruttosteuer aufgenommen wurde.

**ERMITTLUNG DER STEUER**

Zur Bestimmung der Steuer auf der Soll- oder Habenseite die folgende Rechnung durchführen:

RN33 – RN35 Sp. 2 + RN36 - RN37 + RN38 Sp. 1 + RN38 Sp. 2 + RN39

Falls das Ergebnis dieser Berechnung positiv ist (SCHULD), ist der auf diese Art und Weise berechnete Betrag in Zeile RN41 zu übertragen.<br>Charagantheber

Wenn das Ergebnis dieser Berechnung negativ ist (GUTHABEN) den erhaltenen Betrag in der **Zeile RN42** ohne vorangestelltes Minuszeichen an-<br>geben. Dieser Betrag ist in der Spalte 1 der Zeile RX1 anzugeben.

**ZUR BEACHTUNG:** *Die Steuer ist nicht fällig bzw. wird weder zurückgezahlt noch kann sie im Ausgleich verwendet werden, wenn sie unter 12,00 Euro liegt*.

UPERSICHT RUND KOMMUNIALER IN DIE VON HEIDER UND KOMMUNIALER IN DIE VONGER IN DIE VONGER IN DIE VONGER IN DIE<br>Die kommunalen und regionalen IRPEF-Zuschläge sind von Steuerpflichtigen geschuldet, für die mit Bezug auf das mensteuer nach Abzug der zustehenden Steuerabzüge als geschuldet erscheint. Nicht zur Zahlung des regionalen und kommunalen IR-PEF-Zuschlags verpflichtet sind Steuerzahler, die eine Bruttosteuer aufweisen (Zeile RN5), die abzüglich der in den Zeilen RN22 angeführ-<br>ten Absetzungen den Betrag von Euro 10,33 nicht überschreitet. Der regionale Zuschla Steuerwohnsitz am 31. Dezember 2010 angewandt. Darüber hinaus wird der kommunale IRPEF-Zuschlag als Saldozahlung für 2010 mit Bezug auf den Steuerwohnsitz am 1. Januar 2010 und als Anzahlung für 2011 mit Bezug auf den Steuerwohnsitz am 1. Januar 2011 fällig, vorausgesetzt dass die Gemeinde den Prozentsatz des kommunalen Zuschlags beschlossen hat.

**ZUR BEACHTUNG:** *Der Vordruck UNICO MIMI 2011 darf nur von denjenigen abgefasst werden, die den Steuerwohnsitz ab dem 1. November 2009 bis zur Einreichung der Erklärung nicht geändert haben.*

Die regionalen und kommunalen Zuschläge werden durch die Anwendung eines Steuersatzes auf das ermittelte Gesamteinkommen nach Abzug der zu IRPEF-Zwecken absetzbaren Aufwendungen berechnet.

In Abweichung zu den allgemeinen Bestimmungen, in denen auf dem gesamten Staatsgebiet ein Prozentsatz von 0,90 festgesetzt ist, haben einige Regionen eine Erhöhung des Prozentsatzes des geltenden regionalen IRPEF-Zuschlags vorgesehen. Zudem wurden unterschiedliche subjektive Bedingungen für die Anwendung der verschiedenen festgesetzten Prozentsätze und der vergünstigten Prozentsätze für einige Subjekte vorgesehen.

DDer kommunale IRPEF- Zuschlag ist nur von jenen Steuerzahlern geschuldet, die den Steuerwohnsitz in einer Gemeinde haben, wo diese beschlossen wurde. Die entsprechende Tabelle der Gemeinden, die die kommunale Zusatzsteuer beschlossen haben, einsehen, die auf der Internetseite www.agenziaentrate.gov.it vorhanden ist.

Die regionalen und kommunalen Zuschläge können nicht von Steuern, Abgaben oder Gebühren abgesetzt werden und müssen mit den für die Zahlung des IRPEF-Saldos vorgesehenen Modalitäten und Fristen gezahlt werden.

Für den kommunalen Zuschlag ist die Anzahlung für die Steuerperiode 2011 in Höhe von 30% fällig, die durch Anwendung des von der Gemeinde, in dem der Steuerpflichtige am 1. Januar 2011 seinen Wohnsitz hat, verabschiedeten Prozentsatzes auf das steuerpflichtige<br>Einkommen bezüglich der Steuerperiode 2010 ermittelt wird.

**Zeile RV1 Steuerpflichtiges Einkommen:** Den Betrag der Zeile RN4 übertragen.<br>Zeile RV3 Geschuldster gegieneler IBBEE Zuschlag.

Zeile RV2 Geschuldeter, regionaler IRPEF Zuschlag<br>In der Spalte 2 den Betrag des bezüglich des Steuerwohnsitzes am 31. Dezember 2010 fälligen regionalen Zuschlags auf die Einkommensteuer an-In der **Spalte 2** den Betrag des bezüglich des Steuerwohnsitzes am 31. Dezember 2010 fälligen regionalen Zuschlags auf die Einkommensteuer an-<br>geben, die durch Anwendung der von den einzelnen Regionen vorgesehenen Prozents angegebenen Betrag bestimmt wird, entsprechend den Modalitäten, die in der **Tabelle** am Ende dieser Anleitung wiedergegeben sind.

Zeile RV3 Einbehaltener bzw. entrichteter regionaler IRPEF-Zuschlag: Den Betrag der Zeile RC11 bezüglich des Betrags des einbehaltenen oder vom Steuersubstitut einzubehaltenden regionalen Zuschlags angeben, wenn Sie 2010 E

In der Spalte 1 den Code der Region bezüglich des Steuerwohnsitzes zum 31. Dezember 2009 angeben, den Sie in der am Ende dieser<br>Anleitung stehenden "Tabelle für regionale Zusatzsteuern zur IRPEF 2010" finden.

Wurde im Vorjahr der Vordr. 730/2010 eingereicht und wurde die Verwendung des daraus hervorgehenden Guthabens für die Zahlung der ICI mit Vordr. F24 beantragt und wurde dieses Guthaben nicht oder nur zum Teil in Anspruch genommen, ist in **Spalte 2** auch der even-<br>tuelle Betrag des Guthabens des regionalen Zuschlags aus Zeile 162 der Abrechnungsübersi te 2 für den Erklärer und Spalte 4 für den Ehepartner̃). In Zeile RV5 ist das eventuelle Guthaben des regionalen Zuschlags einzutragen,<br>das für den Ausgleich mit Vordr. F24 in Anspruch genommen wurde. Der in Spalte 2 angef zusammengezählt und in Spalte 3 dieser Zeile eingetragen werden.

In die **Spalte 3** den Betrag der Spalte 4 der Zeile RX2 des Vordrucks UNICO 2010 bezüglich des Steuerüberschusses übertragen, für den<br>in der vorherigen Erklärung nicht die Rückerstattung beantragt wurde. Wenn Sie steuerlic stitut das aus dem Vordruck 730-3 resultierende Guthaben nicht ganz oder zum Teil zurückgezahlt hat, in dieser Zeile das gemäß dem Punkt 32 der Bescheinigung CUD 2011 oder dem Punkt 31 der Bescheinigung CUD 2010 nicht zurückgezahlte Guthaben angeben. In Spalte 3 muss auch der eventuell in der Spalte 2 angegebene Betrag enthalten sein.

**Zeile RV5 mit Vordr. F24 verrechneter Uberschuss des regionalen IRPEF-Zuschlags aus der Erklärung des Vorjahres:** Den aus der vorhe-<br>rigen Erklärung resultierenden und schon in der Zeile RV4 angegebenen Teil angeben, der

**Zeilen RV7 und RV8 regionaler Zuschlag zur Steuer auf das Einkommen natürlicher Personen auf der Soll- oder Habenseite**: Zur Bestimmung der Debet- oder Guthabensteuer die folgende Rechnung durchführen:

$$
RV2
$$
 Spalte 2 – RV3 – RV4 Spalte 3 + RV5

• Falls das Ergebnis aus dieser Berechnung positiv ist (SCHULD), ist der entsprechende Betrag in Zeile RV7 zu übertragen; • falls das Ergebnis aus dieser Berechnung negativ ist (GUTHABEN), ist der entsprechende Betrag ohne Vorzeichen (-) in Zeile RV8 zu übertragen.<br>Das eventuelle Guthaben in die Zeile RX2 Spalte 1 übertragen.

**TEIL II-A – Kommunaler IRPEF-Zuschlag Zeile RV9 Satz des von der Gemeinde beschlossenen kommunalen IRPEF-Zuschlags:** Den für das Jahr 2010 von der Gemeinde, in<br>der Sie am 01. Januar 2010 Ihren Steuerwohnsitz haben, beschlossenen Satz angeben. Dieser Steuersat www.agenziaentrate.gov.it vorhandenen Tabelle entnehmbar.

Zeile RV10 fälliger kommunaler IRPEF-Zuschlag: In der Spalte 2 den Betrag des fälligen kommunalen IRPEF-Zuschlags angeben, der durch Anwen-<br>dung des in Zeile RV9 angegebenen Prozentsatzes auf den in Zeile RV1 übertragenen beschlossene Befreiungsgrenze zu berücksichtigen ist.<br>Wenn der Betreiungsgrenze zu berücksichtigen ist.<br>Wenn der Betrag der Zeile RV1 kleiner als oder gleich dem als Befreiungsschwelle in der auf der Internetseite www.agen

Wenn der Betrag der Zeile RV1 kleiner als oder gleich dem als Befreiungsschwelle in der auf der Internetseite www.agenziaentrate.gov.it<br>vorhandenen Tabelle angegebenen Betrag ist, ist die kommunale Zusatzsteuer für 2010 (S ist nicht abzufassen; wenn hingegen der Betrag der Zeile RV1 über dem als Befreiungsschwelle angegebenen Betrag liegt, ist die kommunale Zusatzsteuer fällig und der in der Zeile RV9 angegebene Steuersatz ist auf den Gesamtbetrag der Zeile RV1 anzuwenden.

Wenn die Gemeinde bestimmte Vergünstigungen mit Bezug auf besondere Einkommenssituationen beschlossen hat, muss geprüft werden, ob Sie im Besitz der Anforderungen zur Nutzung der Vergünstigungen sind.

Wenn sich die Vergünstigungen auf subjektive Bedingungen beziehen, die nicht aus den in der Erklärung vorhandenen Angaben (zum Beispiel der Betrag ISEE oder eine besondere Zusammensetzung des Haushalts) erschließbar sind, müssen Sie zur Bescheinigung des Be-<br>sitzes dieser Anforderungen das Kästchen der **Spalte 1** abfassen und Folgendes angeben:<br>Kode

Kode "2" bei Anwendung eines vergünstigten Steuersatzes; in diesem Fall den vergünstigten Steuersatz in der Zeile RV9 angeben; Kode "3" bei von den mit den Codes "1" und "2" ausfindig gemachten Vergünstigungen abweichenden Vergünstigungen (z.B. Vorsehung verschiedener Steuersätze für Einkommensstufen)

## **Zeile RV11 Einbehaltener bzw. entrichteter kommunaler IRPEF-Zuschlag**: Folgendes ist anzugeben:

- in der **Spalte 1** die Summe der in den Zeilen RC12 und RC13 angegebenen Beträge;
- in de**r Spalte 2** der Betrag, der als Akontozahlung für das Jahr 2010 im Zuge des Steuerbeistands einbehaltenen kommunalen Zusatz-<br>steuer, wenn im vergangenen Jahr der Vordruck 730/2010 vorgelegt wurde. Dieser Betrag wir
- in der **Spalte 3** der Betrag, der als Akontozahlung für das Jahr 2010 mit dem Vordruck F24 gezahlte kommunale Zusatzsteuer, wenn im vergangenen Jahr der Vordruck UNICO 2010 vorgelegt wurde;
- 

# • in **Spalte 6** ist die Summe der Beträge aus den Spalten 1, 2, und 3 dieser Zeile einzutragen.

In der Spalte 1 den Kode der Gemeinde bezüglich des Steuerwohnsitzes zum 31. Dezember 2009 angeben, der der auf der Internetseite<br>www.agenziaentrate.gov.it vorhandenen Tabelle entnommen werden kann. Wurde im Vorjahr der Vordruck 730/2010 eingereicht und die Verwendung des Guthabens aus der Erklärung für die Zahlung der ICI mit

Vordr. F24 beantragt und wurde dieses Guthaben aber nicht zur Gänze bzw. nur zum Teil beansprucht, ist in **Spalte 2** dieser Zeile auch<br>der eventuelle Betrag des Guthabens aus dem kommunalen Zuschlag anzuführen, der in Zeil 3/2010 (Spalte 2 für den Erklärer, Spalte 4 für den Ehepartner) angeführt ist. In Zeile RV13 ist das eventuelle Guthaben der Gemeindezusatzsteuer einzutragen, das für die Verrechnung im Vordr. F24 verwendet wurde. Der Betrag aus Spalte 2 ist mit den anderen Beträgen<br>zusammenzuzählen und in Spalte 3 dieser Zeile einzutragen.

In die **Spalte 3** den Betrag der Spalte 4 der Zeile RX3 des Vordrucks UNICO 2010 bezüglich des Steuerüberschusses übertragen, für den<br>in der vorherigen Erklärung nicht die Rückerstattung beantragt wurde. Wenn Sie steuerlic stitut das aus dem Vordruck 730-3 resultierende Guthaben nicht ganz oder zum Teil zurückgezahlt hat, ist in dieser Zeile das gemäß dem Punkt 33 der Bescheinigung CUD 2011 oder dem Punkt 32 der Bescheinigung CUD 2010 nicht zurückgezahlte Guthaben anzugeben. In dieser Spalte muss auch der eventuell in der Spalte 2 angegebene Betrag enthalten sein.

**Zeile RV13 Mit Vordr. F24 verrechneter Überschuss des kommunalen IRPEF-Zuschlags aus der Erklärung des Vorjahres:** Den aus<br>der vorherigen Erklärung resultierenden und schon in der Zeile RV12 aufgeführten Teil des Steuerüb sgleich im Vordruck F24 verwendet wurde.

Zur Bestimmung der Debet- oder Guthabensteuer die folgende Rechnung durchführen: RV10 Sp. 2 – RV11 Sp. 6 – RV12 Sp. 3 + RV13 • Falls das Ergebnis aus dieser Berechnung positiv ist (SCHULD), ist der entsprechende Betrag in Zeile RV15 zu übertragen; • falls das Ergebnis aus dieser Berechnung negativ ist (GUTHABEN), ist der entsprechende Betrag ohne Vorzeichen (-) in Zeile RV16 zu übertragen.<br>Das eventuelle Guthaben in die Zeile RX3 Spalte 1 übertragen.

zeile RV17: Zur Bestimmung der Anzahlung für den kommunalen IRPEF-Zuschlag für 2011 die folgenden Rechnungen durchführen:<br>• Auf das steuerpflichtige Einkommen bezüglich der Steuerperiode 2010 (Zeile RV17 Sp. 2) den von der

• 30% des so bestimmten Betrags errechnen (Anzahlung für 2011);

• vom erhaltenen Ergebnis die vom Arbeitgeber einbehaltene Anzahlung des kommunalen Zuschlags 2011 abziehen (Zeile RC14).

Anzuwenden ist der Steuersatz, der für das Jahr 2011 beschlossen wurde, wenn der Beschluss bis zum 31. Dezember 2010 veröffentlicht wurde bzw. der des Steuerjahres 2010, im Falle einer Veröffentlichung nach diesem Datum.

Glaubt der Steuerzahler, dass in der nächsten Erklärung eine niedrigere Steuer zu erklären sein wird (zum Beispiel infolge von abzugsfähi-<br>gen Aufwendungen, die er im Steuerjahr 2011 getragen hat bzw. durch niedrigere im s 2011 als Akontozahlung einen geringeren Betrag zāhlen als der, der mit Bezug auf das steuerpflichtige Einkommen aus dieser Erklärung<br>ermittelt wurde. In diesem Fall muss jedoch der in der Spalte 7 dieser Zeile anzugebende Die Anzahlung des kommunalen Zuschlags kann in Raten gezahlt werden.

Vor der Festsetzung der für die kommunale Zusatzsteuer 2011 fälligen Anzahlung müssen Sie die eventuelle von der Gemeinde beschlossene Befreiungsschwelle berücksichtigen, die der auf der Internetseite www.agenziaentrate.gov.it vorhandenen Tabelle entnommen werden kann. Wenn der Betrag von Spalte 2 dieser Zeile kleiner als oder gleich dem in der genannten Tabelle als Befreiungsschwelle angegebenen Betrag ist, ist keine Anzahlung für die kommunale Zusatzsteuer 2011 fällig und die Spalte 2 dieser Zeile ist nicht abzufassen; wenn hingegen der Betrag von Spalte 2 über<br>der Befreiungsschwelle liegt, ist die Anzahlung für die kommunale Zusatzsteu

Wenn die Gemeinde bestimmte Vergünstigungen mit Bezug auf besondere Einkommenssituationen beschlossen hat, muss geprüft werden, ob Sie im Besitz der Anforderungen zur Nutzung der Vergünstigungen sind. Wenn sich die Vergünstigungen hingegen auf subjek-<br>tive Bedingungen beziehen, die nicht aus den in der Erklärung vorhandenen Angaben (zum Beispi

Kästchen in **Spalte 1 (Vergünstigungen)** abfassen und Folgendes angeben:<br>– den Kode <u>"1"</u> bei Totalbefreiung; in diesem Fall ist die Spalte 4 dieser Zeile nicht abzufassen;

– den Kode "2" bei Anwendung eines vergünstigten Steuersatzes; in diesem Fall den vergünstigten Steuersatz in der Spalte 3 dieser Zeile angeben;

– den Kode "3" bei anderen als den mit den Kodes "1" und "2" ausfindig gemachten Vergünstigungen (zum Beispiel die Vorsehung ver- schiedener Steuersätze für Einkommensstufen).

**Spalte 2 (Bemessungsgrundlage):** Es ist die Bemessungsgrundlage des Steuerjahres 2010 anzuführen, die der Zeile RV1 entspricht.<br>**Spalte 3 (Steuersatz):** Es ist der Steuersatz anzuführen, der für die Berechnung der Akontoz fentlicht wurde, bzw. der des Steuerjahres 2010 im Falle einer Veröffentlichung nach diesem Datum. Der Steuersatz ist jener bezüglich der<br>Gemeinde, in der der Steuerpflichtige am 1. Jänner 2011 den Steuerwohnsitz www.agenziaentrate.gov.it vorhandenen Tabelle angegeben ist;

**Spalte 4 (Geschuldete Akontozahlung):** Es ist das Ergebnis der folgenden Berechnung einzutragen:

RV17 Sp. 2 x 
$$
\frac{RV17 Sp. 3}{100}
$$
 x 0,3

Wenn die Gemeinde eine Befreiungsgrenze beschlossen hat und Sie die vorgesehene Bedingung für die Inanspruchnahme erfüllen, müs-<br>sen Sie diese Spalte nicht abfassen;

Spalte 5 (vom Arbeitgeber einbehaltener kommunaler Zuschlag 2011): Es ist der Betrag aus Zeile RC14 zu übertragen.<br>Spalte 7 (geschuldete Akontozahlung): Es ist das Ergebnis folgender Berechnung anzuführen: Zeile RV17 Sp. 4

**10. ÜBERSICHT RX – AUSGLEICH UND RÜCKERSTATTUNGEN** Die Übersicht RX ist für die Angabe der Modalitäten zur Verwendung der Steuerguthaben und/oder der vorgenommenen überschüssigen Saldozahlungen auszufüllen.

Für Steuerguthaben und/oder für überschüssige Saldozahlungen kann die Rückerstattung beantragt werden, oder diese Beträge können im Sinne des Art. 17 des GvD Nr. 241/1997 für den Ausgleich oder die Verminderung der geschuldeten Steuer für die Steuerzeiträume in Anspruch genommen werden, die auf den Zeitraum folgen, auf den sich diese Erklärung bezieht.

Es ist gestattet, den Gesamtbetrag des Guthabens aufzuteilen, indem man für einen Teil eine Rückerstattung beantragt und einen anderen Teil als Ausgleich der Steuer verwendet.

**ZUR BEACHTUNG:** Die Guthaben bezüglich der Steuer auf das Einkommen natürlicher Personen, der regionalen und kommunalen Zu-<br>schläge in Höhe eines Betrages von weniger oder gleich 12,00 Euro sind weder rückzahlbar noch im

Insbesondere mit Bezugnahme auf die IRPEF, die regionale und kommunale Zusatzsteuer (Zeilen RX1 bis RX3) wird daran erinnert, dass der Betrag,<br>für den die Rückerstattung und/oder der Ausgleich beantragt wird, nicht unter

Falls man die Rückerstattung des Guthabens aus dieser Erklärung beantragen möchte und die Spalte 3 in einer oder in mehreren der Zeilen von RX1 bis RX3 abgefasst ist, kann der Steuerzahler zur Verkürzung der Wartezeit auf die Rückerstattung der Agentur der Einnahmen seine Bankkoordinaten über die telematischen Kanäle der Agentur der Einnahmen direkt mitteilen oder den Antrag für die Gutschrift bei einer der lokalen Stellen einreichen.

ZUR BEACHTUNG: Der Höchstbetrag der Steuerguthaben, die auf dem Steuerkonto rückerstattet und/oder im Sinne des Art. 17 des GvD<br>Nr. 241 aus dem Jahr 1997 ausgeglichen werden können, beträgt für jedes Kalenderjahr 516.456,9

In dieser Übersicht müssen die aus dieser Erklärung resultierenden Steuerguthaben und die Zahlungsüberschüsse für die Saldozahlung<br>sowie der entsprechende Gebrauch angegeben werden.

In der **Spalte 1** muss der aus dieser Erklärung resultierende Guthabenbetrag angegeben werden und zwar:<br>– In Zeile **RX1 (IRPEF)** der Betrag des Guthabens aus Zeile RN42;<br>– in Zeile **RX3 (regionaler IRPEF-Zuschlag)** der Bet unter den Spalten 3 und/oder 4 aufgeteilt werden, vorbehaltlich der Hervorhebungen mit der auf die Zeilen RX1 bis RX3 bezogenen Anleitung.<br>In **Spalte 3** ist das **Guthaben, dessen Rückerstattung beantragt wird**, anzugeben.<br>

verwendet wurde, klarerweise nicht rückerstattet werden kann.

In Spalte 4 ist das Guthaben anzugeben, das im Sinne des GvD Nr. 241 vom 9. Juli 1997 im Vordr. F24 für den Ausgleich und/oder in Bezug auf die IRPEF zur Verminderung der für die Zeiträume zu zahlenden Steuern, die auf den

nutzen möchte. Im Vordr. F24 ist der Ausgleich nicht anzugeben. In dieser Spalte müssen die Beträge des Guthabens, einschließlich der bereits beanspruchten Beträge, angeführt werden.

**ZUR BEACHTUNG:** Wenn der Steuerpflichtige das Guthaben nicht zur Verrechnung im F24 verwendet hat und das Guthaben nicht in der<br>nachfolgenden Erklärung geltend macht oder wenn diese nicht eingereicht wird, weil die Beding *die Rückzahlung beantragen, indem er einen entsprechenden Antrag bei den Zweigstellen der Agentur der Einnahmen einreicht, die aufgrund des Steuerwohnsitzes zuständig sind. Wenn der Steuerpflichtige im darauf folgenden Jahr keine Erklärung einreicht, da die Bedingungen für die Befreiung zutreffen, kann er auf jeden Fall das betreffende Guthaben in der ersten darauf folgenden Erklärung angeben.*

**11. ZWECKBESTIMMUNG VON ACHT PROMILLE UND FÜNF PROMILLE DER IRPEF** Sie können folgende Beträge zuweisen:

• Acht Promille des Steueraufkommens der IRPEF an den Staat oder an eine religiöse Einrichtung;

• fünf Promille der IRPEF für bestimmte Zwecke.

Die Zweckbestimmungen von acht und fünf Promille der IRPEF schließen einander nicht aus, weshalb man sich sowohl für die eine als auch für die andere Zweckbestimmung entscheiden kann. Diese in den entsprechenden Zeilen, die sich auf der Vorderseite befinden, vorzunehmenden Optionen führen zu keiner Steuererhöhung.

Die Zuwendung von acht Promille der IRPEF kann für folgende Einrichtungen bestimmt werden:

- An den Staat (für soziale oder humanitäre Zwecke);
- an die katholische Kirche (für religiöse oder karitative Zwecke);
- an die italienische Gemeinschaft der Christlichen Kirchen der 7. Tages-Adventisten (für soziale, humanitäre und kulturelle Hilfsmaßnahmen sowie für die Betreuung im sozialen Bereich in Italien und im Ausland, die sowohl direkt als auch durch eigens dafür eingerichtete Körperschaften geleistet werden können);<br>– an die Versammlungen Gottes in Italien (für soziale und humanitä
- an die Waldenserkirche, an die Gemeinschaft der Methodisten- und Waldenserkirchen (für soziale, humanitäre bzw. kulturelle Zwecke sowie für die Betreuung im sozialen Bereich);
- 
- and die Evangelisch-Lutherische Kirche in Italien (für soziale, humanitäre oder kulturelle Hilfsmaßnahmen sowie für die Betreuung im sozialen Bereich in Italien und im Ausland, die sowohl direkt als auch durch die mit dies

kulturellen Güter, sowie auf soziale und humanitäre Hilfeleistungen mit dem besonderen Ziel, Minderheiten vor Rassismus und Antisemitismus zu schützen).<br>Sie können nur eine Institution wählen. Die Option erfolgt durch Ihre nicht über den Rand hinaus geschrieben werden. Die Aufteilung der für die verschiedenen Institutionen bestimmten Beträge erfolgt im Verhältnis zu den getroffenen Optionen. Falls Sie nicht unterschreiben und folglich keine Wahl treffen, werden die acht Promille der IRPEF im Verhältnis zu den Gesamtoptionen unter den in diesem Vordruck angeführten Einrichtungen aufgeteilt. Der nicht zugewiesene, propor-<br>tional den Gottesvereinigungen in Italien zustehende Anteil wird der Staatsverwaltung zu

Sie können einen Anteil von fünf Promille Ihrer Einkommenssteuer für folgende Zwecke bestimmen:

- 
- a) Zur Unterstützung der unten angeführten Körperschaften:<br>• Zur Unterstützung der nichtgewinnbringenden Organisationen von sozialem Nutzen gemäß Art. 10 des GvD Nr. 460 vom 4. Dezember 1997 in geltender Fassung;
- zur Unterstützung der Vereinigungen für die soziale Förderung, die in den staatlichen, regionalen und provinzialen Registern eingetragen<br>sind, so wie vorgesehen von Art. 7, Absätze 1, 2, 3 und 4 des Gesetzes Nr. 383 vom
- zur Unterstützung der anerkannten Vereinigungen ohne Gewinnzwecke, die ihre Tätigkeit ausschließlich oder vorwiegend in den Bereichen gemäß Art. 10, Absatz 1, Buchst. a) der Gesetzesverordnung Nr. 460 vom 4. Dezember 1997, ausüben; b) zur Finanzierung der wissenschaftlichen Forschungsanstalten und der Universitäten;
- 
- c) zur Finanzierung der Forschungsanstalten im Gesundheitswesen;
- d) Unterstützung der von der Wohnortgemeinde des Steuerpflichtigen ausgeübten Sozialtätigkeiten;
- e) Unterstützung der zu sportlichen Zielen vom CONI gesetzlich anerkannten Amateur-Sportvereinigungen, die eine bedeutende Tätigkeit<br>von gemeinschaftlichem Interesse ausüben und gemäß den im Art. 1 des Dekrets des Wirtscha in der Gazzetta Ufficiale Nr. 88 vom 16. April 2009 veröffentlicht, wie vom Dekrets des Wirtschafts- und Finanzministers vom 16. April 2009<br>geändert, in der Gazzetta Ufficiale Nr. 10 vom 2. Mai 2009 veröffentlicht, festgel

vorgesehenen Zweckbestimmungen der fünf Promille der IRPEF entscheiden. Für einige Zwecke können Sie auch die Steuernummer des Subjekts angeben, dem Sie den Anteil von fünf Promille der Einkommensteuer direkt zuweisen möchten.

Das Verzeichnis der Subjekte, denen Sie den Prozentsatz von fünf Promille der IRPEF zuwenden können, ist auf der Webseite www.agen- ziaentrate.gov.it veröffentlicht.

**12. UNTERZEICHNUNG DER ERKLÄRUNG** Die Kästchen, die den abgefassten Übersichten entsprechen, ankreuzen und die Erklärung unterschreiben.

Die Erklärung muss von den Steuerpflichtigen zur Vermeidung der Nichtigkeit unterschrieben werden, was nachgeholt werden kann, wenn die zeichnungspflichtige Person dies innerhalb von 30 Tagen ab dem Erhalt der Aufforderung durch die zuständige Agentur der Einnahmen vornimmt.

Ab diesem Jahr ist für den Steuerpflichtigen die Möglichkeit vorgesehen, Sonderbedingungen, die die Einkommensteuererklärung betreffen, unter Angabe eines entsprechenden Codes im Kästchen "**Sondersituationen**" hervorzuheben.<br>Diese Erfordernis kann mit Bezugnahme auf Tatbestände hervortreten, die nach der Veröffentlichung dieses Erklärungsvordrucks bes

wurden, zum Beispiel infolge von Erläuterungen, die von der Agentur der Einnahmen bezüglich auf die von den Benutzern gestellten Fragen erteilt wurden und sich auf spezifische Problemstellungen beziehen.

Somit kann dieses Kästchen nur abgefasst werden, wenn die Agentur der Einnahmen (zum Beispiel mit Rundschreiben, Bescheid oder Pressemitteilung) einen spezifischen Code mitteilt, der zur Angabe der besonderen Situation zu verwenden ist.

Durch Ankreuzen des Kästchens "**Telematischer Bescheid an den Vermittler**" in der vorliegenden Übersicht, macht der Steuerpflichtige<br>von seinem Recht Gebrauch, dem Vermittler den telematischen Bescheid zukommen zu lassen.

Der Vermittler nimmt durch Ankreuzen des Kästchens "**Empfang des telematischen Bescheids**" im Teil "VERPFLICHTUNG ZUR TELE-<br>MATISCHEN EINREICHUNG DER ERKLÄRUNG" den Empfang des telematischen Bescheids an. Wenn aus der Kontrolle der Erklärungen eine zu zahlende Steuer oder eine geringere Rückzahlung hervorgeht, erhält dann der mit der telematischen Übermittlung beauftragte Vermittler die Aufforderung zur Bereitstellung von Erläuterungen, wenn der Steuerpflichtige dies beantragt hat (telematischer Bescheid).

Sollte sich der Steuerzahler nicht für die elektronische Mitteilung entschieden haben, wird die Aufforderung zur Bereitstellung von Klarstellungen per Einschreiben mit Empfangsbestätigung an seinen Steuerwohnsitz übermittelt (Mitteilung von Unregelmäßigkeiten).

<sub>.</sub><br>Diese Übersicht ist vom Vermittler, der die Erklärung auf elektronischem Wege einreicht, auszufüllen und zu unterschreiben. Der Vermittler muss Folgendes angeben: Seine Steuernummer, falls es ein CAF ist, seine Eintragungsnummer im Verzeichnis der Vermittler, das Datum (Tag, Monat und Jahr), an dem die Verpflichtung zur Einreichung der Erklärung übernommen wurde und die Unterschrift. Außerdem ist im Kästchen "Verpflichtung zur telematischen Einreichung der Erklärung" der Kode 1 anzuführen, wenn die Erklärung vom Steuer-<br>zahler abgefasst bzw. der Kode 2, wenn die Erklärung vom Vermittler, der die Übermittlung vo

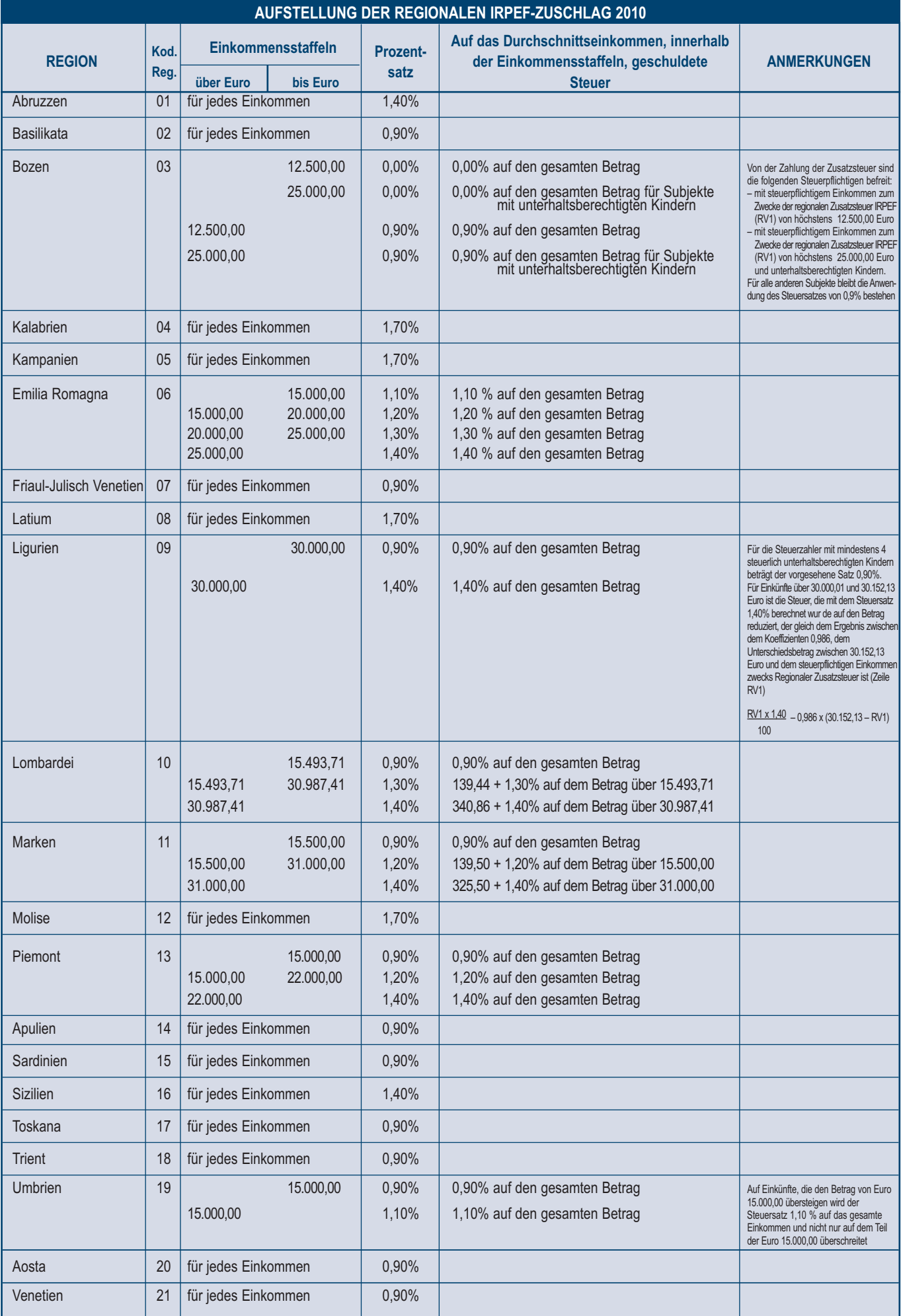